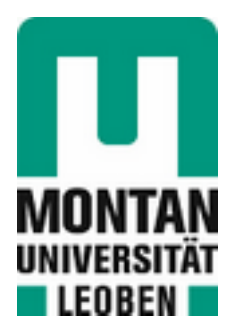

Institut für Mechanik

# **Dissertation**

# Wärmebehandlungssimulation von massiven Werkzeugen

# Dipl.-Ing. Manuel Helmut Schemmel

Januar 2021

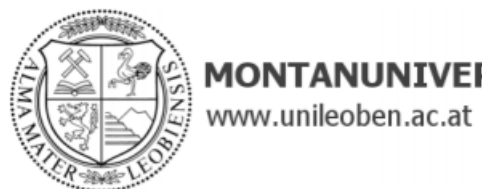

# **MONTANUNIVERSITÄT LEOBEN**

## **EIDESSTATTLICHE ERKLÄRUNG**

Ich erkläre an Eides statt, dass ich diese Arbeit selbständig verfasst, andere als die angegebenen Quellen und Hilfsmittel nicht benutzt, und mich auch sonst keiner unerlaubten Hilfsmittel bedient habe.

Ich erkläre, dass ich die Richtlinien des Senats der Montanuniversität Leoben zu "Gute wissenschaftliche Praxis" gelesen, verstanden und befolgt habe.

Weiters erkläre ich, dass die elektronische und gedruckte Version der eingereichten wissenschaftlichen Abschlussarbeit formal und inhaltlich identisch sind.

Datum 13.01.2021

Unterschrift Verfasser/in Manuel Helmut Schemmel

## **Danksagung**

Dem Leiter der Simulationsgruppe am Materials Center Leoben (MCL), Herrn Dr. Werner Ecker möchte ich für die Ermöglichung dieser Dissertation und seine immer zielführenden Ideen recht herzlich danken.

Ein ganz besonderes Dankeschön richte ich an Prof. Dr. Thomas Antretter für alle Ratschläge, seine Geduld und die fachliche Kompetenz im Bereich der numerischen Simulation, die zur Erstellung dieser Dissertation entscheidend beitrugen.

Bedanken möchte ich mich auch bei Dr. Ronald Schöngrundner für die ausgezeichnete Unterstützung im ersten Projektabschnitt.

Vielen Dank auch an DI Petri Prevedel, der insbesondere bei experimentellen Fragen immer ein offenes Ohr für mich hatte.

Allen Mitarbeitern am MCL möchte ich für das freundliche Arbeitsklima und die große Hilfsbereitschaft danken.

Den beteiligten Industriepartnern danke ich für die gute Zusammenarbeit und die immer spannenden Diskussionen.

Meiner Familie gilt mein größter Dank, da sie mich auf meinem gesamten Lebensweg immer gefördert und unterstützt hat und mir dieses Studium ermöglichte.

Carmen danke ich, dass sie mein Leben bunter macht und mich immer wieder für Neues begeistern kann.

Der Autor bedankt sich für die finanzielle Unterstützung im Rahmen des COMET-Programms im K2 Zentrum "Integrated Computational Material, Process and Product Engineering (IC-MPPE)". Dieses Programm wird von den österreichischen Bundesministerien für Klimaschutz, Umwelt, Energie, Mobilität, Innovation und Technologie (BMK) und für Digitalisierung und Wirtschaftsstandort (BMDW), vertreten durch die österreichische Forschungsförderungsgesellschaft (FFG), und den Bundesländern Steiermark, Oberösterreich und Tirol gefördert.

i

## **Kurzfassung**

Die Verbesserung der mechanischen Eigenschaften und folglich der Lebensdauer von Druckgusswerkzeugen erfolgt üblicherweise durch Hochdruckgasabschreckung und mehrmaliges Anlassen. Die Finite-Elemente-Methode (FEM) wird verwendet, um den Wärmebehandlungsprozess hinsichtlich verbesserter Materialeigenschaften, geringerer Eigenspannungen und geringerer Risswahrscheinlichkeit zu optimieren. Das thermomechanische Modell berücksichtigt martensitische und bainitische Phasenumwandlungen, die Formulierung transformationsinduzierter Plastizität und eine inverse Optimierungsroutine zur Anpassung der thermischen Randbedingungen des Vakuumofens. Die Abschrecksimulation wird durch Labortests kalibriert und durch industrielle Wärmebehandlungen von Testgeometrien validiert, wobei Eigenspannungsmessungen durchgeführt werden. Ausreichend hohe und gleichmäßig verteilte Härtewerte sind wünschenswert, um die Leistung von Druckgusswerkzeugen während der Lebensdauer zu verbessern. Zu diesem Zweck wird ein umfangreiches Testprogramm geschaffen, das viele Kombinationen von Glühzeiten und Temperaturen umfasst. Die gemessenen Härtewerte nach dem Glühen bilden die Grundlage für ein Härtevorhersagemodell für eine Warmarbeitsstahlsorte, das in das Finite-Elemente-Modell implementiert werden kann.

## **Abstract**

To improve the mechanical properties and consequently the service life of die casting tools, high-pressure gas quenching is usually carried out followed by several annealing steps. The finite element method (FEM) is used to optimize the heat treatment process with the goal to improve material properties, reduce residual stresses and lower the risk of crack formation. The thermomechanical model accounts for martensitic and bainitic phase changes, the formulation of transformation-induced plasticity and an inverse optimization routine for adapting the thermal boundary conditions of the vacuum furnace. The quenching simulation is calibrated by laboratory tests and validated by industrial heat treatments of test geometries, with residual stress measurements being performed. Sufficiently high and evenly distributed hardness values are desirable in order to improve the performance of die casting tools over their service life. For this purpose, an extensive test program is created that includes many combinations of annealing times and temperatures. The measured hardness values after annealing form the basis for a hardness prediction model for a hot-work steel grade, which can be implemented into the finite element model.

# Inhaltsverzeichnis

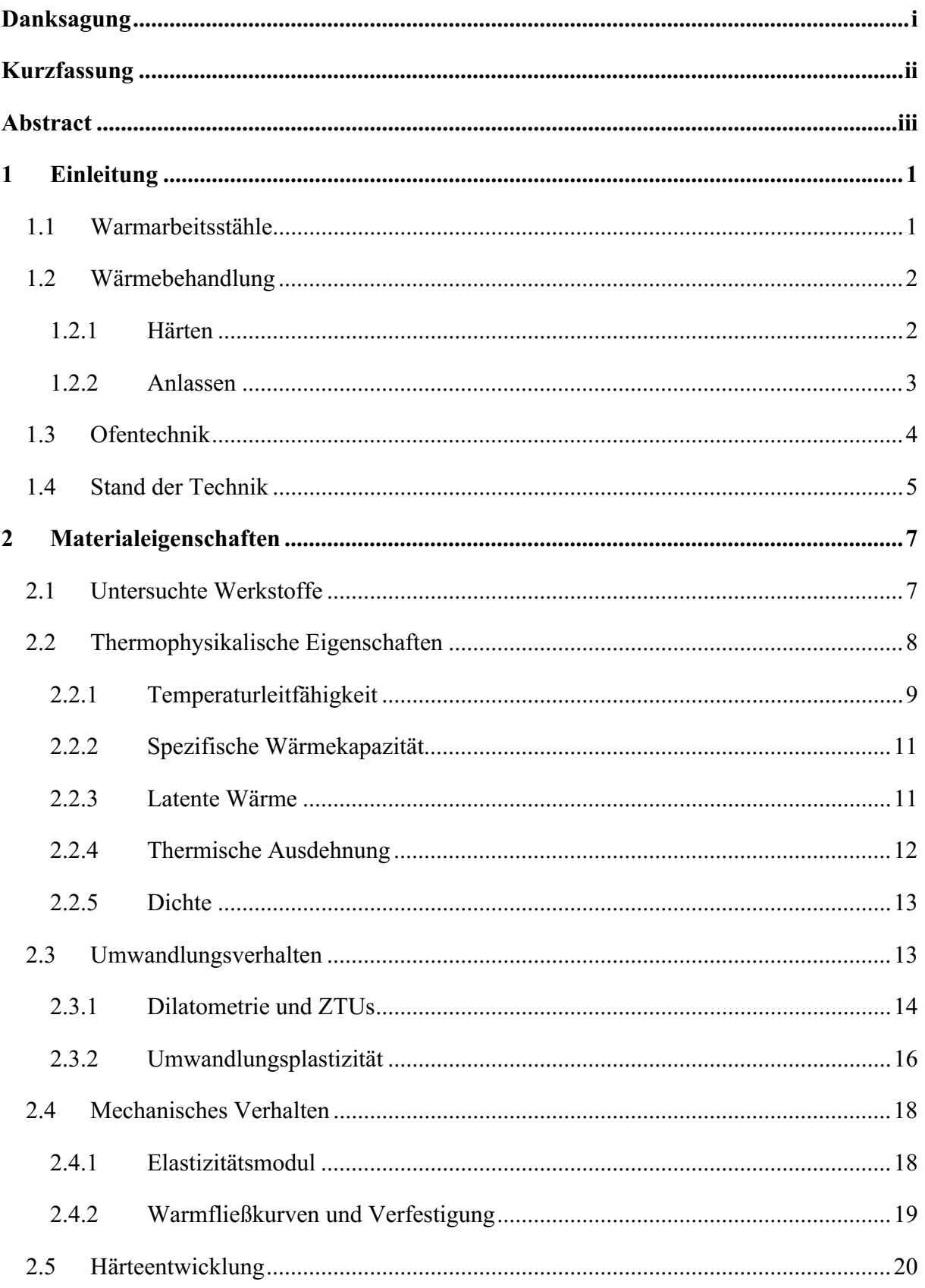

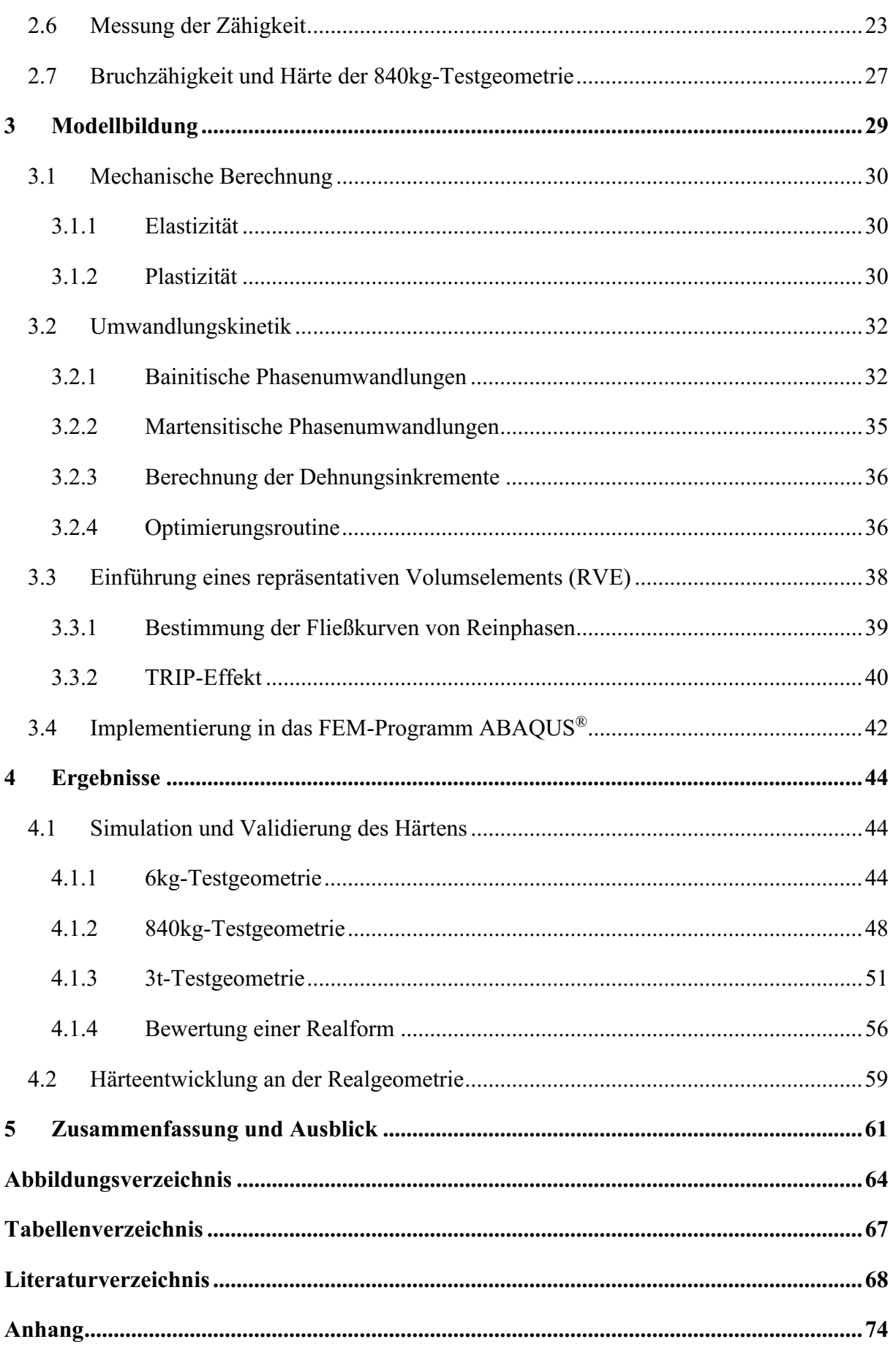

# **1 Einleitung**

Der Wärmebehandlungsprozess stellt einen der wichtigsten Schritte in der Produktionskette von Stahlbauteilen dar. Ziel ist es immer, die für die jeweilige Anwendung maßgeschneiderten Materialeigenschaften einzustellen. Im Bereich der Formenwerkstoffe ist das Hochdruckgasabschrecken [1], [2] Stand der Technik und es ermöglicht die Herstellung von Bauteilen mit homogenen Härteverteilungen, sauberen Oberflächen, geringerem Verzug und geringeren Eigenspannungen im Vergleich zu flüssigen Abschreckmedien [3]. Zu hohe Eigenspannungen können einerseits zu Gewaltbrüchen während der Wärmebehandlung führen, oder im Einsatz aufgrund der hohen Anzahl an thermomechanischen Lastzyklen die Ausbildung von Heißrissnetzwerken fördern. [4]. Diese Rissnetzwerke beeinflussen die Oberflächenqualität der Gussteile in negativer Art und Weise und führen dazu, dass die Formen selbst regelmäßig oberflächentechnisch nachbearbeitet bzw. ausgetauscht werden müssen. Ausfälle von Formen stellen einen großen Kostenfaktor dar, deshalb ist es insbesondere für neue Formen von großer Bedeutung, dass diese im Vorhinein auf kritische Geometriebereiche untersucht werden können.

Ziel dieser Arbeit ist es, die Vorgänge bei den verschiedenen Wärmebehandlungsschritten besser zu verstehen und eine Software-Lösung mittels Finiter-Elemente-Simulation zu implementieren. Diese soll prädiktive Aussagen über die zu erwartenden Eigenspannungen und Materialeigenschaften liefern und damit helfen die Lebensdauer der Formen zu steigern.

## **1.1 Warmarbeitsstähle**

Warmarbeitsstähle zählen neben den Kaltarbeitsstählen und Schnellarbeitsstählen zur Klasse der Werkzeugstähle. Sie liegen vom Temperatureinsatzbereich in der Mitte der genannten Stahlsorten. Warmarbeitsstähle werden üblicherweise bis 400°C Oberflächentemperatur eingesetzt, Kaltarbeitsstähle finden bis 200°C Anwendung und Schnellarbeitsstähle bis 600°C. [5] Sie zeichnen sich durch hohe Zähigkeit, Härte, Warmfestigkeit und Korrosionsbeständigkeit aus [6]. Diese Materialeigenschaften sind wichtig, da Warmarbeitsstähle im Formenbau eingesetzt werden und hierbei aggressiven Schmelzen, hohen Temperaturgradienten und abrasiven Kräften ausgesetzt sind. Die klassischen Warmarbeitsstahlsorten, die sich durch sehr ausgewogene Materialeigenschaften auszeichnen,

entsprechen den Bezeichnungen H11 (DIN 1.2343) bzw. H13 (DIN 1.2344) [7]. Die Sorte H13 enthält mehr Vanadium und Kohlenstoff. Vanadium bewirkt ähnlich wie Chrom bessere Härtbarkeit, wobei Vanadium als Karbidbildner auch für die nötige Warmfestigkeit sorgt. Die Zunahme an Härte und somit Verschleißfestigkeit, bei gleichzeitiger Abnahme der Zähigkeit ist auf die höheren Gehalte an Kohlenstoff und Vanadium zurückzuführen. Zusätzlich muss auch sichergestellt sein, dass die Eigenschaften über einen langen Zeitraum erhalten bleiben, da große Formen nur bei hoher Lebensdauer und somit hoher Schusszahl wirtschaftlich eingesetzt werden können.

## **1.2 Wärmebehandlung**

Erst die optimal abgestimmte Wärmebehandlung in Abb. 1 ermöglicht die Einstellung von hoher Härte und bestmöglicher Zähigkeit [8], [9]. Die entscheidenden Prozessschritte bei der Wärmebehandlung sind das Härten gefolgt von einer dreistufigen Anlasswärmebehandlung.

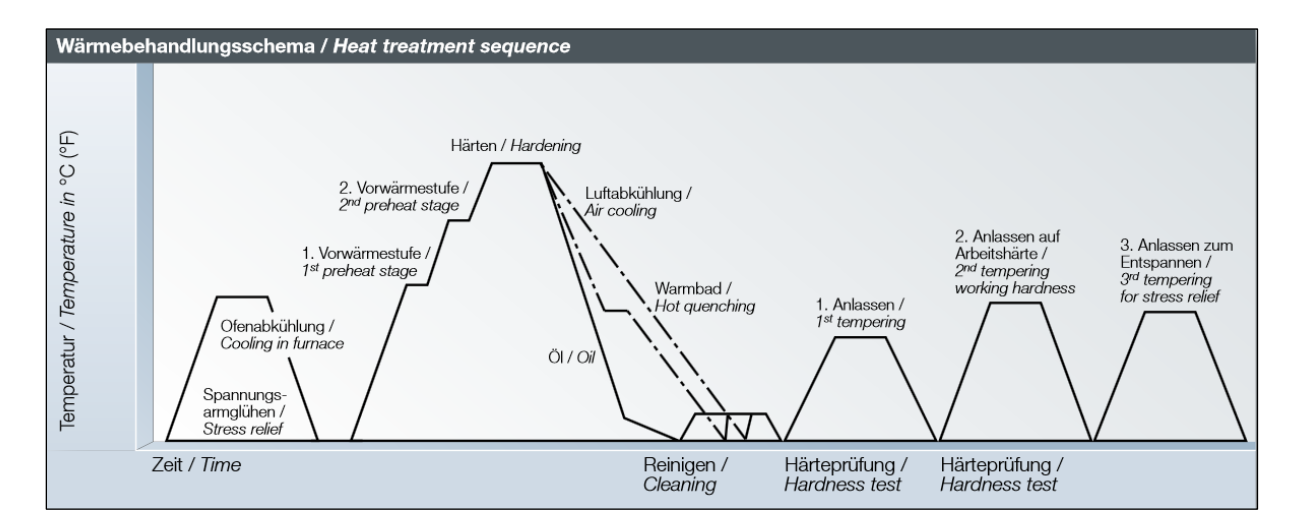

**Abb. 1:** Typische Wärmebehandlung eines Warmarbeitsstahls [10]

#### **1.2.1 Härten**

Ausgehend von einem spannungsarmgeglühten Gefüge wird das zu wärmebehandelnde Werkstück über mehrere Haltestufen von Raumtemperatur aufgeheizt. Dabei wandelt das anfänglich ferritische Gefüge ab der Umwandlungstemperatur in Austenit um. Bei ca. 1000°C [11] wird das Bauteil je nach Größe mehrere Stunden auf Austenitisierungstemperatur gehalten. Ziel ist es die Karbide aufzulösen und ein möglichst gleichmäßiges Gefüge einzustellen. Die anschließende schnellere Kühlung erfolgt üblicherweise unter Hochdruckabschreckung in Stickstoffatmosphäre. Es ist von Vorteil, wenn die Abkühlung möglichst schnell durchgeführt wird, da sich dabei hohe Härtewerte in Verbindung mit hohen Zähigkeitswerten einstellen [12]. Der Nachteil von schnellem Abschrecken ist vor allem bei großen Formen, dass die Gefahr von Härterissen steigt. Der Grund sind die höheren Temperaturgradienten zwischen Oberfläche und Kern, die in Verbindung mit den ablaufenden Phasenumwandlungen zu höheren Spannungen im Bauteil führen. Die zu erwartenden Phasen bei Raumtemperatur sind Martensit, Bainit und Restaustenit.

#### **1.2.2 Anlassen**

Die gehärtete Form wäre zu spröde um sie sofort einsetzen zu können. Deshalb folgt auf den Härteprozess ein dreistufiger Anlassprozess um die metastabilen Phasen Martensit und Bainit in einen Gleichgewichtszustand mit geringerer Härte zu überführen und um den verbliebenen Restaustenit umzuwandeln [13]. Beim Anlassen finden mehrere Prozesse gleichzeitig statt. Die wichtigsten sind [14]:

- Umwandlung von tetragonalem in kubischen Martensit
- Umwandlung des Restaustenits in Ferrit und Zementit
- Koagulation des Zementits
- Ausscheidung von Sekundärhärtekarbiden

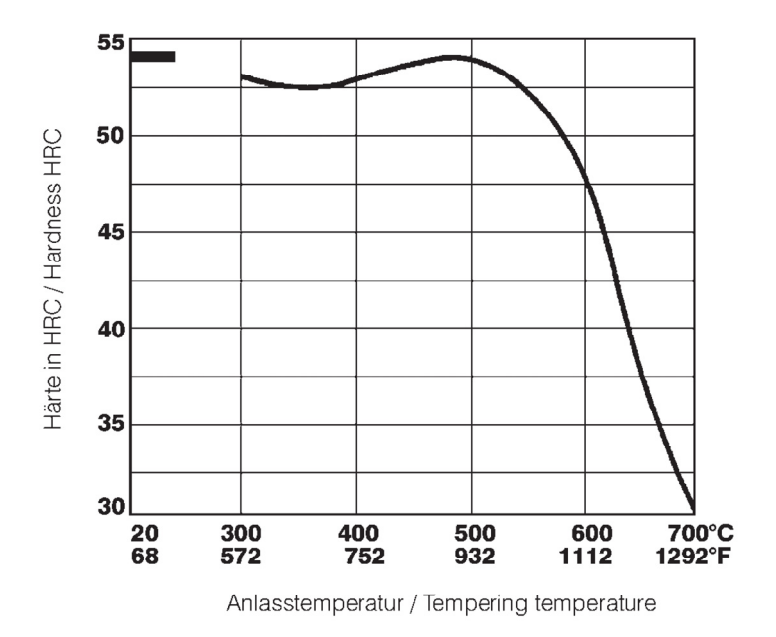

**Abb. 2** Sekundärhärteverhalten eines Warmarbeitsstahls (H11) [10]

Die Fähigkeit des gehärteten Gefüges zur Ausscheidung von Sekundärhärtekarbiden [15] ist der entscheidende Faktor zur Ausbildung der Warmfestigkeit. Das volle Potential schöpft man erst durch eine zweite Anlassbehandlung aus. Hier scheidet der umgewandelte Restaustenit, der beim ersten Anlassen noch nicht zur Ausscheidungshärtung beigetragen hat, Sekundärhärtekarbide aus [16]. Das dritte Anlassen dient in weiterer Folge der Entspannung des Gefüges. Die Entwicklung der Härte während des Anlassens ist in Abb. 2 dargestellt. Die Härte nimmt bei der Anlasstemperatur von ca. 500°C ein Maximum ein. Dieser Bereich sollte allerdings vermieden werden, da die Entwicklung der Zähigkeit negativ beeinflusst wird. Stattdessen wird üblicherweise bei höheren Temperaturen angelassen [17].

## **1.3 Ofentechnik**

Hochlegierte Warmarbeitsstähle können mit gasförmigen Medien abgeschreckt werden da sie aufgrund ihrer Legierungslage auch bei langsameren Abkühlraten martensitisch umwandeln. In Abb. 3 ist ein typischer Vakuumofen für massive Bauteile dargestellt. Das zu härtende Werkstück wird über die radial angeordneten Düsen mit dem Prozessgass unter Drücken bis 10 bar umströmt. Die Vakuumtechnologie kommt bei während der Austenitisierungsphase zum Einsatz [18] und verhindert das Verzundern der Werkstückoberfläche.

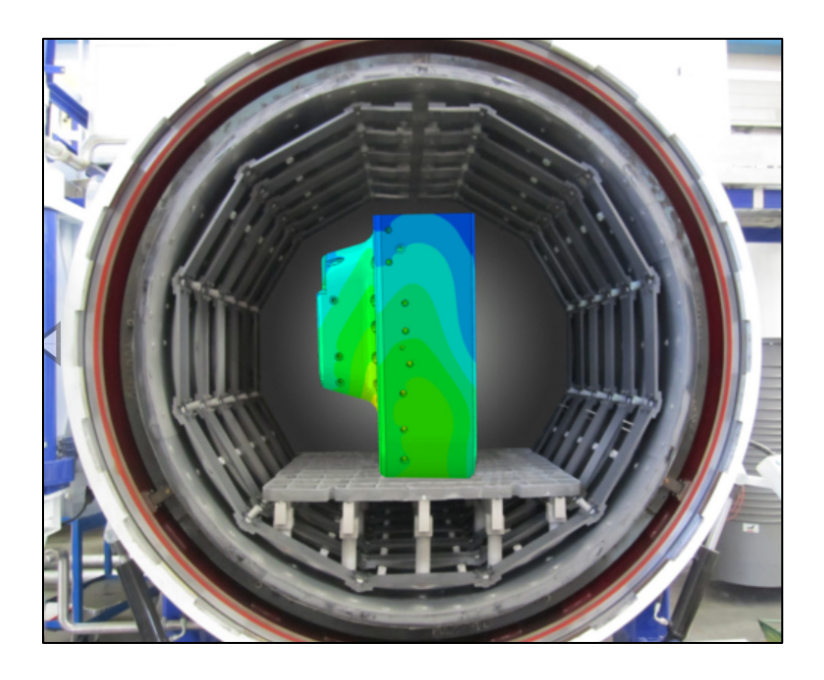

**Abb. 3:** Vakuum-Ofen mit Druckgussform und simuliertem Temperaturfeld an der Formoberfläche

Ein Vorteil von Gasen in der Härtetechnik ist, dass sie keinen Leidenfrosteffekt wie flüssige Medien aufweisen [19] und das Werkstück somit gleichmäßiger über der Zeit abgekühlt wird. Das gleichmäßige Abschrecken führt zu geringeren Spannungen während der Wärmebehandlung und senkt auch das Risiko für unerwünschten Verzug [20].

## **1.4 Stand der Technik**

Im Bereich der Wärmebehandlungssimulation von Bauteilen aus Warmarbeitsstählen sind grundsätzlich Modelle auf zwei Ebenen zur Verfügung zu stellen:

- 1. Die Bauteilebene auf Basis von Finite Elemente Modellen
- 2. Die Materialpunktsebene auf Basis von Modellen zur Berechnung der Phasenzusammensetzung sowie der Ausscheidungskinetik von Karbiden

Im Bereich der Finite Elemente Methode ist das vorrangige Ziel die Bestimmung der Eigenspannungen und der Phasenfraktionen. In [21] wird ein Modell für den Abschreckprozess vorgestellt und mit experimentellen Zähigkeitsmessungen verglichen. Eser bildet mit seinen Modellen die gesamte Wärmebehandlung ab, d.h. Härten und Austenitisieren, wobei, in den Modellen klassische Mischungsregeln für das Fließverhalten verwendet werden. In [22] wird die Phasenentwicklung und Eigenspannungsberechnung mit Materialkennwerten berechnet, die mithilfe von Ausscheidungsberechnungen und metallkundlichen Gleichungen bestimmt wurden [23]. In [24] wird ein Kinetik Modell auf Basis des Ansatzes von Johnson-Mehl-Avrami-Kolmogorow (JMAK) zum Härten von Warmarbeitsstahl entwickelt, dass eine Vorhersage der Eigenspannungen ermöglicht. Jung untersuchte verschiedene Gasabschreckprozesse und validierte seine Modelle hinsichtlich Verzug und Härteentwicklung [25].

Die Bestimmung der Ausscheidungskinetik in Warmarbeitsstählen wird vorrangig mit dem Softwarepaket MatCalc® durchgeführt. Die verwendeten Modelle basieren auf einer Reihe von Arbeiten: [26], [27], [28], [29] und [30], wobei in [31] die Modelle an einer Warmarbeitsstahlsorte validiert werden.

#### **Offene Forschungsfragen**

Es ist generell wenig Literatur zur Wärmebehandlungssimulation mit der Methode der Finiten-Elemente mit dieser Stahlklasse vorhanden. Arbeiten zu Simulationen an realen Formen findet man überhaupt nicht. Dies liegt zum einen an der hohen Komplexität der metallurgischen Prozesse während der Phasenumwandlungen und zum anderen am Wunsch der Industrie, die beteiligten Prozesse und Informationen geheim zu halten. In dieser Arbeit wurde versucht, diese Lücke zu schließen und realistische Wärmebehandlungen an massiven Testgeometrien und an Realformen durchzuführen. Das Verhalten dieser großen Werkstücke unterscheidet sich im Abkühlverhalten grundsätzlich von kleinen Laborproben. Es ist ein weiteres Ziel dieser Dissertation, teilweise bereits vorhandene und in der Literatur dokumentierte Information von der Laborebene auf die Bauteilebene zu übertragen.

Die vollständige Simulation von massiven Realgeometrien mit einem Umwandlungskinetikmodell, welches auf die Details der Multiphasentransformation in Verbindung mit den jeweils damit einhergehenden TRIP Effekten ist ebenfalls in der Literatur noch nicht dokumentiert und soll daher in dieser Arbeit in Angriff genommen werden. Das konträre Verhalten von kleinen und massiven Geometrien wurde in [32] gezeigt und hilft den beteiligten Industriepartnern, die Vorgänge während der Wärmebehandlung noch besser zu verstehen. Die speziell für unterschiedliche Abkühlraten gestaltete 840kg-Testgeometrie ermöglicht es, verschiedene Werkstoffgruppen in ihren Härte- und Zähigkeitseigenschaften zu vergleichen und bietet für den Projektpartner die Möglichkeit diese Materialkennwerte seinen Kunden zu präsentieren. Ein Härteprognosemodell wiederum dient dazu, dem Formenbauer wertvolle Informationen über die Tauglichkeit von großen Geometrien zu liefern und soll es ermöglichen, kritische Bereiche an den Formen zu erkennen. Dadurch soll in der Praxis die Wahrscheinlichkeit von Brandrissen, die zu vorzeitigen Ausfällen führen, verringert werden.

## **2 Materialeigenschaften**

Während der Wärmebehandlung (WBH) sind im Stahl je nach aktueller Temperatur und Temperaturgeschichte verschiedene Gefügezustände anzutreffen. Die beteiligten Phasen unterscheiden sich sowohl in den thermischen als auch in den mechanischen Eigenschaften teilweise deutlich, weshalb es notwendig ist, die einzelnen Phasen getrennt zu charakterisieren. Zusätzlich ist auch die temperaturabhängige Messung sämtlicher Materialgrößen von Interesse, da deren Temperaturabhängigkeit einen nicht zu vernachlässigenden Einflussfaktor auf Phasenentwicklung, Ausbildung von Eigenspannungen und Härteentwicklung darstellt.

## **2.1 Untersuchte Werkstoffe**

Im Rahmen dieser Dissertation wurden 3 unterschiedliche Warmarbeitsstahlsorten untersucht. Die chemische Analyse erfolgte mittels Funkenspektroskopie in Kooperation mit dem Institut für Nichteisenmetallurgie der MUL. Das Gerät wurde unter Verwendung des Geräteherstellerstandards ICAL kalibriert und anschließend mit der Stahlprobe SUS 1 7225 B standardisiert.

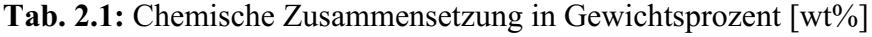

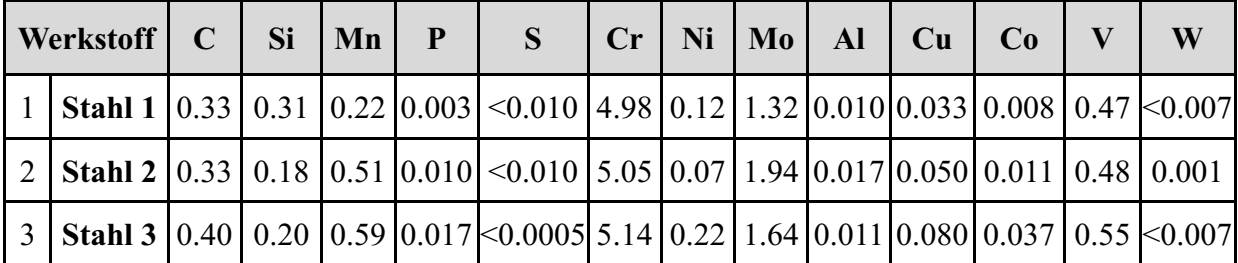

Die beiden Sorten Stahl 1 und Stahl 2 entsprechen der Bezeichnung X37CroMoV5-1 (H11), Stahl 3 weist im Unterschied dazu einen erhöhten Kohlenstoff- , Chrom- und Vanadiumgehalt auf und fällt somit in die Klasse X40CroMoV5-1 (H13).

## **2.2 Thermophysikalische Eigenschaften**

Die Thermophysik beschreibt Materialeigenschaften, die entweder selbst aktiv die transiente Temperaturentwicklung bestimmen, oder durch die Temperatur selbst beeinflusst werden. Die experimentelle Charakterisierung von Warmarbeitsstählen hinsichtlich der thermophysikalischen Eigenschaften wird sehr detailliert u.a. in [33] erläutert. Um die Materialkennwerte der Reinphasen zu bestimmen, muss das Probenmaterial selbst eine gezielte Wärmebehandlung durchlaufen. Für die Phasen Bainit und Martensit wurden folgende Temperaturpfade gewählt:

| Werkstoff | Austenitisierung          | Abschrecken   | <b>Tiefkühlen</b>     |
|-----------|---------------------------|---------------|-----------------------|
| Stahl 1   | 990°C / 40 min            | $N_2$ , 5 bar | $-70^{\circ}$ C / 1 h |
| Stahl 2   | $1010^{\circ}$ C / 30 min | $N_2$ , 5 bar | $-70^{\circ}$ C / 1 h |
| Stahl 3   | 1020°C / 30 min           | $N_2$ , 5 bar | $-70^{\circ}$ C / 1 h |

**Tab. 2.2:** Wärmebehandlung der martensitischen Proben

Die Härtetemperaturen wurden in Tab. 2.2 gemäß den Herstellerangaben gewählt, wobei zusätzlich zur schroffen Abkühlgeschwindigkeit bei -70°C tiefgekühlt wurde, damit der in den Proben enthaltene Restaustenit möglichst gut in Martensit umwandelt. Die Proben mit dem bainitischen Endzustand (Tab. 2.3) wurden von denselben Härtetemperaturen aus im Warmbad sanfter abgeschreckt und mit einer 24h langen Haltephase im bainitischen Umwandlungsbereich (ca. 10°C über *MS*, für Stahl 2 und Stahl 3) beaufschlagt. Anschließend erfolgt ein schroffes Abschrecken um das Gefüge zu stabilisieren Die isotherme Haltetemperatur für Stahl 1 ist mit 30°C über *MS* etwas höher, da diese Sorte eher zu Seigerungen neigt.

| Werkstoff | Austenitisierung          | <b>Isothermes</b><br>Temperaturabsenkung<br><b>Halten</b> |                        |               |  |
|-----------|---------------------------|-----------------------------------------------------------|------------------------|---------------|--|
| Stahl 1   | $990^{\circ}$ C / 40 min  | N <sub>2</sub> , Warmbadhärtung                           | $350^{\circ}$ C / 24 h | $N_2$ , 5 bar |  |
| Stahl 2   | $1010^{\circ}$ C / 30 min | $N_2$ , Warmbadhärtung                                    | $310^{\circ}$ C / 24 h | $N_2$ , 5 bar |  |
| Stahl 3   | $1020^{\circ}$ C / 30 min | $N_2$ , Warmbadhärtung                                    | $330^{\circ}$ C / 24 h | $N_2$ , 5 bar |  |

**Tab. 2.3:** Wärmebehandlung der bainitischen Proben

Alle Proben enthalten trotz der speziell angepassten WBH teils große Mengen an Restaustenit. Dieser wurde mit einer linearen Mischungsregel herausgerechnet und in späterer Folge in die Modelle implementiert.

| Härte und Restaustenit der Proben |                                      |               |                            |                               |  |  |  |  |  |  |
|-----------------------------------|--------------------------------------|---------------|----------------------------|-------------------------------|--|--|--|--|--|--|
| Werkstoff                         | Gefügezustand                        | $\lambda$     | Härte HV10 /<br><b>HRC</b> | <b>Restaustenit</b><br>$[\%]$ |  |  |  |  |  |  |
| Stahl 1                           |                                      | 0,4           | 589/54,5                   | 4,7                           |  |  |  |  |  |  |
| Stahl 2                           | <b>Martensit</b><br>(kontinuierlich) | 0,4           | 672/59                     | 3,0                           |  |  |  |  |  |  |
| Stahl 3                           |                                      | 0,4           | 700/60                     | 5,8                           |  |  |  |  |  |  |
|                                   |                                      |               |                            |                               |  |  |  |  |  |  |
| Werkstoff                         | Gefügezustand                        | Temp.<br>[°C] | Härte HV10 /<br><b>HRC</b> | <b>Restaustenit</b><br>[%]    |  |  |  |  |  |  |
| Stahl 1                           |                                      | 350           | 512/50                     | 28,2                          |  |  |  |  |  |  |
| Stahl 2                           | <b>Bainit</b><br>(isotherm)          | 310           | 493 / 48,5                 | 19,2                          |  |  |  |  |  |  |
| Stahl 3                           |                                      | 330           | 543/52                     | 19,8                          |  |  |  |  |  |  |

**Tab. 2.4:** Restaustenit der thermophysikalischen Proben

## **2.2.1 Temperaturleitfähigkeit**

Die Temperaturleitfähigkeit *a* ist der zentrale Parameter bei der instationären Wärmeleitungsgleichung (2.1) und beschreibt die Fähigkeit Temperaturgradienten umso schneller auszugleichen je höher die Temperaturleitfähigkeit ist. Das heißt: Eine hohe

Temperaturleitfähigkeit hilft Spitzentemperaturen an der Werkzeugoberfläche schnell wieder abzubauen und somit das Risiko für Brandrisse zu minimieren. [34]

$$
\frac{\partial T(\underline{x},t)}{\partial t} = a \left( \frac{\partial^2 T(\underline{x},t)}{\partial x^2} + \frac{\partial^2 T(\underline{x},t)}{\partial y^2} + \frac{\partial^2 T(\underline{x},t)}{\partial z^2} \right)
$$
(2.1)

Die experimentelle Messung dieses Parameters erfolgt mithilfe der Laserflash-Methode. Hierbei wird eine scheibenförmige Probe mittels Laserimpuls (LFA 427 der Firma Netzsch) aufgeheizt und aus der Halbwertszeit des max. Temperaturanstieges wird *a* berechnet. Die schlechtere Temperaturleitfähigkeit des Bainits gegenüber dem Martensit ist durch den hohen Restaustenigehalt bedingt, wobei die Temperaturleitfähigkeit bei Stahl 1 und Stahl 2 etwas höher ist als bei Stahl 3. Die Temperaturleitfähigkeit des Austenits ist bei allen drei Werkstoffen vergleichbar groß. (Abb. 4).

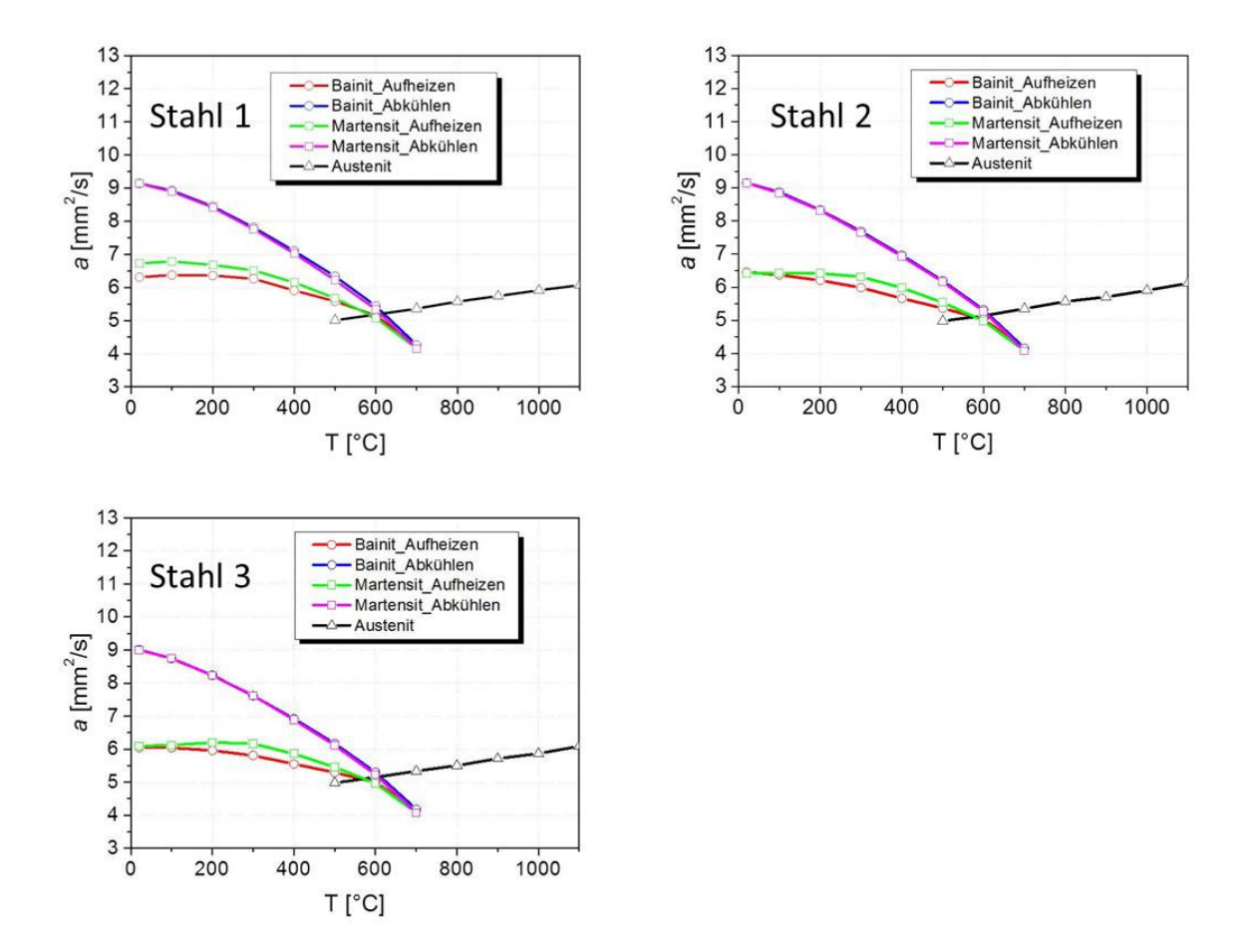

**Abb. 4:** Gemessene Temperaturleitfähigkeit der drei untersuchten Stähle

#### **2.2.2 Spezifische Wärmekapazität**

Die spezifische Wärmekapazität *cP* bezeichnet die Energiespeichermenge eines Materials und ist als Enthalpieänderung mit der Temperatur definiert. Zur Messung wurde eine DSC 404 "Pegasus" der Firma Netzsch verwendet, welche die Differenz der Wärmeströme zwischen der Probe und einer Referenzsubstanz (Saphir) als Funktion der Temperatur misst. Die gemessene spezifische Wärmekapazität ist bei allen drei Werkstoffen vergleichbar groß. (Abb. 5)

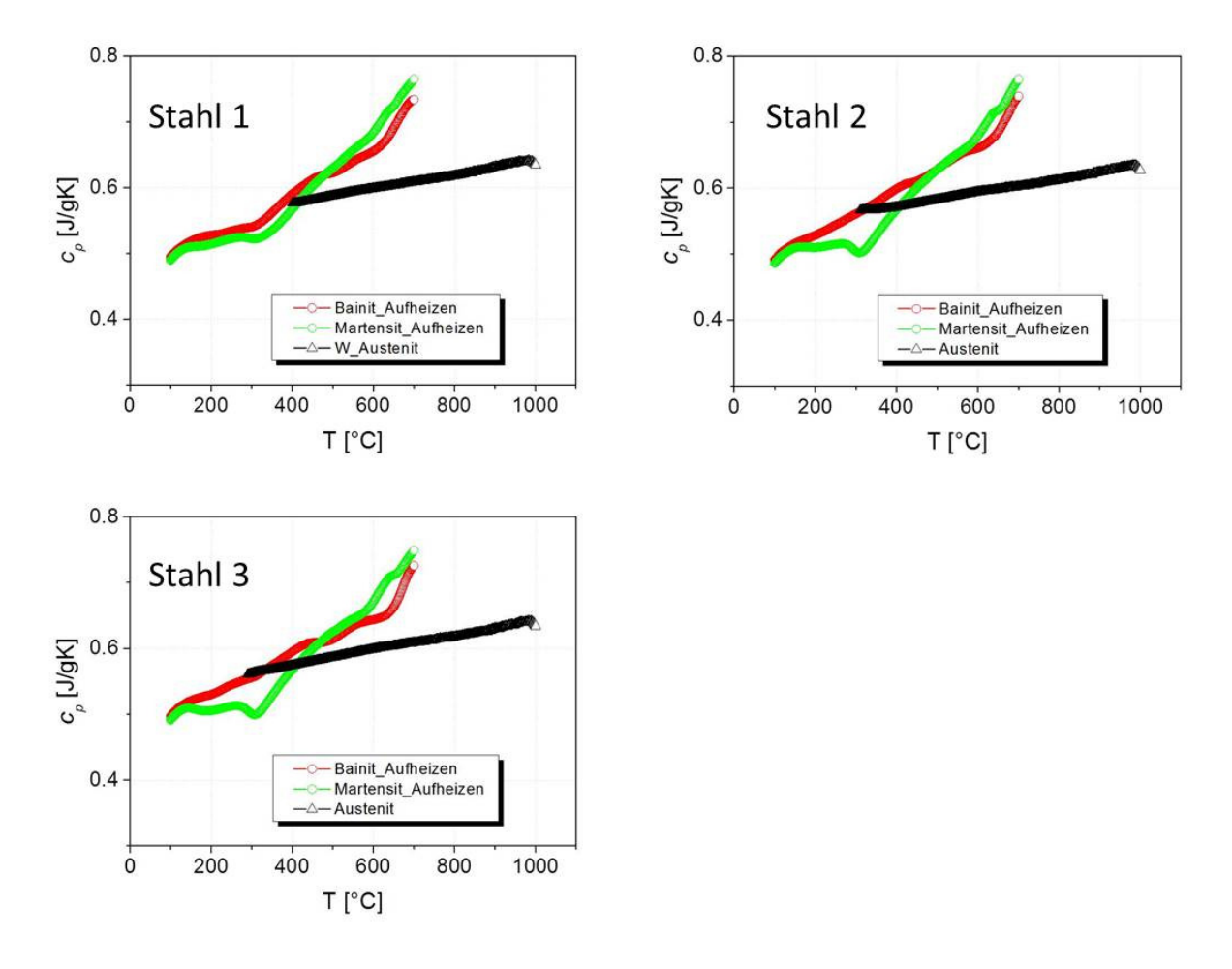

**Abb. 5:** Gemessene spezifische Wärmekapazität der drei untersuchten Stähle

#### **2.2.3 Latente Wärme**

Bei der γ-α-Umwandlung wird latente Wärme Δ*H* frei. Diese freigewordene Enthalpiemenge kann durch Integration der *cp*-Kurve berechnet werden.

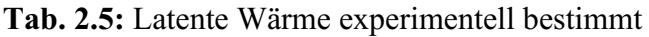

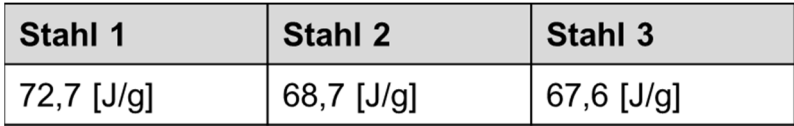

#### **2.2.4 Thermische Ausdehnung**

Der linear thermische Ausdehnungskoeffizient *α* hat eine gewisse Sonderstellung unter den thermophysikalischen Eigenschaften, da er das Temperaturfeld – unter den gegebenen Randbedingungen kann man eine entkoppelte Betrachtung annehmen – nicht beeinflusst, sondern die Größe der linearen thermischen Dehnung *ε* bestimmt, die ein Körper bei einer Temperaturänderung Δ*T* aufweist.

$$
\varepsilon = \alpha \Delta T \tag{2.2}
$$

Bainit weist aufgrund des höheren Restaustenitgehalts gegenüber dem Martensit größere thermische Dehnungen auf. Die Knicke in den Kurven lassen sich auf Anlasseffekte zurückführen, wobei die vorwiegend bainitischen bzw. martensitischen Kurven nach einer Glühbehandlung nahezu identisch sind. (Abb. 6)

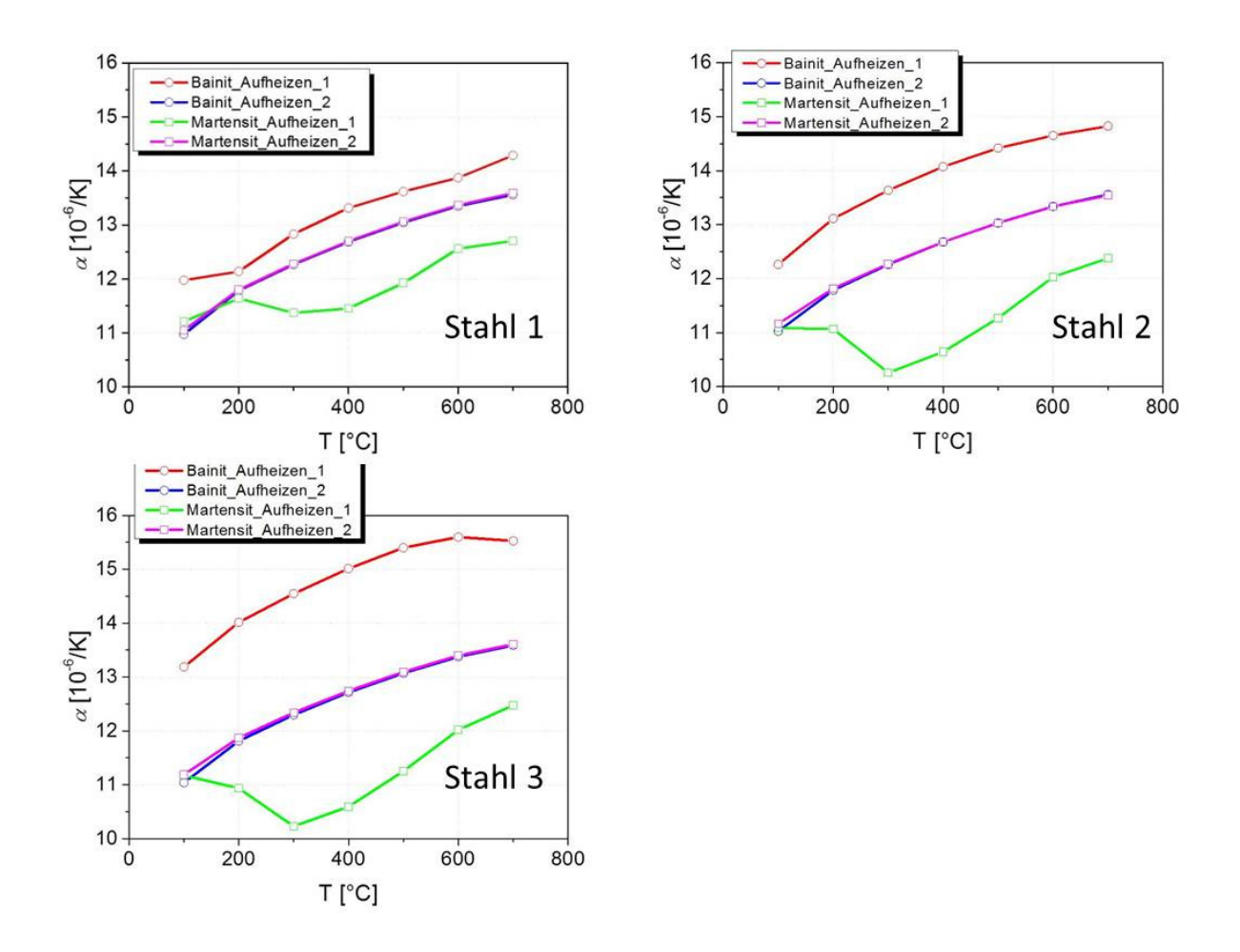

**Abb. 6:** Gemessener technischer Ausdehnungskoeffizient der drei untersuchten Stähle

#### **2.2.5 Dichte**

Mithilfe der Dichte *ρ*, der Temperaturleitfähigkeit *a* und der spezifischen Wärmekapazität *cP* kann aus (2.3) die Wärmeleitfähigkeit λ bestimmt werden, welche ebenso einen Input-Parameter im FEM-Solver Abaqus darstellt. [35]

$$
a = \frac{\lambda}{\rho c_P} \tag{2.3}
$$

### **2.3 Umwandlungsverhalten**

Bei der Bestimmung des Umwandlungsverhaltens der beteiligten Werkstoffe liegt der Fokus auf der martensitischen und der bainitischen Phasenumwandlung. In großen Gussformen treten beim Abschrecken aufgrund der großen Unterschiede in den Kühlraten des Kerns und der Oberfläche üblicherweise beide Phasenumwandlungen auf.

#### **2.3.1 Dilatometrie und ZTUs**

Durch die unterschiedlichen thermischen Ausdehnungskoeffizienten von Austenit und Ferrit kommt es beim Aufheizen einer Stahlprobe über die Ac3-Temperatur und nachfolgendem Abkühlen auf die Ausgangstemperatur zu einer charakteristischen Hysterese. Diese sogenannte Dilatometerkurve ist von großem Interesse, da man dadurch Information über den Volumensprung bei der Phasenumwandlung erhält [36], welcher entscheidend für das mechanische Verhalten beim Abkühlen ist. Zusätzlich kann man mit dem Hebelgesetz [37] die Anteile aller beteiligten Phasen einfach graphisch ermitteln.

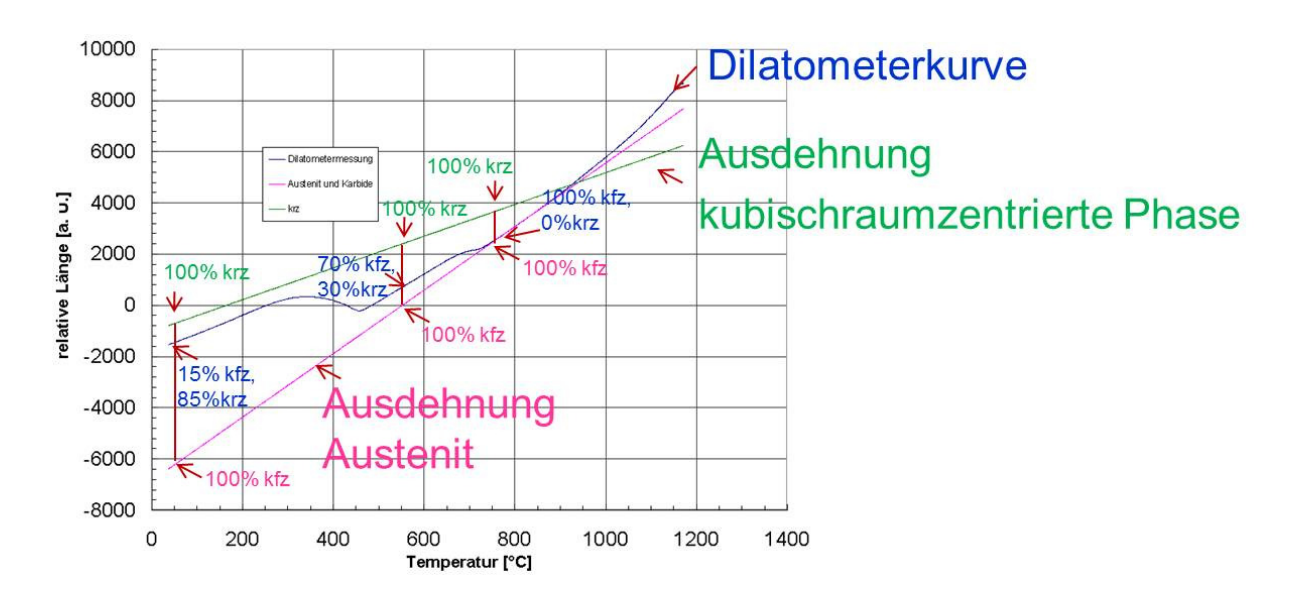

**Abb. 7:** Anwendung des Hebelgesetzes bei Dilatometerexperimenten

Die Dilatometerkurven wurden mit einem DIL 805D der Firma Baehr aufgenommen. Zuerst werden die zylindrischen Proben auf die jeweilige Austenitisierungstemperatur aufgeheizt und 30 Minuten auf dieser Temperatur gehalten. Im Anschluss erfolgt eine kontinuierliche Abkühlung mit unterschiedlichen Kühlraten zwischen *λ*=1 und *λ*=36. Die Zahl *λ* steht für die Zeit in Sekunden zwischen 800°C und 500°C geteilt durch 100 [38]. Der Kohlenstoff stabilisiert den Austenit und es stellen sich Restaustenitgehalte bis zu 20% ein. In Abb. 8ist die Kurvenschar für Stahl 1 abgebildet, wobei klar zu erkennen ist, dass die Kurven nach dem Abkühlvorgang bei geringeren Dehnungen liegen und somit kein geschlossener Umlauf

herauskommt. Dies liegt an den mit langsamen Kühlraten steigenden Gehalten des Restaustenits im Gefüge. Der Vergleich der ZTU-Diagramme in Abb. 9 zeigt, dass Stahl 1 die höchste Martensit-Start-Temperatur *MS* aufweist und der Bainitumwandlungsbereich zu kürzeren Zeiten verschoben ist. Stahl 2 liegt, wenn man die Härtbarkeit betrachtet in der Mitte der drei Werkstoffe. Der perlitische Umwandlungsbereich wird in dieser Arbeit vernachlässigt, da man diesen nur mit überaus langsamen Kühlraten erreichen würde (ca. *λ*=50).

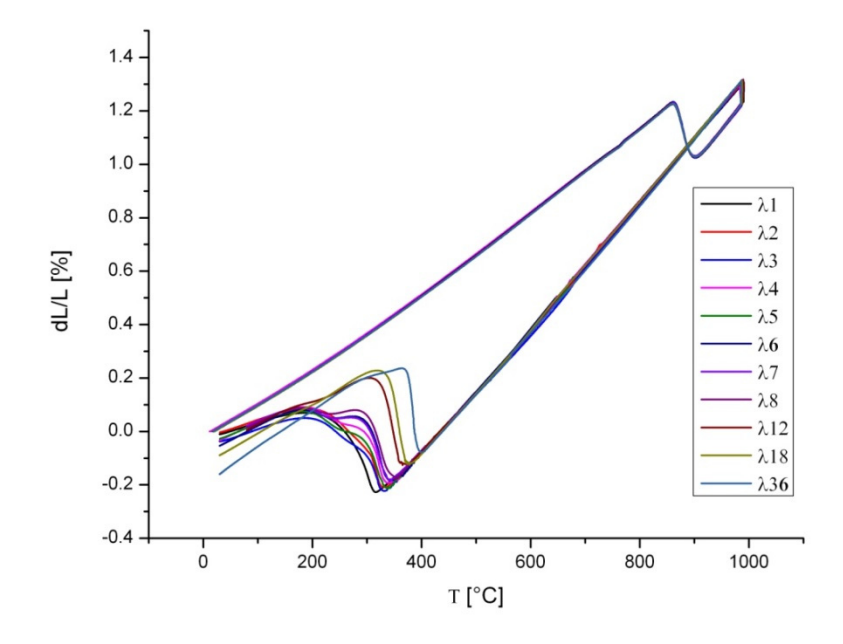

**Abb. 8:** Experimentelle Dilatometerkurven exemplarisch für Stahl 1 für verschiedene Kühlraten

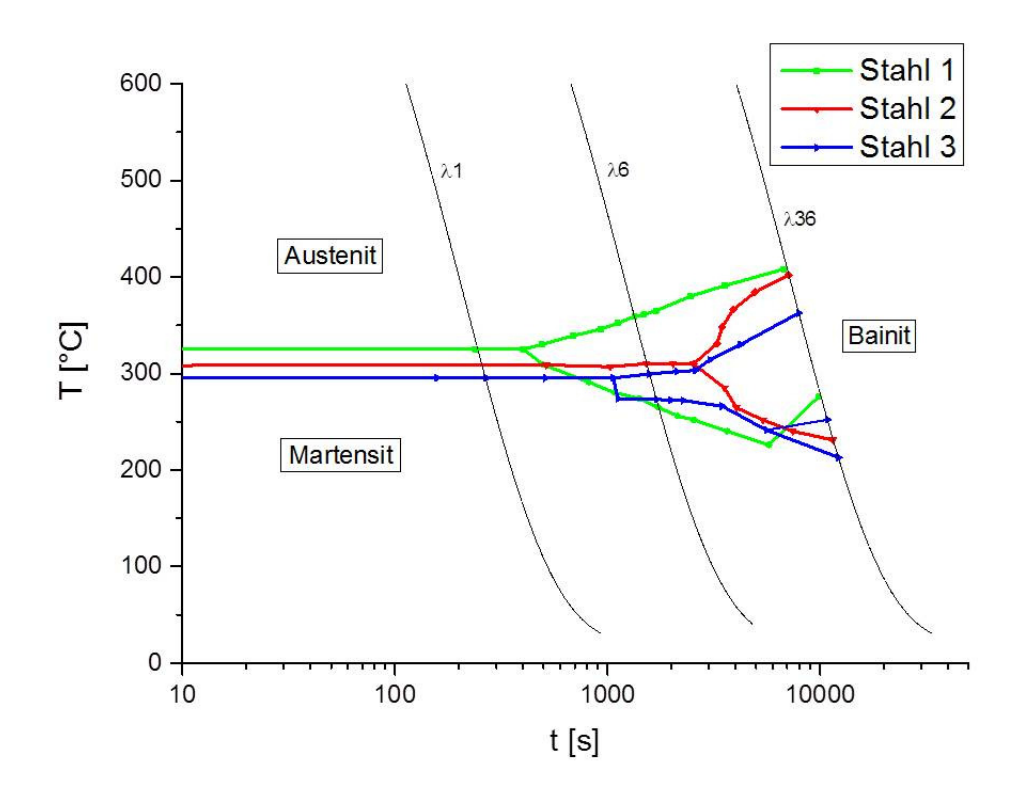

**Abb. 9:** Experimentell bestimmte ZTU-Diagramme der drei Stahlsorten

### **2.3.2 Umwandlungsplastizität**

Während einer Phasenumwandlung in der eine wesentlich härtere Tochterphase in einer weichen Mutterphase zu wachsen beginnt wird durch die vielen Keime ein kompliziertes Spannungsfeld in der Mutterphase induziert. Unter zusätzlicher Anwesenheit einer äußeren Last überlagern sich beide Spannungszustände und führen dazu, dass die Mutterphase bereits bei äußeren Spannungen, die kleiner als die Fließspannung sind, plastisches Verhalten zeigt. Dieser zusätzliche Dehnungsterm wird als Transformations- oder Umwandlungsplastizität (kurz TRIP) bezeichnet und muss auftreten, damit das mechanische System statisch bestimmt ist. In Abb. 10 ist dieses Phänomen an einem Drahtmodell dargestellt, das während einer Phasenumwandlung durch eine äußere Last beansprucht wird. Ohne den TRIP-Effekt würde der Draht sogar an Länge einbüßen, durch den Effekt kommt es aber in diesem Beispiel zu einer Verlängerung des Drahtes, welche man auch in der Realität beobachten würde.

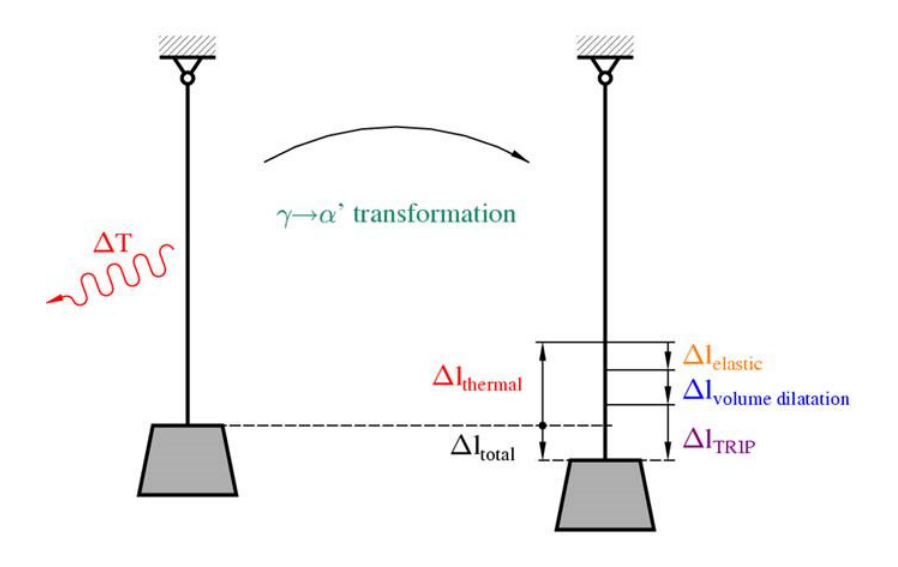

**Abb. 10:** Schematische Darstellung der Dehnungsanteile eines Kühlvorganges unter mechanischer Last [39]

Zur Beschreibung des TRIP-Effekts in den Modellen benötigt man den sogenannten Greenwod-Johnson-Parameter *KTP* [40], siehe (3.22), welcher durch Dilatometerversuche unter Last ermittelt wird. Dazu werden mehrere Dilatometerproben sowohl martensitisch bzw. bainitisch abgeschreckt und gleichzeitig durch eine Längsspannung belastet, die aber unterhalb der klassischen plastischen Fließgrenze der weicheren Phase Austenit liegen muss. Die Restdehnungen trägt man über der äußeren Spannung auf und die Steigung der gefitteten Gerade entspricht eben dem Greenwood-Johnson-Parameter. In Abb. 11 ist die prinzipielle Vorgangsweise gezeigt wobei sich folgende Parameter laut Tab. 2.6 für die unterschiedlichen Kombinationen ergeben.

**Tab. 2.6: Experimentelle Greenwood-Johnson-Parameter** 

| $K_{TP}$  | Stahl 1                       | Stahl 2                       | Stahl 3                         |  |  |  |  |  |  |
|-----------|-------------------------------|-------------------------------|---------------------------------|--|--|--|--|--|--|
| Bainit    | 7.68e-05 [MPa <sup>-1</sup> ] | 6.71e-05 [MPa <sup>-1</sup> ] | $4.38e-05$ [MPa <sup>-1</sup> ] |  |  |  |  |  |  |
| Martensit | 5.43e-05 [MPa <sup>-1</sup> ] | 3.41e-05 [MPa <sup>-1</sup> ] | 3.49e-05 [MPa <sup>-1</sup> ]   |  |  |  |  |  |  |

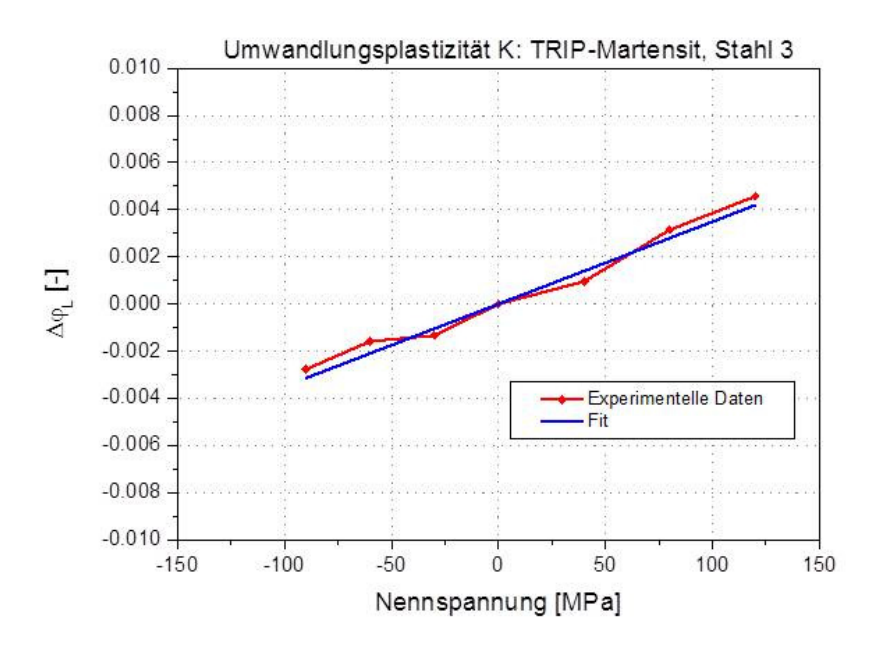

**Abb. 11:** Bestimmung des Greenwood-Johnson-Parameters durch lineare Regression (Martensitische Kühlung, exemplarisch für Stahl 3)

## **2.4 Mechanisches Verhalten**

Die mechanischen Eigenschaften sind bei gegebener thermischer Bauteilgeschichte ein wichtiger Einflussfaktor für die sich einstellenden Belastungsspitzen und Eigenspannungen. Deren Charakterisierung benötigt ähnliches Vorgehen wie bei den thermophysikalischen Proben, da auch das mechanische Verhalten stark phasenabhängig ist. Die Herstellung der martensitischen und bainitischen Proben erfolgte analog zu den thermophysikalischen Proben.

#### **2.4.1 Elastizitätsmodul**

Der Elastizitätsmodul (E-Modul) stellt das Verhältnis von Spannung und Dehnung dar und ist neben der Querkontraktion die mechanische Kennzahl, welche das mechanische Verhalten eines ideal elastischen Körpers beschreibt. Die Messung des E-Moduls erfolgt spannungslos mittels Elastomat der Firma Förster. Die E-Moduln der drei Stahlsorten unterscheiden sich kaum voneinander (Abb. 12), da der E-Modul in erster Linie durch die Bindungskräfte der beteiligten Atome bestimmt wird und Legierungsvariationen wie in diesem Fall nur einen geringen Einfluss haben.

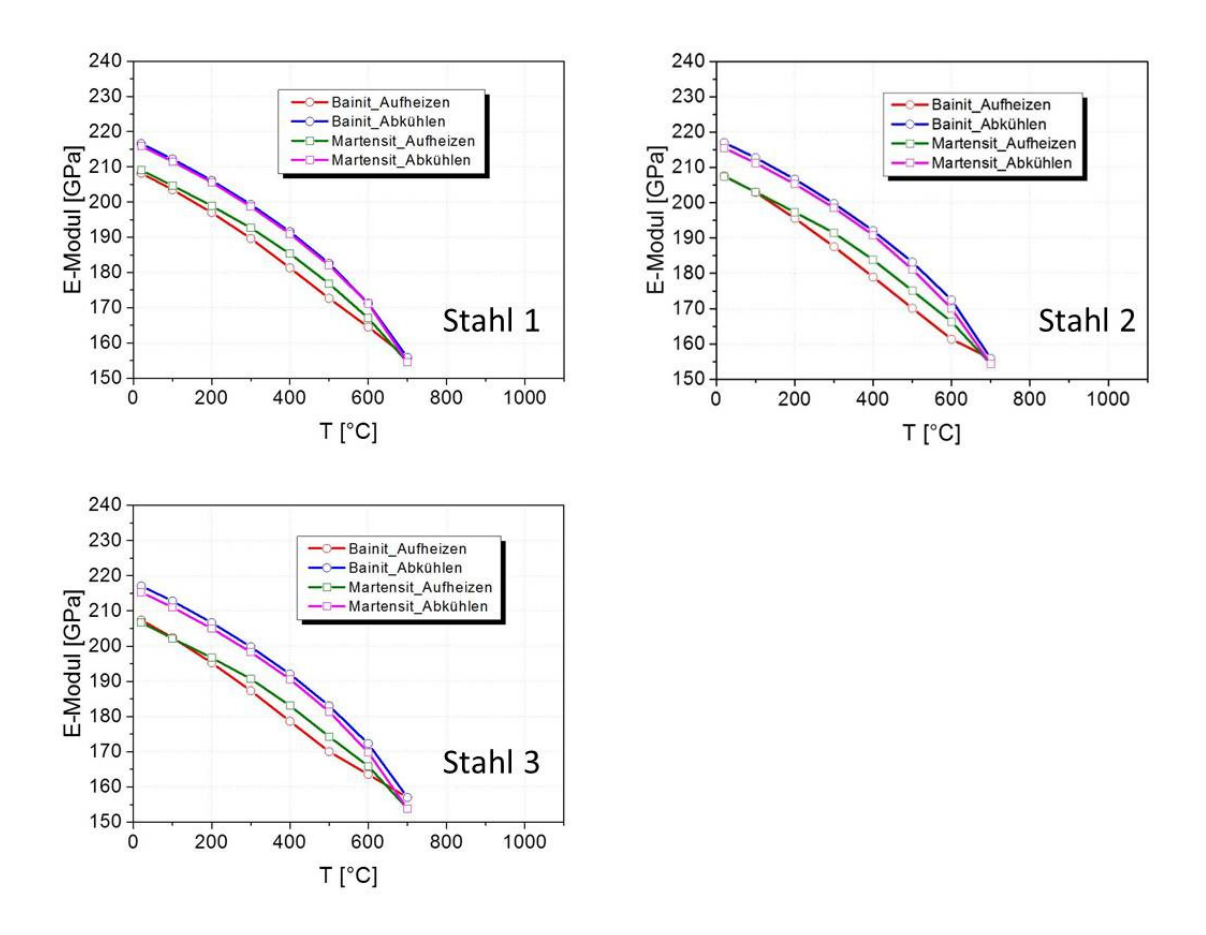

**Abb. 12:** Experimentell bestimmter E-Modul der drei untersuchten Stähle

#### **2.4.2 Warmfließkurven und Verfestigung**

Das Fließverhalten der Phasen ist insbesondere bei höheren Temperaturen von Bedeutung, da die Phasen hier eine deutlich herabgesetzte Fließgrenze aufweisen und somit auch größere plastische Dehnungen entstehen. Die Fließkurvenmessung des Austenits ist klarerweise nur über der *Ms*-Start-Temperatur möglich, bei tiefer liegenden Fließkurven würde man zwangsläufig eine beträchtlich höhere Fließgrenze aufgrund der Anteile von Martensit bzw. Bainit messen. Klar zu sehen ist in Abb. 13, dass bei sehr hohen Temperaturen das Fließverhalten nahezu ideal-plastisch ist. Je tiefer die Temperaturen werden, umso stärker nimmt die Verfestigung zu. Die Messungen wurden wie auch die TRIP-Versuche an einer Gleeble 3800 durchgeführt. Die Fließkurven bei tieferen Temperaturen werden genauer in Kapitel 3 vorgestellt.

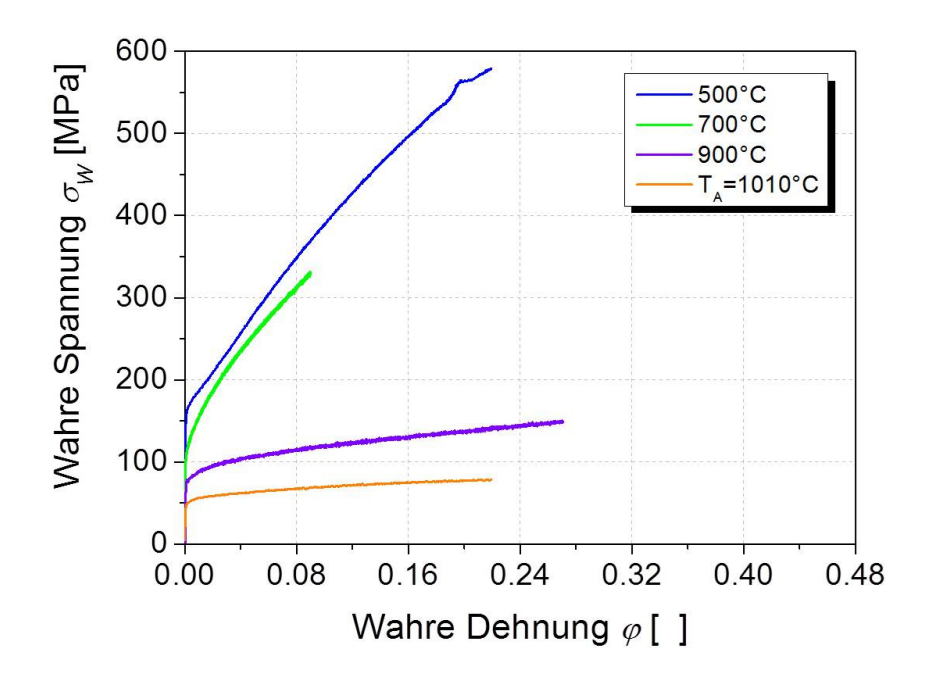

**Abb. 13:** Experimentelle Warmfließkurven des Austenits, exemplarisch für Stahl 2

## **2.5 Härteentwicklung**

Insbesondere bei großen Formen spielt das Anlassen eine gewichtige Rolle, da nur durch diesen weiteren WBH-Schritt die Eigenspannungen nach dem Härten bzw. die Bruchzähigkeit der kritischen Materialbereich auf ein akzeptables Niveau gebracht werden können.

Die Härte von Warmarbeitsstählen nimmt insbesondere bei hohen Temperaturen durch die Vergröberung von Sekundärhärtekarbiden ab. Dies hat einen negativen Einfluss auf die Widerstandsfähigkeit gegen Verschleiß was die Lebensdauer klarerweise herabsetzt. Deshalb ist es natürlich von großem Interesse den Startwert des Härtefeldes nach abgeschlossener Wärmebehandlung an kritischen Positionen der Form zu kennen.

Dazu wurde in Abb. 14 ein Versuchsprogramm mit 252 Quadern (20x20x20mm, Stahl 3) entwickelt, die einem Block entnommen wurden, um eine Vielzahl an Kombinationsmöglichkeiten von Abschreckgeschwindigkeit, Haltezeiten und Haltetemperaturen abzudecken.

| Härten                       |         |     | 1. Anlassen    |            |                                                      |                 |                 |                            |                 |                 |                 | 2. Anlassen     |     |                     |                |                 |                 |                 |            |                 |                 |
|------------------------------|---------|-----|----------------|------------|------------------------------------------------------|-----------------|-----------------|----------------------------|-----------------|-----------------|-----------------|-----------------|-----|---------------------|----------------|-----------------|-----------------|-----------------|------------|-----------------|-----------------|
|                              |         |     |                |            | T [°C]   [min bzw. h]nur Härten Härten + 1. Anlasser |                 |                 | Vorgesehen für 2. Anlassen |                 |                 |                 |                 |     | T[°C]   [min bzw. h |                |                 |                 |                 |            |                 |                 |
|                              |         |     | 10             | A91        |                                                      | A1              | A2              | A3                         | A4              |                 |                 |                 |     | 10                  | A1             | A11             | A21             | A31             |            |                 |                 |
|                              |         |     | 20             | A92        |                                                      | A11             | A12             | A13                        | A14             | A15             |                 |                 |     | 20                  | A2             | A12             | A22             | A32             | A42        |                 |                 |
|                              |         |     | 40             | A93        |                                                      | A21             | A22             | A23                        | A24             | A25             | A26             |                 |     | 40                  | A3             | A13             | A23             | A33             | A43        | A53             |                 |
|                              |         |     | $\mathbf{1}$   |            |                                                      | A31             | A32             | A33                        | A34             | A35             | A36             | A37             | 590 | $\mathbf{1}$        | A4             | A14             | A24             | A34             | A44        | A54             | A64             |
|                              |         |     | $\overline{2}$ |            |                                                      |                 | A42             | A43                        | A44             | A45             | A46             | A47             |     | $\overline{2}$      |                | A15             | A25             | A35             | A45        | A55             | A65             |
|                              |         |     | $\overline{a}$ |            |                                                      |                 |                 | A53                        | A54             | A55             | A56             | A57             |     | $\overline{a}$      |                |                 | A26             | A36             | A46        | A56             | A66             |
| $Lambda = 0.6$               |         | 550 | 8              |            |                                                      |                 |                 |                            | A64             | A65             | A66             | A67             |     | 8                   |                |                 |                 | A37             | A47        | A57             | A67             |
|                              |         |     | 10             |            | <b>B91</b>                                           | <b>B1</b>       | <b>B2</b>       | <b>B3</b>                  | <b>B4</b>       |                 |                 |                 |     | 10                  | <b>B1</b>      | <b>B11</b>      | <b>B21</b>      | <b>B31</b>      |            |                 |                 |
|                              |         |     | 20             |            | <b>B92</b>                                           | <b>B11</b>      | <b>B12</b>      | <b>B13</b>                 | <b>B14</b>      | <b>B15</b>      |                 |                 |     | 20                  | B <sub>2</sub> | <b>B12</b>      | <b>B22</b>      | <b>B32</b>      | <b>B42</b> |                 |                 |
|                              |         |     | 40             |            | <b>B93</b>                                           | <b>B21</b>      | <b>B22</b>      | <b>B23</b>                 | <b>B24</b>      | <b>B25</b>      | <b>B26</b>      |                 |     | 40                  | <b>B3</b>      | <b>B13</b>      | <b>B23</b>      | <b>B33</b>      | <b>B43</b> | <b>B53</b>      |                 |
|                              |         |     | $\mathbf{1}$   |            | <b>B94</b>                                           | <b>B31</b>      | <b>B32</b>      | <b>B33</b>                 | <b>B34</b>      | <b>B35</b>      | <b>B36</b>      | <b>B37</b>      | 610 | $\mathbf{1}$        | <b>B4</b>      | <b>B14</b>      | <b>B24</b>      | <b>B34</b>      | <b>B44</b> | <b>B54</b>      | <b>B64</b>      |
|                              |         |     | $\overline{z}$ |            | <b>B95</b>                                           |                 | <b>B42</b>      | <b>B43</b>                 | <b>B44</b>      | <b>B45</b>      | <b>B46</b>      | <b>B47</b>      |     | $\overline{2}$      |                | <b>B15</b>      | <b>B25</b>      | <b>B35</b>      | <b>B45</b> | <b>B55</b>      | <b>B65</b>      |
|                              |         |     | $\overline{a}$ |            | <b>B96</b>                                           |                 |                 | <b>B53</b>                 | <b>B54</b>      | <b>B55</b>      | <b>B56</b>      | <b>B57</b>      |     | $\overline{a}$      |                |                 | <b>B26</b>      | <b>B36</b>      | <b>B46</b> | <b>B56</b>      | <b>B66</b>      |
|                              | ច្      |     | 8              |            | <b>B97</b>                                           |                 |                 |                            | <b>B64</b>      | <b>B65</b>      | <b>B66</b>      | <b>B67</b>      |     | 8                   |                |                 |                 | <b>B37</b>      | <b>B47</b> | <b>B57</b>      | <b>B67</b>      |
|                              |         |     | 10             | C91        |                                                      | C1              | C <sub>2</sub>  | C <sub>3</sub>             | C <sub>4</sub>  |                 |                 |                 |     | 10                  | C1             | C11             | C <sub>21</sub> | C <sub>31</sub> |            |                 |                 |
| 30 min (Temperaturtoleranz 5 |         |     | 20             | C92        |                                                      | C11             | C12             | C13                        | C14             | C15             |                 |                 |     | 20                  | C <sub>2</sub> | C12             | C22             | C <sub>32</sub> | C42        |                 |                 |
|                              |         |     | 40             | C93        |                                                      | C <sub>21</sub> | C <sub>22</sub> | C <sub>23</sub>            | C <sub>24</sub> | C <sub>25</sub> | C <sub>26</sub> |                 |     | 40                  | C <sub>3</sub> | C13             | C <sub>23</sub> | C <sub>33</sub> | C43        | C <sub>53</sub> |                 |
|                              |         |     | $\mathbf{1}$   |            |                                                      | C <sub>31</sub> | C32             | C <sub>33</sub>            | C34             | C35             | C36             | C <sub>37</sub> | 590 | $\mathbf{1}$        | C4             | C14             | C <sub>24</sub> | C <sub>34</sub> | C44        | C54             | C64             |
|                              |         |     | $\mathbf{z}$   |            |                                                      |                 | C42             | C43                        | C44             | C45             | C46             | C47             |     | $\overline{z}$      |                | C15             | C <sub>25</sub> | C <sub>35</sub> | C45        | C55             | C65             |
|                              |         |     | $\overline{4}$ |            |                                                      |                 |                 | C53                        | C <sub>54</sub> | C55             | C56             | C57             |     | $\overline{4}$      |                |                 | C <sub>26</sub> | C <sub>36</sub> | C46        | C56             | C66             |
| $Lambda = 12$                |         | 550 | 8              |            |                                                      |                 |                 |                            | C <sub>64</sub> | C65             | C <sub>66</sub> | C67             |     | $\mathbf{g}$        |                |                 |                 | C <sub>37</sub> | C47        | C57             | C67             |
|                              |         |     | 10             |            | D91                                                  | D <sub>1</sub>  | D <sub>2</sub>  | D <sub>3</sub>             | D <sub>4</sub>  |                 |                 |                 |     | 10                  | D <sub>1</sub> | <b>D11</b>      | D <sub>21</sub> | <b>D31</b>      |            |                 |                 |
|                              |         |     | 20             |            | D <sub>92</sub>                                      | D11             | D <sub>12</sub> | D13                        | D <sub>14</sub> | D15             |                 |                 |     | 20                  | D <sub>2</sub> | D <sub>12</sub> | <b>D22</b>      | D32             | D42        |                 |                 |
|                              |         |     | 40             |            | D93                                                  | D21             | D <sub>22</sub> | D23                        | D <sub>24</sub> | <b>D25</b>      | D <sub>26</sub> |                 |     | 40                  | D <sub>3</sub> | D <sub>13</sub> | <b>D23</b>      | <b>D33</b>      | D43        | <b>D53</b>      |                 |
|                              |         |     | $\mathbf{1}$   |            | D <sub>94</sub>                                      | D31             | D32             | D33                        | D34             | D35             | D36             | <b>D37</b>      | 610 | $\mathbf{1}$        | D <sub>4</sub> | D <sub>14</sub> | D <sub>24</sub> | D <sub>34</sub> | D44        | D <sub>54</sub> | D <sub>64</sub> |
|                              | 1020°C/ |     | $\overline{z}$ |            | D <sub>95</sub>                                      |                 | D42             | D43                        | D44             | D45             | D46             | D47             |     | $\overline{2}$      |                | D <sub>15</sub> | <b>D25</b>      | <b>D35</b>      | D45        | <b>D55</b>      | <b>D65</b>      |
|                              |         |     | $\overline{a}$ |            | D <sub>96</sub>                                      |                 |                 | D53                        | <b>D54</b>      | D55             | D <sub>56</sub> | <b>D57</b>      |     | $\overline{a}$      |                |                 | D <sub>26</sub> | D36             | D46        | D <sub>56</sub> | D66             |
|                              |         |     | 8              |            | D97                                                  |                 |                 |                            | D64             | D65             | D66             | D67             |     | 8                   |                |                 |                 | D37             | D47        | <b>D57</b>      | D67             |
|                              |         |     | 10             | <b>E91</b> |                                                      | E1              | E <sub>2</sub>  | E <sub>3</sub>             | <b>E4</b>       |                 |                 |                 |     | 10                  | E1             | E11             | E21             | E31             |            |                 |                 |
|                              |         |     | 20             | E92        |                                                      | E11             | E12             | E13                        | E14             | E15             |                 |                 |     | 20                  | E <sub>2</sub> | E12             | E22             | E32             | E42        |                 |                 |
|                              |         |     | 40             | <b>E93</b> |                                                      | E21             | E22             | E23                        | E24             | E25             | E26             |                 |     | 40                  | E <sub>3</sub> | E13             | E23             | E33             | E43        | E53             |                 |
|                              |         |     | $\mathbf{1}$   |            |                                                      | E31             | E32             | E33                        | E34             | E35             | E36             | E37             | 590 | $\mathbf{1}$        | <b>E4</b>      | E14             | E24             | E34             | E44        | E54             | E64             |
|                              |         |     | $\overline{z}$ |            |                                                      |                 | E42             | E43                        | E44             | E45             | E46             | E47             |     | $\overline{2}$      |                | E15             | E25             | E35             | E45        | <b>E55</b>      | E65             |
|                              |         |     | $\overline{4}$ |            |                                                      |                 |                 | E53                        | E54             | E55             | E56             | E57             |     | $\overline{4}$      |                |                 | E26             | E36             | E46        | E56             | E66             |
| $Lambda = 28$                |         | 550 | 8              |            |                                                      |                 |                 |                            | E64             | E65             | E66             | E67             |     | 8                   |                |                 |                 | E37             | E47        | <b>E57</b>      | E67             |
|                              |         |     | 10             |            | F91                                                  | F1              | F <sub>2</sub>  | F <sub>3</sub>             | F4              |                 |                 |                 |     | 10                  | F1             | F11             | F21             | <b>F31</b>      |            |                 |                 |
|                              |         |     | 20             |            | F92                                                  | F11             | F <sub>12</sub> | F <sub>13</sub>            | F <sub>14</sub> | F <sub>15</sub> |                 |                 |     | 20                  | F2             | F12             | F22             | F32             | F42        |                 |                 |
|                              |         |     | 40             |            | F93                                                  | F21             | F22             | F23                        | F24             | F25             | F26             |                 |     | 40                  | F <sub>3</sub> | F13             | F23             | F33             | F43        | F53             |                 |
|                              |         |     | $\mathbf{1}$   |            | F94                                                  | F31             | F32             | F33                        | F34             | F35             | F36             | F37             | 610 | $\mathbf{1}$        | F4             | F14             | F24             | F34             | F44        | <b>F54</b>      | F64             |
|                              |         |     | $\overline{2}$ |            | F95                                                  |                 | F42             | F43                        | F44             | <b>F45</b>      | F46             | F47             |     | $\overline{2}$      |                | F15             | F <sub>25</sub> | F35             | F45        | <b>F55</b>      | F65             |
|                              |         |     | 4              |            | F96                                                  |                 |                 | F53                        | F54             | F <sub>55</sub> | F56             | <b>F57</b>      |     | $\overline{a}$      |                |                 | F26             | F36             | F46        | F56             | F66             |
|                              |         |     | 8              |            | F97                                                  |                 |                 |                            | F64             | <b>F65</b>      | F66             | F67             |     | 8                   |                |                 |                 | <b>F37</b>      | <b>F47</b> | <b>F57</b>      | F67             |

**Abb. 14:** Versuchsmatrix zur Analyse der Härteentwicklung beim Anlassen, Stahl 3

Direkt nach dem Härten wurde die Ansprungshärte von Quadern mit unterschiedlicher Abkühlgeschwindigkeit gemessen. Es konnte in Abb. 15 (a) ein leichter Abfall von 2 HRC zwischen *λ*=0.6 und *λ*=12 gemessen werden. Nach dem ersten Anlassen (Abb. 15 (b)) waren selbst jene Proben mit sehr kurzen Anlasszeiten auf demselben Niveau wie länger angelassene Proben. Erst nach längeren Anlasszeiten über 100 Minuten kommt es zu einer erneuten Abnahme der Härte um 2 HRC.

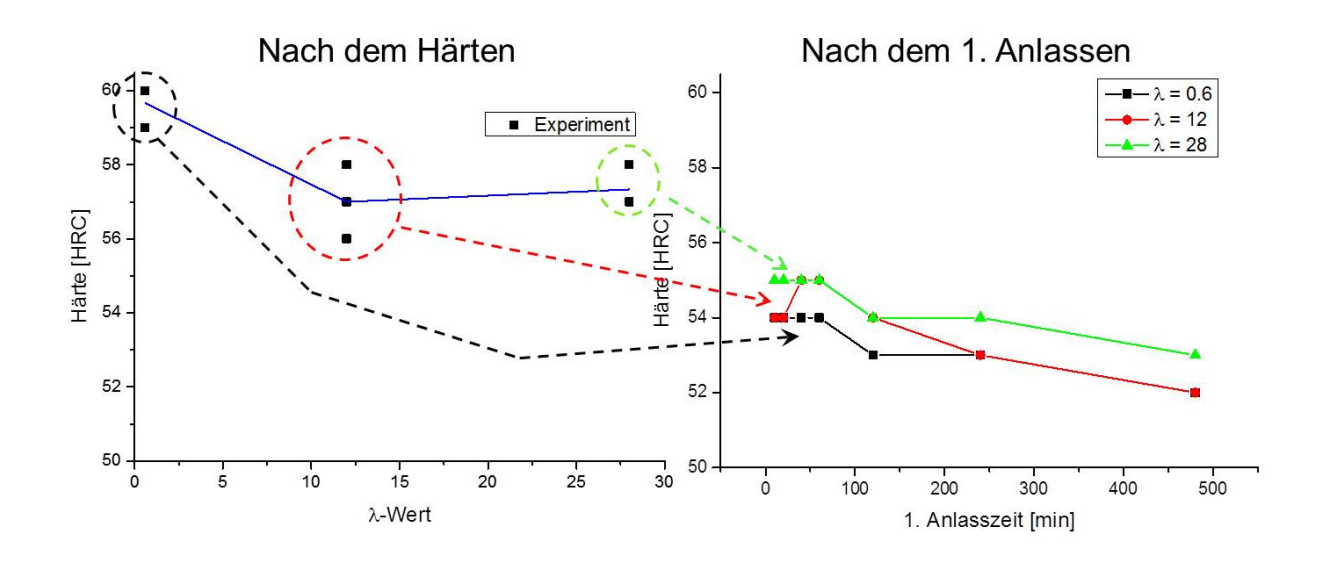

**Abb. 15:** Härteabfall nach dem Härten (a) und nach dem 1. Anlassen (b), Stahl 3

In Abb. 16 ist die Härteentwicklung für alle Kombinationsmöglichkeiten während des zweiten Anlassens dargestellt. Bei der Anlasstemperatur von 610 °C ist der Härteabfall deutlich ausgeprägter. Somit ist gleichmäßiges Durchwärmen entscheidend für die Endhärte.

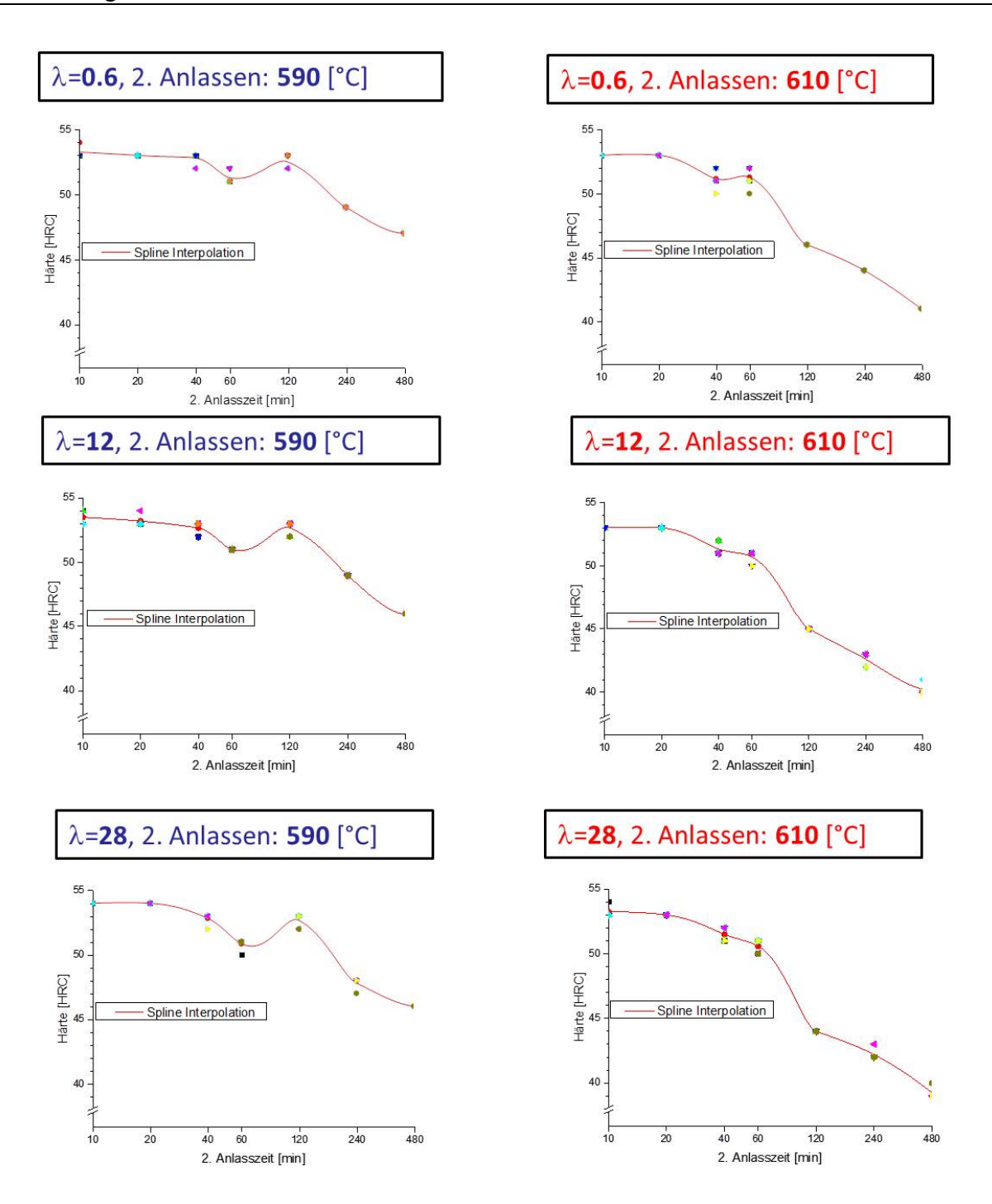

**Abb. 16:** Härteverlauf bei verschiedenen Anlasszuständen, Stahl 3

### **2.6 Messung der Zähigkeit**

Die Zähigkeit von Druckgussformen ist eine wichtige Kenngröße wenn es um die Vermeidung von katastrophalen Großrissen geht. Dies betrifft vor allem sehr frühe Ausfälle nach wenigen Druckgusszyklen. Insbesondere die Reinheit und die Feinheit der Gefügebestandteile haben einen hohen Einfluss auf die Zähigkeitswerte. Es gibt zwei etablierte Methoden in der Technik um sie zu messen:

Der Kerbschlagbiegeversuch (auch Charpy-Versuch) ist günstig und einfach durchzuführen, jedoch sehr sensitiv in punkto Probengröße, Aufprallgeschwindigkeit und Temperatur. Somit liefert der Kerbschlagbiegeversuch keine echte Materialkenngröße, sondern eine technologische Größe, die jedoch in der Praxis weit verbreitet ist. Beim Versuch trifft ein Pendelhammer auf die Rückseite einer gekerbten Probe und der Energieverlust des ausschwingenden Pendelhammers durch den Bruchvorgang wird gemessen.

Im Gegensatz dazu ist die Bruchzähigkeit als Materialkenngröße anzusehen und liefert im Allgemeinen verlässlichere Werte bei höherem Prüfaufwand. Lediglich der Trend, dass langsamere Abkühlraten zu geringeren Bruchzähigkeitswerten führen, ist laut Abb. 17 für alle drei Werkstoffe gültig. Das Verhalten der Bruchzähigkeit über der Abkühlrate ist bei den Werkstoffen Stahl 1 und Stahl 2 äußerst nichtlinear, da die Zähigkeit von der Hoch- in die Tieflage abfällt. Stahl 3 weist eine schwach abfallende Zähigkeit auf niedrigerem Niveau (ca. 70 MPam<sup>-1/2</sup>) auf.

Die genaue Korrelation von Bruchzähigkeit und Kerbschlagarbeit ist für diese hochlegierten Werkstoffe im Allgemeinen nicht möglich. Die Auftragung der Bruchzähigkeit über der Kerbschlagarbeit zeigt diesen Sachverhalt in Abb. 18 deutlich. Nur bei Stahl 3 ist ein linearer Zusammenhang zwischen Bruchzähigkeit und Kerbschlagarbeit im Messbereich erkennbar. Der Grund dafür sind die deutlich geringeren Schwankungen in den Kennwerten weil sich Stahl 3 aufgrund der höheren Legierungsgehalte von C und V bei allen Kühlraten eher in der Tieflage befindet.

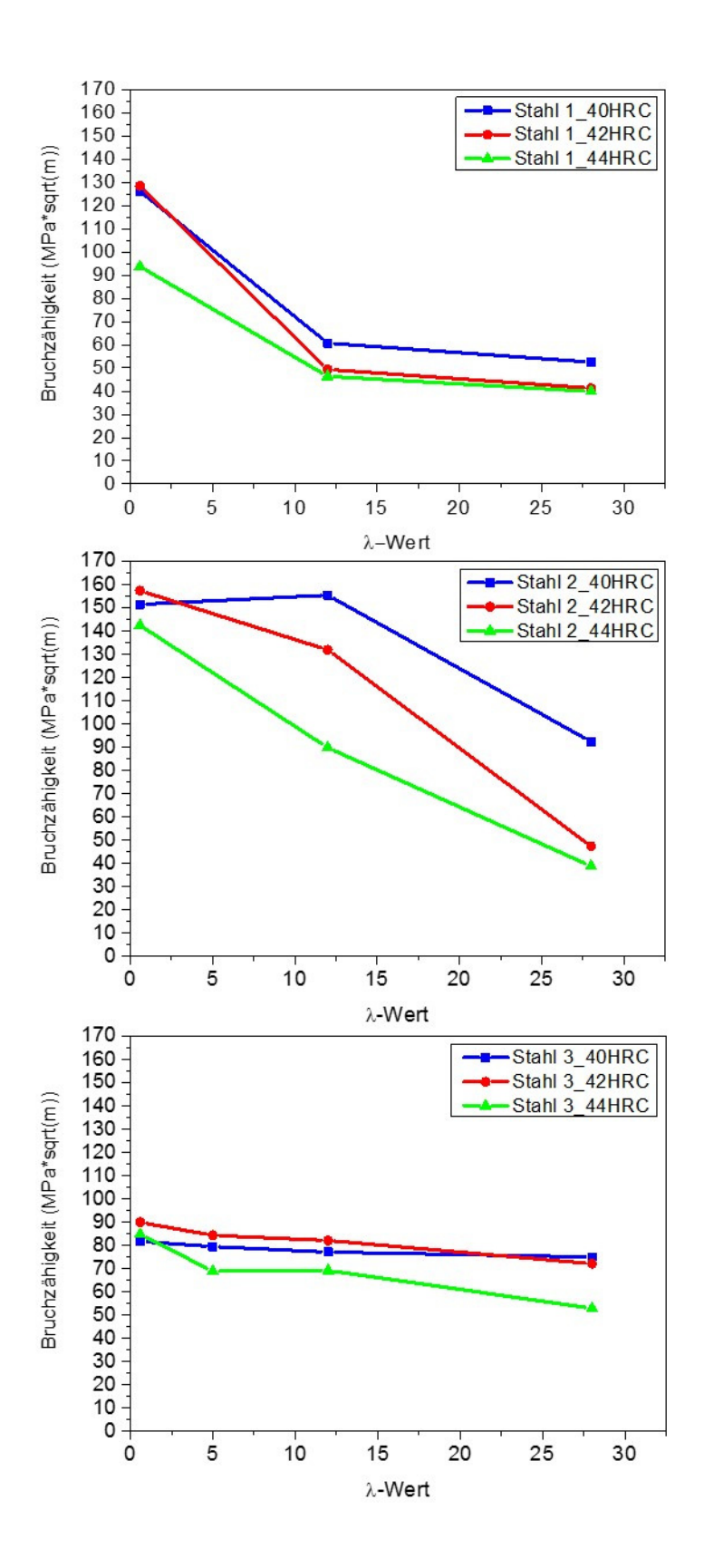

**Abb. 17:** Bruchzähigkeit über *λ*-Wert für alle drei Werkstoffe

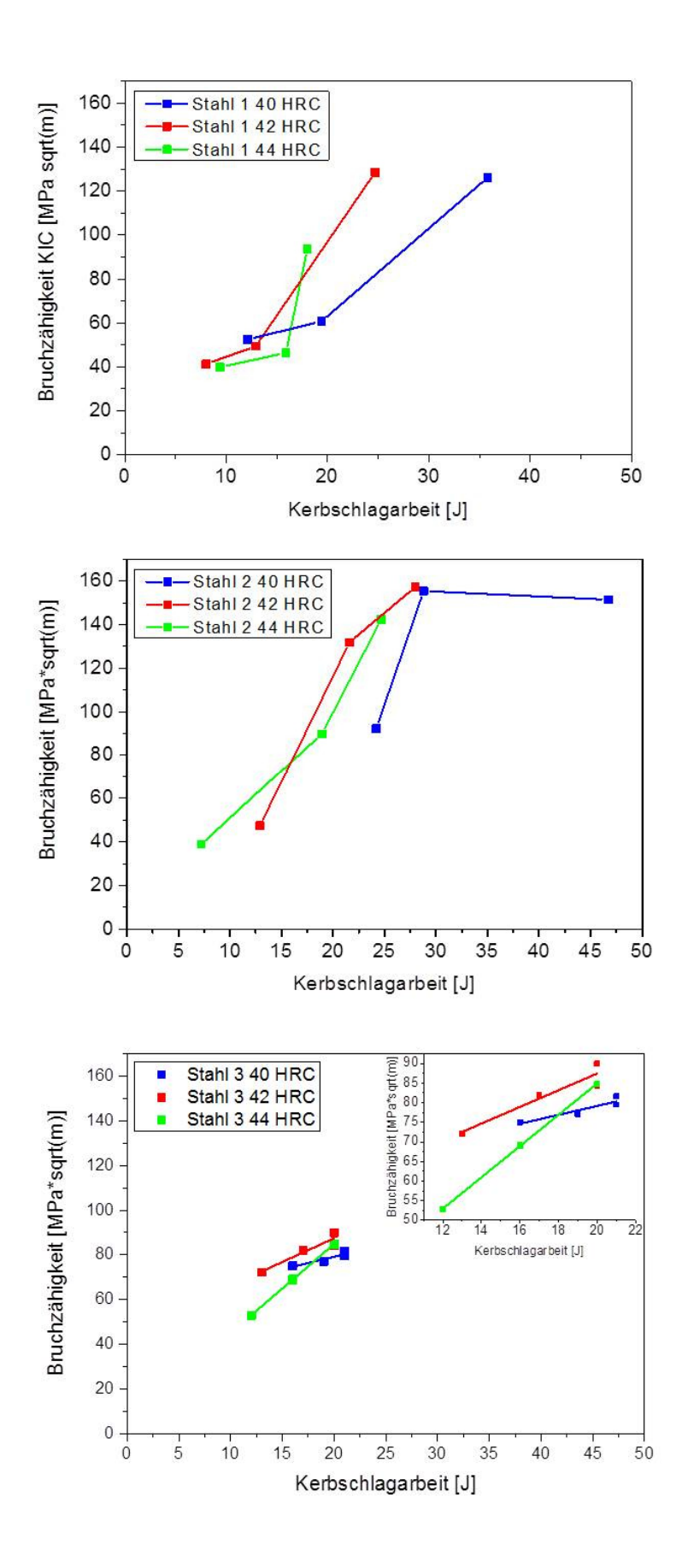

**Abb. 18:** Bruchzähigkeit über Kerbschlagarbeit für alle drei Werkstoffe

## **2.7 Bruchzähigkeit und Härte der 840kg-Testgeometrie**

Im Rahmen dieser Arbeit sind Versuche an großen Testgeometrien durchgeführt worden. Die Geometrie in diesem Fall, die 840kg-Testgeometrie (810x510x350mm), ist in ihrer Form so gewählt, dass während einer Abschreckung im Vakuumofen ein möglichst breites Spektrum an Abkühlraten auftritt. Am deutlich exponierten Steg werden sich niedrige *λ*-Werte mit vorwiegend martensitischer Mikrostruktur einstellen, im Gegensatz dazu wird im massiven Kern beim Abschrecken mehr Bainit gebildet. In Abb. 19 ist die genaue Lage der im Anschluss an die Wärmebehandlung entnommenen Kerbschlag- und KIC-Proben abgebildet. Zu erwähnen ist, dass bei oberflächennahen Proben die Kerbe immer von der Oberfläche weg orientiert ist, damit man die Schichten im Oberflächenbereich ebenfalls misst. Diese sind in Bezug auf die Verhinderung von Brandrissen entscheidend. Der gewählte Werkstoff für diese Form ist Stahl 3 und wird gehärtet und dreimal angelassen (1. Anlassen: 6h auf 550°C, 2. Anlassen: 6h auf 590°C, 3. Anlassen: 6h auf 550°C).

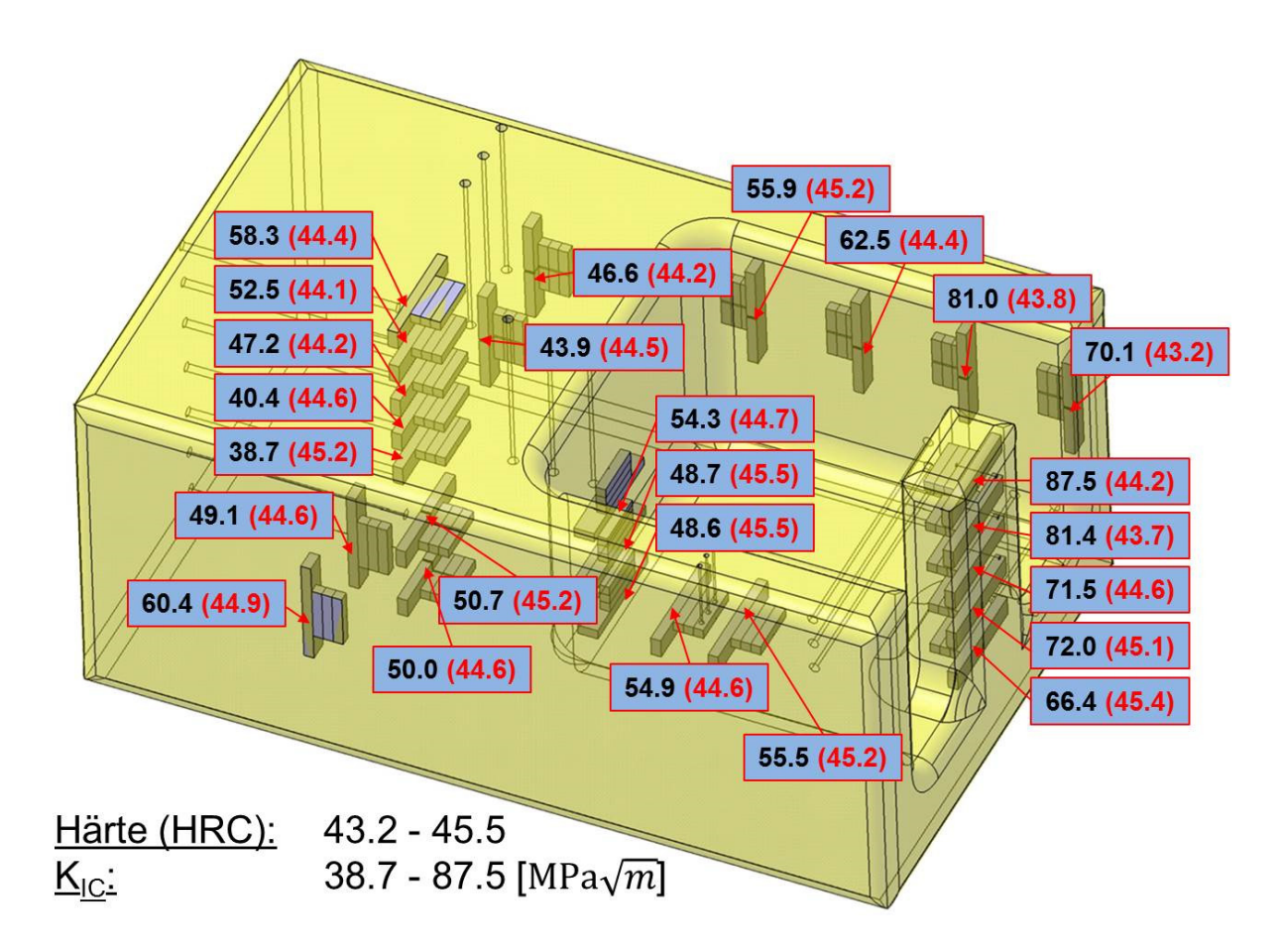

**Abb. 19:** Bruchzähigkeit (schwarze Zahlen) und Härte (rote Zahlen) der 840kg-Testgeometrie nach Anlasswärmebehandlung 1. Anlassen: 6h auf 550°C, 2. Anlassen: 6h auf 590°C, 3. Anlassen: 6h auf 550°C, Stahl 3

Die Härteverteilung ist sehr homogen und liegt im gesamten Bereich über 43 HRC. Die Bruchzähigkeit nimmt in den Zonen mit größerer Abkühlgeschwindigkeit größere Werte bis knapp 90 MPam1/2 an. Dies deckt sich gut mit den Werten aus Abb. 17. Lediglich die Bruchzähigkeit im Kernbereich ist mit ca.40 MPam<sup>1/2</sup> niedriger als bei den gezielt wärmebehandelten Einzelproben. Der Grund ist die deutlich langsamere Abkühlung der Kernbereiche einer massiven Form vor allem im Bainitumwandlungsbereich (300°C-450°C).

Die Charpy-Versuche streuen weniger als die KIC-Versuche und die Kerbschlagarbeit nimmt Werte zwischen 12J und 17J an. Pro Messpunkt wurden jeweils drei Proben geprüft und von diesen Werten der Mittelwert bestimmt.

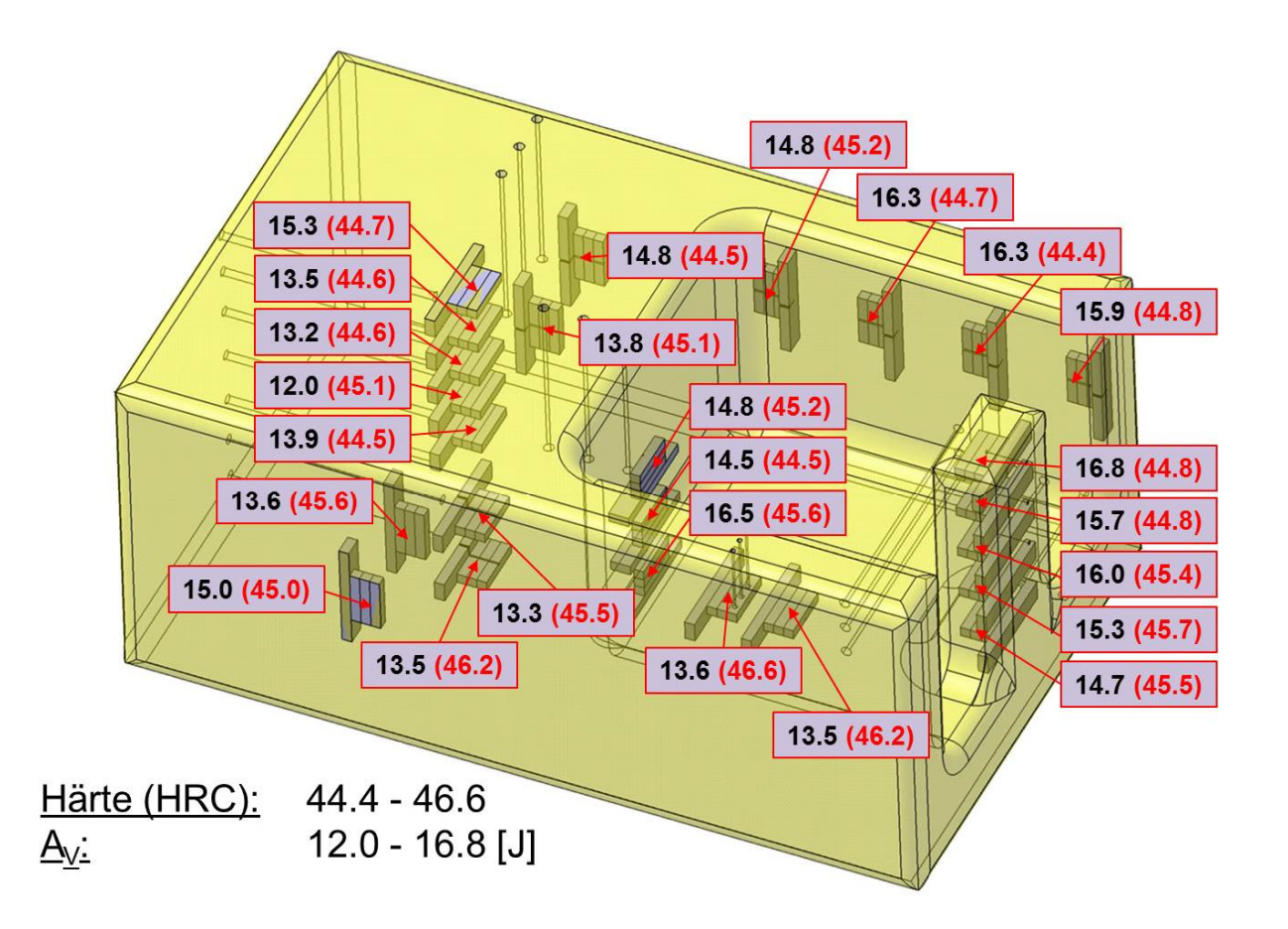

**Abb. 20:** Kerbschlagarbeit (schwarze Zahlen) und Härte (rote Zahlen) der 840kg-Testgeometrie nach Anlasswärmebehandlung 1. Anlassen: 6h auf 550°C, 2. Anlassen: 6h auf 590°C, 3. Anlassen: 6h auf 550°C, Stahl 3

# **3 Modellbildung**

Das Finite Elemente Modell muss die wesentlichen Effekte, die bei der Wärmebehandlung von großen Gussformen auftreten bestmöglich beschreiben. Insbesondere beim Härten treten zahlreiche Effekte auf die einen wesentlichen Einfluss auf die Gefügezusammensetzung und die Ausbildung von Eigenspannungen haben.

Prinzipiell gibt es drei Möglichkeiten um thermisch induzierte Spannungen zu erhalten.

- 1) Die erste Variante entspricht einer mechanischen Dehnungsbehinderung, die beim Erwärmen des Körpers zu Druckspannungen führen würde.
- 2) Im zweiten Fall wirkt ein Temperaturgradient wobei der kühlere Kernbereich von der wärmeren Oberfläche unter Zug gesetzt wird. Diese Art der thermischen Last tritt auch beim Härten von Gussformen auf. Wenn es dabei zu plastischer Verformung kommt, verbleiben auch trotz Wegnahme des Gradienten Eigenspannungen im Körper.
- 3) Die dritte Variante entspricht einem Materialverbund bei dem während einer Temperaturänderung durch die unterschiedlichen Ausdehnungskoeffizienten Spannungen induziert werden.

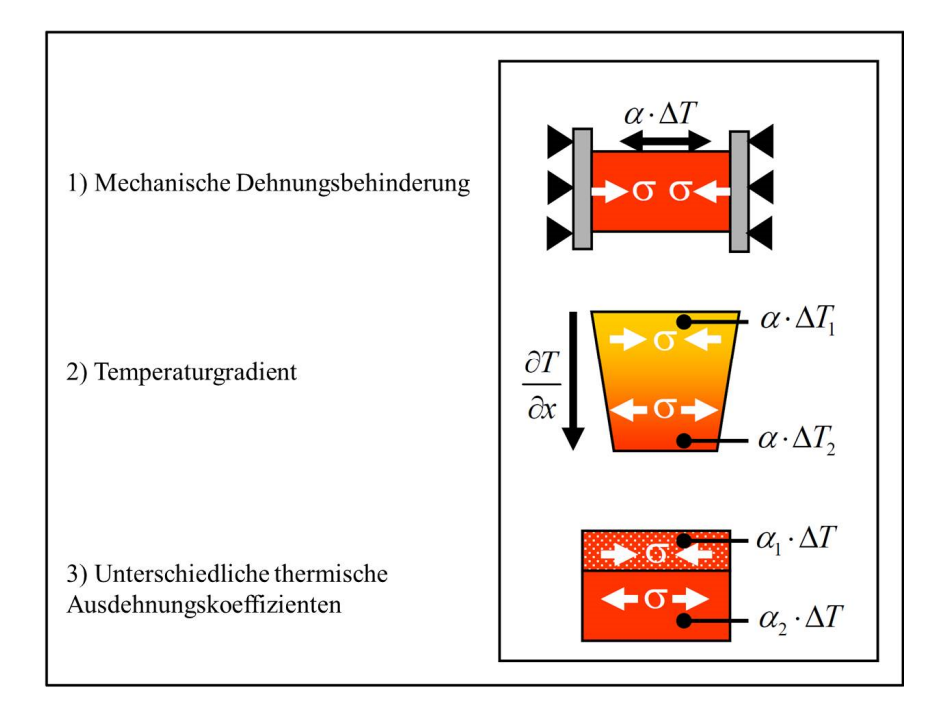

**Abb. 21** Möglichkeiten der Entstehung von thermisch induzierten Spannungen [41]
## **3.1 Mechanische Berechnung**

## **3.1.1 Elastizität**

Bei rein elastischem Verhalten nimmt ein belasteter Körper nach dem Wegnehmen einer äußeren Last wieder seine Ausgangsform ein. Hierbei ist das Hookesche Gesetz gültig, welches in Tensornotation folgende Gestalt besitzt:

$$
\underline{\underline{\sigma}} = \underline{\underline{E}} : \underline{\underline{\epsilon}}^{el} \tag{3.1}
$$

Dabei geht nur die elastische Dehnung ein. Der vollständige Dehnungstensor beinhaltet zusätzlich plastische, thermische, metallurgische und umwandlungsplastische Anteile, welche im Fall kleiner Verformungen linear aufsummiert werden dürfen.

$$
\underline{\mathcal{E}}_{\underline{\mathcal{E}}}^{ges} = \underline{\mathcal{E}}_{\underline{\mathcal{E}}}^{el} + \underline{\mathcal{E}}_{\underline{\mathcal{E}}}^{p} + \underline{\mathcal{E}}_{\underline{\mathcal{E}}}^{th} + \underline{\mathcal{E}}_{\underline{\mathcal{E}}}^{tr} + \underline{\mathcal{E}}_{\underline{\mathcal{E}}}^{tp}
$$
(3.2)

Der Zusammenhang zwischen den Verzerrungen und den Verschiebungen (3.3) bringt weitere 6 Gleichungen:

$$
\underline{\underline{\mathbf{\varepsilon}}} = \frac{1}{2} \Big( \big( \nabla \underline{\mathbf{u}} \big)^T + \nabla \underline{\mathbf{u}} \Big). \tag{3.3}
$$

Unter Berücksichtigung, dass sich jeder Materialpunkt im Gleichgewicht befinden muss, liefert die Gleichgewichtsbedingung (unter Vernachlässigung von Volumskräften)

$$
\nabla \underline{\underline{\sigma}} = \underline{0} \tag{3.4}
$$

die letzten drei der insgesamt 15 Gleichungen der Elastizitätstheorie.

#### **3.1.2 Plastizität**

Ein plastisch verformter Körper nimmt nach Wegnahme einer äußeren Last nicht mehr seinen Ausgangszustand ein. Der kritische Wert, ab dem ein metallischer Körper dieses Materialverhalten zeigt, ist die Fließgrenze  $\sigma_{\gamma}$ . Die einfachstmögliche Form einer Fließbedingung lautet wie folgt:

$$
f\left(\underline{\underline{\sigma}}\right) = \sigma_{eq} - \sigma_y \le 0 \tag{3.5}
$$

Im Falle plastischen Fließens befindet sich der Spannungszustand eines Materialpunktes auf der Fläche

$$
f\left(\underline{\underline{\sigma}}\right) = 0,\tag{3.6}
$$

wobei die Konsistenzbedingung erfüllt sein muss:

$$
\dot{f}\left(\underline{\underline{\sigma}}\right) = 0.\tag{3.7}
$$

Die Vergleichsspannung  $\sigma_{eq}$  wird im Falle des von-Mises-Kriteriums im einfachsten Fall folgendermaßen berechnet, wobei  $\underline{\sigma}'$  den deviatorischen Spannungsanteil symbolisiert:

$$
\sigma_{eq} = \sqrt{\frac{3}{2} \underline{\sigma}' : \underline{\sigma}'} \tag{3.8}
$$

Sie besagt, dass ein eindimensional belasteter Körper dieselbe Gestaltänderungsenergie haben muss wie ein Körper unter einem mehrdimensionalen Spanungszustand. Metallische Werkstoffe zeichnen außerdem durch ein charakteristisches Verfestigungsverhalten während des Fließvorganges aus. Im Fall isotroper Verfestigung kann dies mithilfe einer modifizierten Fließbedingung berücksichtigt werden:

$$
f\left(\underline{\underline{\sigma}}\right) = \sigma_{eq} - \sigma_y - R \le 0 \tag{3.9}
$$

Die mit plastischer Verformung größer werdende Fließortkurve wird über den Parameter

$$
R(p) = Q(1 - e^{-bp})
$$
\n(3.10)

gesteuert, welcher beim Fließbeginn null ist und bei größer werdender plastischer Vergleichsdehnung *p* gegen den Sättigungswert *Q* strebt.

$$
p = \int \sqrt{\frac{2}{3} \underline{\dot{\xi}}^P \cdot \underline{\dot{\xi}}^P} dt
$$
 (3.11)

Die plastische Vergleichsdehnung kann mit (3.11) unter Berücksichtigung der plastischen Dehnraten  $\underline{\dot{\epsilon}}^P$ aufintegriert werden.

## **3.2 Umwandlungskinetik**

Beim Transformationsverhalten von Stählen gibt es grundsätzlich zwei Typen von Phasenumwandlungen. Einerseits diffusionskontrollierte Umwandlungen [42], wie z.B. die ferritische, oder perlitische Phasentransformation, welche bei hochlegierten Warmarbeitsstählen nur bei sehr langsamen Kühlraten auftreten. Andererseits treten auch athermische Umwandlungen auf. Der prominenteste Vertreter ist die martensitische Phasenumwandlung welche sich durch einen Umklappprozess des Kristallgitters auszeichnet [43]. Die bainitische Umwandlung stellt den Übergangsbereich zwischen der perlitischen und martensitischen Umwandlung dar. Im Falle des oberen Bainit sind sowohl die Eisen- als auch die Kohlenstoffatome mobil, bei höheren Kühlraten und tieferen Umwandlungstemperaturen diffundiert nur mehr der Kohlenstoff. [44], [45].

## **3.2.1 Bainitische Phasenumwandlungen**

Für die bainitische Phasenumwandlung wird ein Kinetikmodell von [46] verwendet, dass von Mahnken für die Beschreibung von Umformprozessen bei Dualphasenstählen angewandt wurde [47], [48], [49].

Das Modell beruht auf den physikalischen Mechanismen der Keimbildung und des Keimwachstums, wobei beim Keimwachstum zwischen oberem und unterem Bainit unterschieden wird. Diese finden im Bereich statt, der in Abb. 22 dargestellt ist.

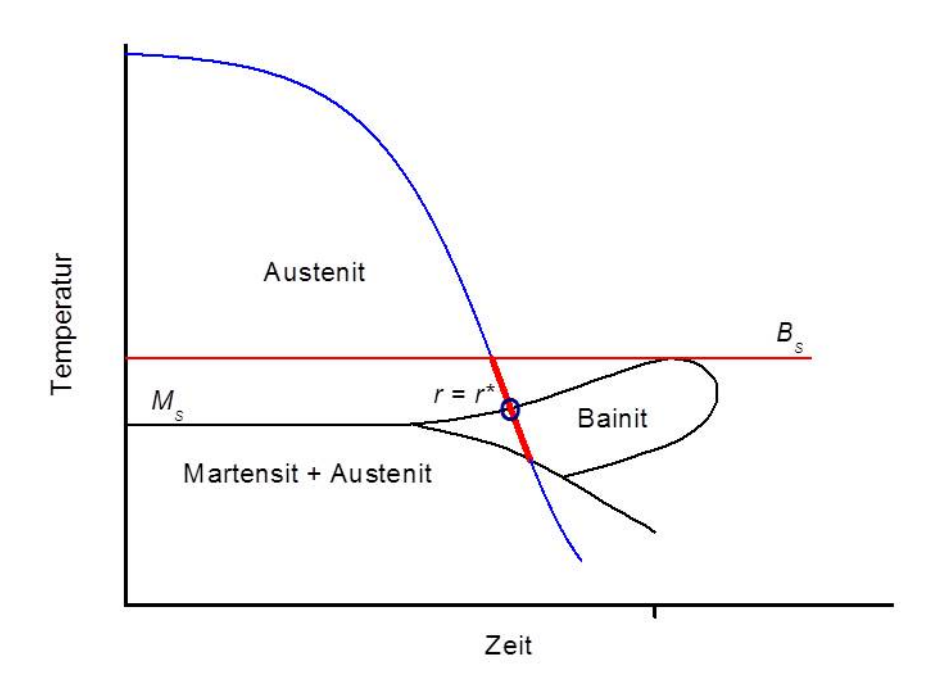

**Abb. 22:** Keimbildungs –und Keimwachstumsbereich bei bainitischen Phasenumwandlungen finden schon vor Beginn der Phasenumwandlung statt

*θ\** beschreibt die Temperatur mit der kürzesten Umwandlungszeit im isothermen ZTU und grenzt somit unteren und oberen Bainit voneinander ab. Die Wachstumsrate  $\dot{r}$  der Keimradien kann wie folgt beschrieben werden:

$$
\dot{r} = \alpha_2 \exp\left(\frac{-(\theta - \theta^*)}{B_u}\right) + \alpha_2 \exp\left(\frac{-(\theta^* - \theta)}{B_l}l\right)H[B_s - \theta]H[\theta - B_f].
$$
\n(3.12)

Die absolute Temperatur  $\theta$  und die zu bestimmenden Parameter  $\alpha_2$ ,  $B_u$ ,  $B_l$  sowie die Bainitstarttemperatur *Bs* und die Bainitendtemperatur *Bf* aus dem isothermen ZTU bestimmen somit die Wachstumskinetik der Keime. Ab einem kritischen Keimradius *r\** ist das Ende der Inkubationszeit erreicht und der bainitische Phasenanteil  $z_b$  nimmt, ausgehend von der Anfangskonzentration null, beschrieben durch

$$
\dot{z}_b = A_s \exp(\frac{\theta^* - \theta}{B_1}) \exp(\frac{-G^*}{R\theta}) \left\langle \frac{r - r^*}{r} \right\rangle^n z_a^{\gamma} H[B_s - \theta] H[\theta - B_f], \quad \langle x \rangle = \begin{cases} x \text{ für } x > 0 \\ 0 \text{ für } x \le 0 \end{cases}
$$
 (3.13)

im Bereich laut Abb. 23 zu. Die Heaviside-Funktionen  $H[B_s - \theta]$  und  $H[\theta - B_f]$  in den Gleichungen (3.12) und (3.13) stellen sicher, dass die bainitische Phasenumwandlung nur im gewünschten Temperaturbereich zwischen Bainitstarttemperatur *Bs* und Bainitendtemperatur *Bf* stattfindet.

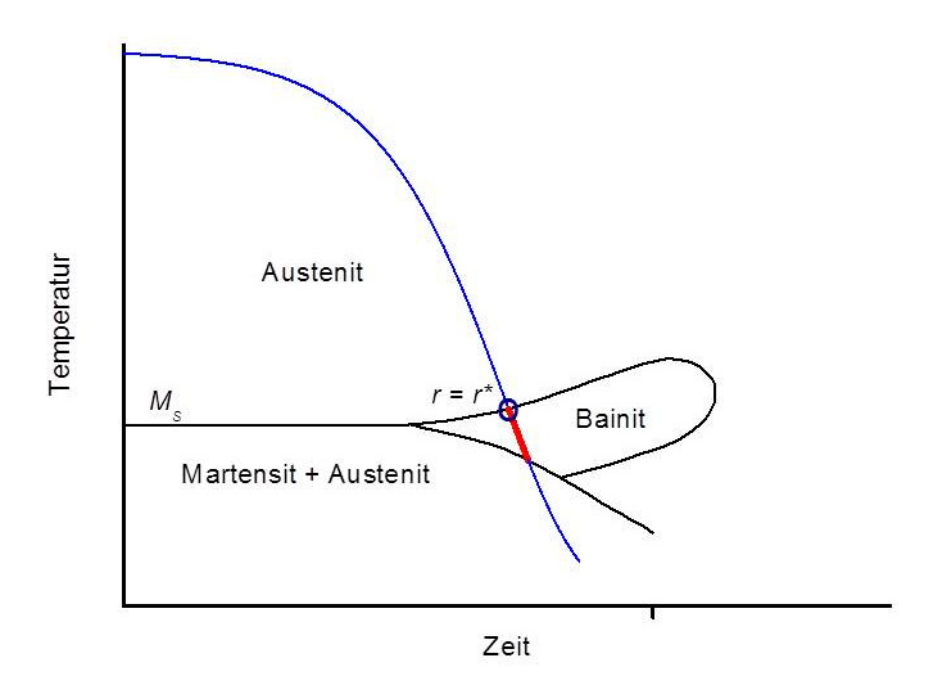

**Abb. 23:** Bainitischer Umwandlungsbereich. Erreicht der Keimbildungsradius die Größe des kritischen Radius *r\**, dann startet die Phasenumwandlung

Endet die bainitische Phasenumwandlung aufgrund der einsetzenden martensitischen Phasenumwandlung, so wird angenommen, dass *Bf* der Martensitstarttemperatur *Ms* entspricht. Folgende Parameter sind in (3.13) zu bestimmen: *A5*, *Bl*, *n*, *γ*, wobei die Konstante *R* die allgemeine Gaskonstante bezeichnet. Die freie Enthalpie beim kritischen Keimradius *G\** kann mit dem Zusammenhang,

$$
G^* = \frac{A_3 \theta_0^2 (\theta_0 - \theta)^{1.5}}{(\theta_0 - \theta) Q^*)^2}
$$
(3.14)

Beschrieben werden. *Q\** entspricht der korrespondierenden Aktivierungsenergie beim kritischen Keimradius  $r^*$ . (3.15) Die Gleichgewichtstemperatur  $\theta_0$ , bei der Austenit und Bainit dieselbe freie Enthalpie besitzen, liegt aufgrund des metastabilen Charakters der bainitischen Phasenumwandlung bei etwas höheren Temperaturen als *Bs*.

$$
r^* = \frac{A_1 \theta_0 (\theta_0 - \theta)^{0.5}}{(\theta_0 - \theta) Q^*}
$$
\n(3.15)

Bei sehr langsamen Kühlraten kann in den ZTUs ein umwandlungsfreier Bereich auftreten. Dieses Verhalten wird mit einer phasenabhängigen *Bf* -Temperatur berücksichtigt.

$$
B_f = x_1 + x_2 \cdot z_b \tag{3.16}
$$

#### **3.2.2 Martensitische Phasenumwandlungen**

Martensitische Phasenumwandlungen haben die Eigenschaft, dass die Umwandlungsrate nicht von der Abkühlgeschwindigkeit sondern von der Unterkühlung unter der Martensitstarttemperatur *Ms* abhängt. Die martensitische Umwandlung wird mit dem Modell von Wildau und Hougardy [50] mittels,

$$
z_m = 1 - \exp(b(M_s - \theta)^m) \tag{3.17}
$$

berechnet. Gleichung (3.17). entspricht der klassischen Koistinen-Marburger-Relation [51] mit dem Parameter *b* und einer Erweiterung durch den Exponenten *m* über dem Temperaturterm. Folgt die martensitische Phasenumwandlung einer bereits vorher stattfindenden bainitischen Phasenumwandlung, dann sinkt *Ms* durch Kohlenstoffanreicherung im Austenit ab. Dies wird wie in [52] über den C-Gehalt in der Austenitmatrix, oder gleichbedeutend über die bereits gebildete Bainitphasenfraktion durch,

$$
M_s = \frac{k_1}{1 + \exp(-k_2(z_b - k_3))}
$$
(3.18)

gesteuert.

#### **3.2.3 Berechnung der Dehnungsinkremente**

Die Längenänderung der Dilatometerprobe während des Abkühlens hat grundsätzlich zwei Ursachen. Erstens, die Kontraktion aufgrund der thermischen Dehnung und zweitens den Volumssprung der aufgrund der Phasenumwandlung auftritt, die metallurgische Dehnung δ.

$$
d\varepsilon^{th} = \sum_{l=0}^{2} (dz_l \int_{\theta_{ref}}^{\theta} \alpha_l(\bar{\theta}) d\bar{\theta} + z_l \alpha_l d\theta)
$$
 (3.19)

$$
d\varepsilon^{\nu} = \sum_{l=0}^{2} \frac{1}{3} (\delta_l dz_l + \frac{d\delta_l}{d\theta} z_l d\theta)
$$
 (3.20)

Die thermischen und die metallurgischen Dehnungsinkremente sind in (3.19) und (3.20) dargestellt. Der Index *i* beschreibt die drei beteiligten Phasen, wobei *i*=0 für Austenit, *i*=1 für Bainit und *i*=2 für Martensit steht. Bei *δ* entspricht der Index *i*=1 der Umwandlung von Austenit nach Bainit und der Index *i*=2 der Umwandlung von Austenit nach Martensit. *δ0* ist somit sinngemäß gleich null, da hier keine Phasenumwandlung auftritt. Die thermischen Ausdehnungskoeffizienten werden aus dem Dilatometersignal herausgelesen und die metallurgischen Dehnungen mit einer linearen Temperaturabhängigkeit versehen.

$$
\delta_l = w_{1l} + w_{2l}(\theta - \theta_{ref})
$$
\n(3.21)

## **3.2.4 Optimierungsroutine**

Für die Bestimmung der Materialparameter wird das gesamte Differentialgleichungssystem - Gleichung (3.12) - (3.21) der Phasenumwandlungen und Längenänderungen in Abb. 24 in fünf Einzelprobleme unterteilt.

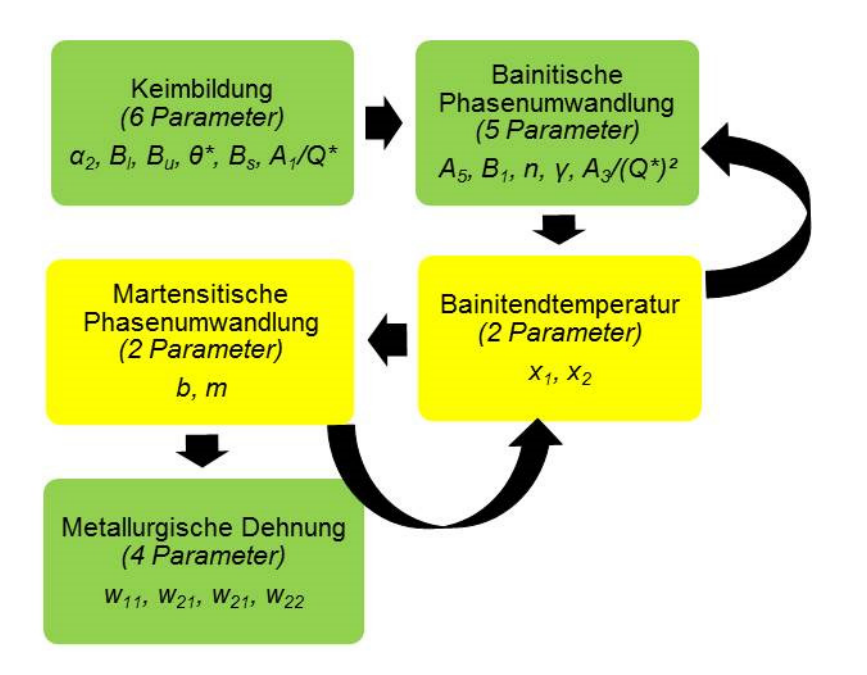

**Abb. 24:** Optimierungsschema bei Multiphasenumwandlungen [47]. Für Stahl 3 wurden aufgrund des komplexeren ZTUs zwei Bainitsorten verwendet.

Diese Unterteilung ist notwendig, da die Verringerung der Parameteranzahl in einem Optimierungsschritt die Effektivität der Rechnung deutlich erhöht. Die Anpassung der Keimbildung im ersten Durchlauf erfolgt unter Einsatz eines globalen evolutionären Algorithmus [53],[54].

Aufgrund der großen Anzahl an Parametern bietet diese Klasse von Optimierungsalgorithmen den Vorteil, gegenüber konventionellen Algorithmen, aus einem im Parameterraum gefundenen lokalen Minimum wieder zu entkommen. Die Keimbildung ist abgeschlossen, wenn *r* > *r\**. Mithilfe dieses Kriteriums werden die ersten 6 Parameter bestimmt.

Anschließend wird die Parametersuche mit einem Levenberg-Marquardt-Verfahren [55], wiederholt. Die bainitische Phasenfraktion wird an den Verlauf der experimentell bestimmten Bainitfraktion angepasst, wobei der Bainitendgehalt stärker gewichtet wird. Als Martensitstarttemperatur *Ms* werden die experimentell ermittelten Werte verwendet.

Nach erfolgter Anpassung der Parameter für *Bs* wird mit den neuen Parametern die Bainitkinetik erneut angepasst. Diese Schleife wird so oft wiederholt, bis die Änderung des Fehlerwertes unter einer vorgeschriebenen Toleranz liegt.

Der nächste Schritt stellt die Anpassung der Martensitkinetik dar. Die Martensitstarttemperatur wird an die experimentellen *MS*-Daten in Abhängigkeit des bereits gebildeten Bainitphasengehaltes gefittet. Durch die leicht abgeänderten Bedingungen der *Ms* ist es notwendig, die Bainitkinetik erneut anzupassen. Dieser gesamte Prozess wird wiederum in einer Schleife wiederholt. Sind alle Parameter der Umwandlungskinetik optimiert, wird die metallurgische Dehnung, an die Dilatometerkurven, angefittet.

## **3.3 Einführung eines repräsentativen Volumselements (RVE)**

Materialeigenschaften von Phasengemengen müssen durch eine Mischungsregel aus den Reinphasen bestimmt werden, da am Materialpunkt eines FEM-Modells nur ein Zahlenwert einer Materialeigenschaft pro Inkrement verarbeitet werden kann. Häufig verwendet man lineare Mischungsregeln, bei der die Eigenschaften mit dem Anteil an der jeweiligen Phase gewichtet werden. Dies führt allerdings zu Abweichungen, wenn sich die Materialeigenschaften stark voneinander unterscheiden, was z.B. beim Fließverhalten von Austenit und Martensit der Fall ist [56].

Um dieses Problem zu lösen wird ein repräsentatives Volumenelement verwendet [57]. Das RVE besteht aus 8x8x8 (=512) finiten Elementen und ist an jedem Oberflächenknoten mit periodischen Randbedingungen ausgestattet, um ein kontinuierliches Verschiebungsfeld nach der Verformung zu gewährleisten. Bei einem solchen Verfahren ist es möglich, jeden möglichen Spannungszustand über zwei Referenzpunkte auf das RVE zu übertragen. Bei der Simulation des Verhaltens eines Phasengemisches (Abb. 25) werden die Eigenschaften reiner Phasen den entsprechenden Elementen zugeordnet. Die Positionierung der finiten Elemente, welche die jeweils reine Phase darstellt, wird durch einen Zufallsgenerator gesteuert.

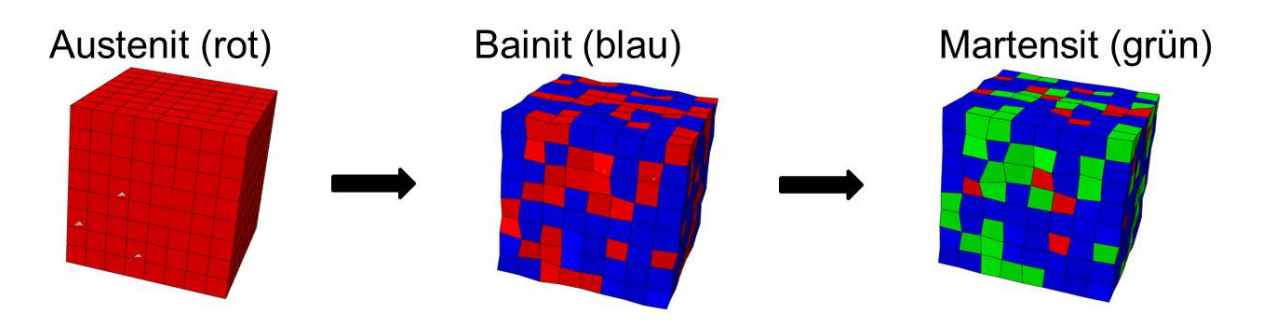

**Abb. 25:** Abkühlprozess unter Last (RVE)

## **3.3.1 Bestimmung der Fließkurven von Reinphasen**

Das RVE-Modell in dieser Form ist sehr gut geeignet resultierende Fließkurven aus einem Phasengemenge zu bestimmen, sprich die resultierende Kraft und die resultierende Verschiebung des gesamten Modells stimmen gut mit dem realen Materialverhalten überein. Es ist aber nicht geeignet, die lokalen Dehnungen und Spannungen korrekt aufzulösen. Dazu wäre ein RVE-Modell mit realistischer Kornstruktur notwendig [58], [59].

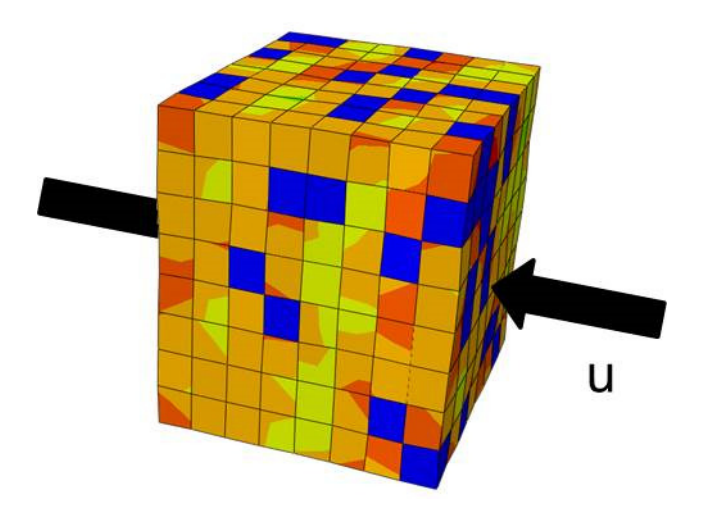

**Abb. 26:** Druckversuch von Stahl 1 bei RT (13% Austenit, 87% Bainit), Dargestellt ist die von Mises Vergleichsspannung

Die Fließkurven der Reinphasen werden invers an die experimentellen Kurven mit bekanntem Phasengemenge angepasst (Abb. 26). Im Anschluss erfolgt eine zweite Simulation bei der sämtliche Phasenkombinationen in 10%-Schritten wieder vermengt geprüft werden. Die daraus entstandenen Fließkurven in Abb. 27 werden in tabellarischer Weise im Abaqus-Input-File gespeichert. Der Abaqus-Solver interpoliert automatisch zwischen den tabellarischen Werten.

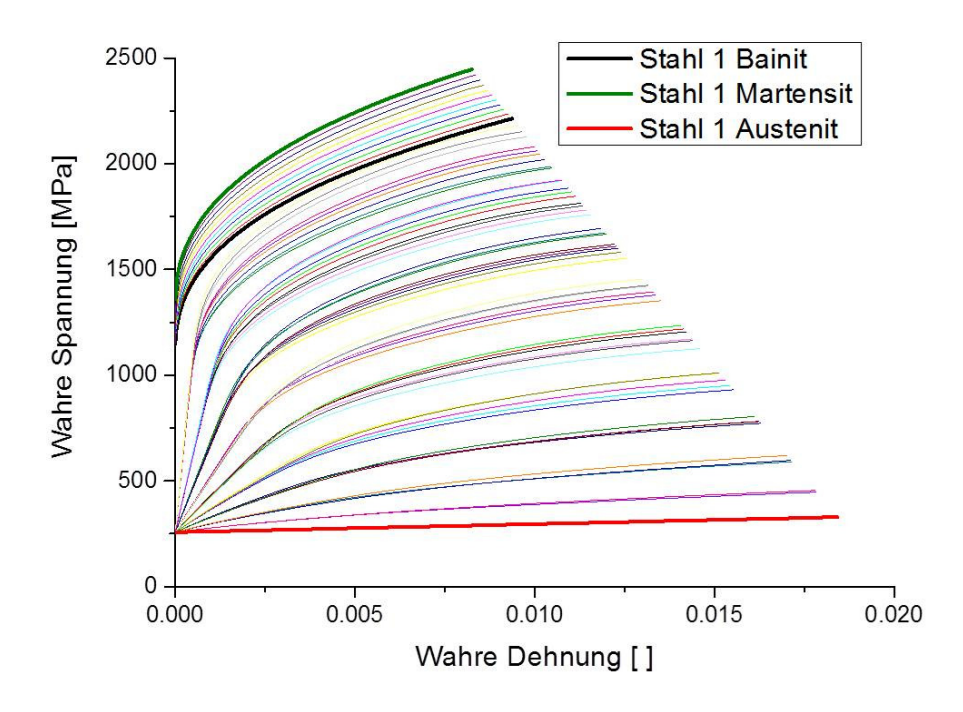

**Abb. 27:** Fließkurvenkombinationen von Stahl 1 bei Raumtemperatur

## **3.3.2 TRIP-Effekt**

Die Berechnung der Dehnrate aufgrund Umwandlungsplastizität erfolgt mit dem klassischen Leblond-Gesetz [60].

$$
\dot{\varepsilon}_i^{tr} = \frac{3}{2} K_i f'(z_i) \dot{z}_i \underline{\mathbf{S}} \,. \tag{3.22}
$$

Die Größe *Ki* entspricht dem Greenwood-Johnson-Parameter der jeweiligen Phasenumwandlung und die Funktion  $f'$  in (3.23) ist eine empirische Funktion, die für eine Vielzahl an Stählen gute Übereinstimmung mit den TRIP-Versuchen sicherstellt.

$$
f'(z_i) = 2(1 - z_i) \tag{3.23}
$$

Allerdings zeigt sich, dass im Fall von Multiphasenumwandlungen keine zufriedenstellenden Ergebnisse für eine martensitische Umwandlung erhalten werden, wenn davor schon Bainit gebildet wurde. (Abb. 28)

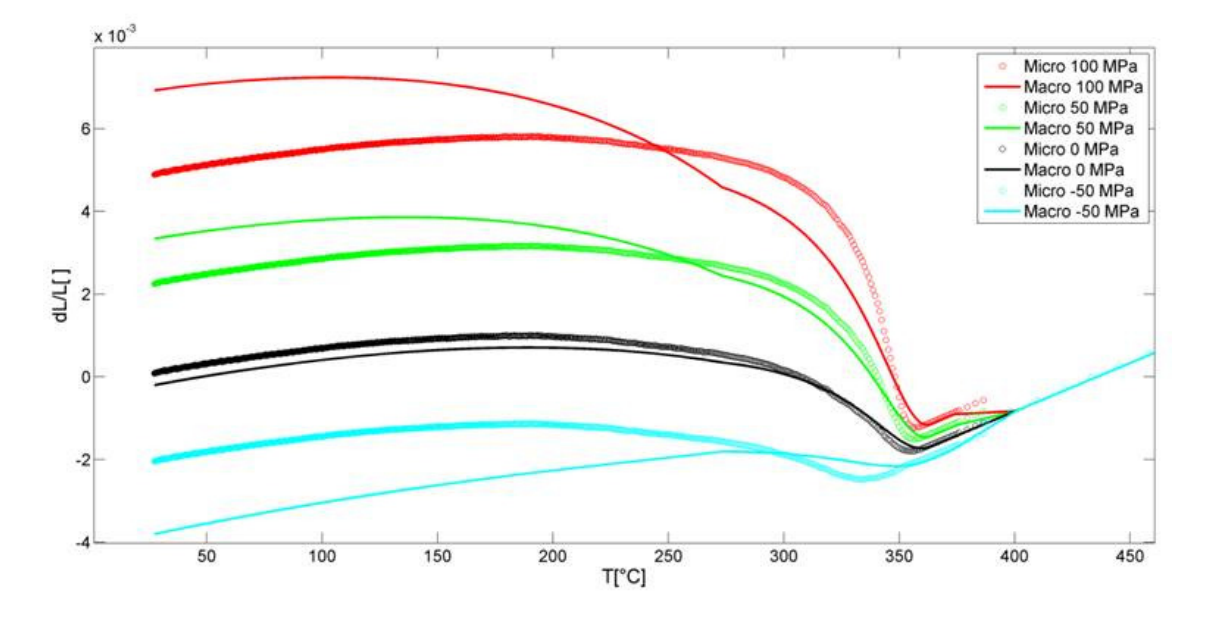

**Abb. 28:** Konventionelles Leblond-Modell für TRIP, Stahl 1

Überprüft wurde dieser Sachverhalt wiederum mit einem RVE-Modell (Micro) und einem Single-Element-Test (Macro), welche unter Last abgekühlt wurden. Im Macro-Modell ist das Leblond-Modell implementiert, das Micro-Modell liefert dieses Verhalten automatisch. Die empirische Funktion f' wurde nun in der Art modifiziert, dass der tatsächliche Anteil an Restaustenit im Klammerausdruck in (3.24) zu finden ist.

$$
f'_{mod} = 2(1 - z_m - z_B) \tag{3.24}
$$

Diese Änderung reduziert die Dehnrate bei martensitischer Phasenumwandlung und führt zur deutlich besseren Übereinstimmung der beiden Modelle und sichert eine bessere Vorhersage für das Macro-Modell, welches in weiterer Folge zur Berechnung von Realformen eingesetzt wird. (Abb. 29)

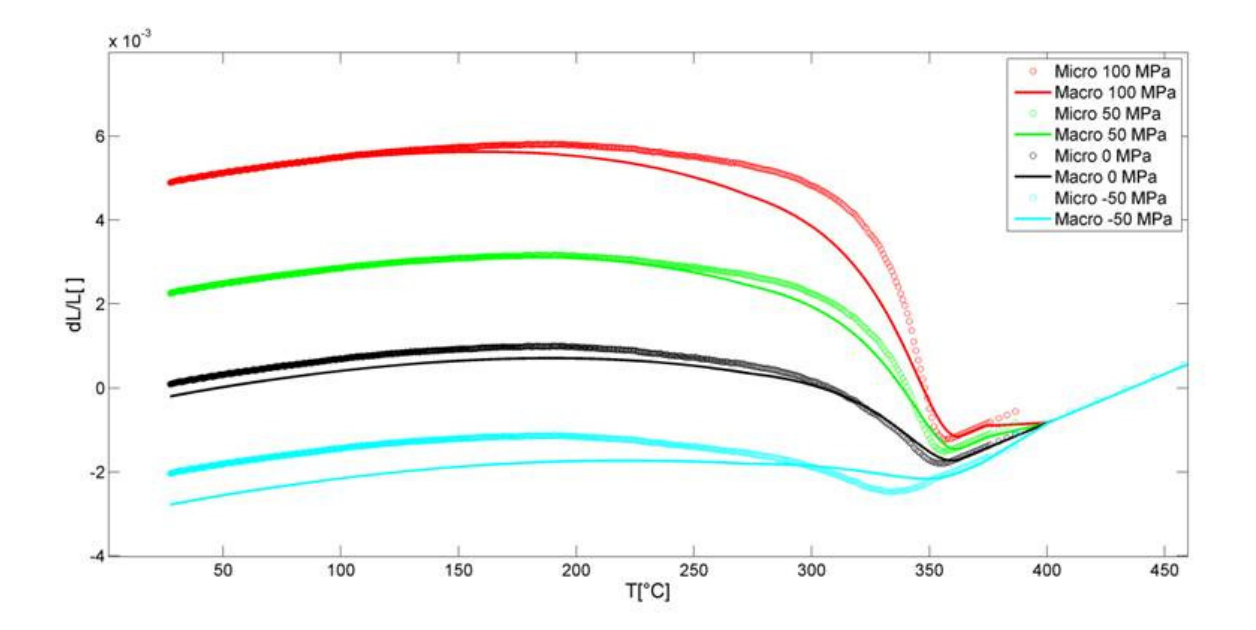

**Abb. 29:** Modifiziertes Leblond-Modell für TRIP, Stahl 1

## **3.4 Implementierung in das FEM-Programm ABAQUS®**

Die Algorithmen zur Lösung des rein elastoplastischen Problems sind bereits im Solver einprogrammiert, andere müssen in Form von User Subroutinen unter Verwendung der Programmiersprache FORTRAN 77 implementiert werden. In dieser Arbeit werden keine viskoplastischen Effekte berücksichtigt, somit sind im Falle der konventionellen Plastizität alle Fließkurven tabellarisch im Input-File anzugeben.

Die Abaqus User Subroutine USDFLD ist der wichtigste Bestandteil des gesamten Subroutinenbündels (Abb. 30) da in dieser Routine alle Kinetikgleichungen semi-implizit berechnet werden. Die neu berechneten Phaseninkremente bzw. Phasengehalte gehen als Inputgrößen in die weiteren Subroutinen UEXPAN, HETVAL und CREEP ein. Somit nimmt die Subroutine USDFLD die Rolle einer Steuereinheit ein. Der gesamte Algorithmus arbeitet thermomechanisch gekoppelt, d.h. das Temperatur- und das Verschiebungsinkrement werden im selben Berechnungsschritt neu ausgewertet. Die ortsabhängigen Wärmeübergangskoeffizienten werden mit der Subroutine DFLUX aufgebracht.

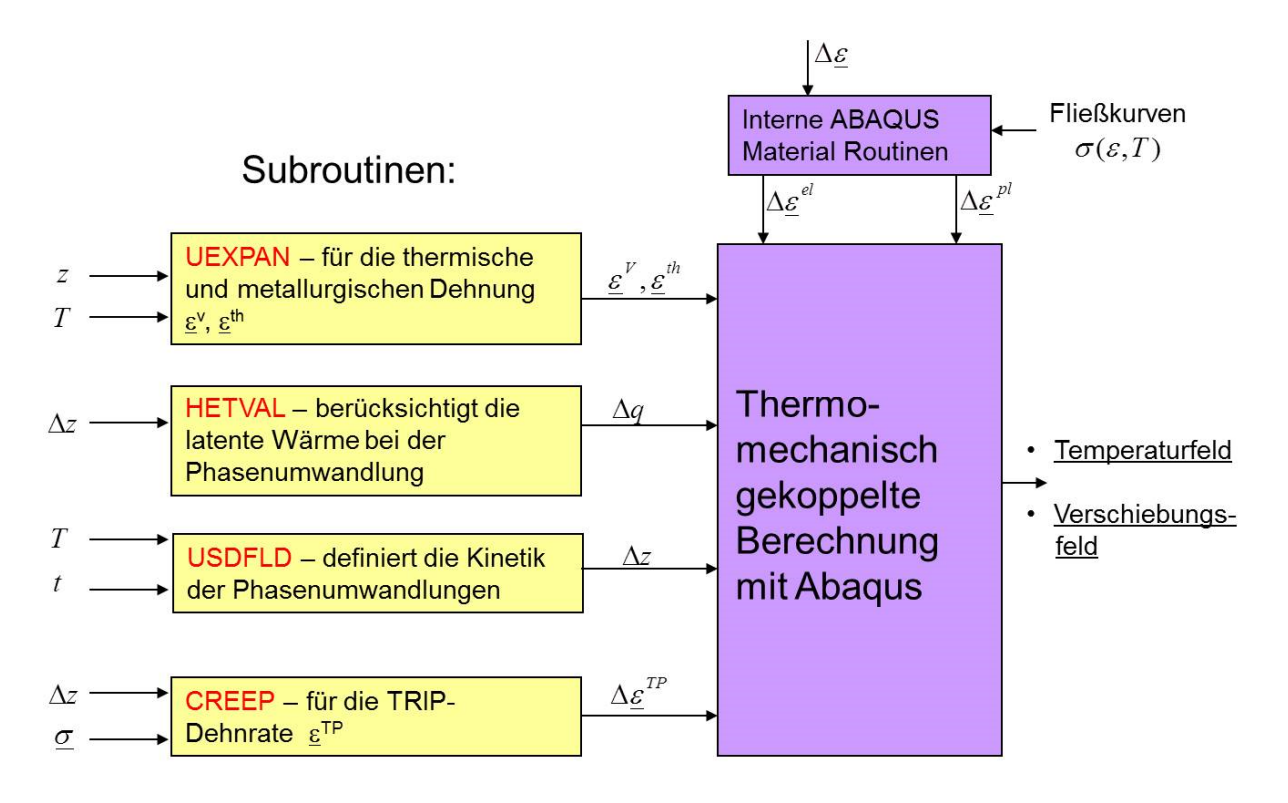

**Abb. 30:** Numerische Implementierung des Materialverhaltens in den FEM-Solver Abaqus

# **4 Ergebnisse**

Die Simulationen des Härteprozesses werden an Real- und Testgeometrien durchgeführt. Da der Verzug der Formen in dieser Arbeit von untergeordneter Rolle war, starten alle Simulationen am Ende des Austenitisierungsprozesses. Der Aufheizvorgang bis zur Austenitisierungsstufe wird somit in den thermomechanischen Simulationen nicht berücksichtigt. Alle Realversuche wurden in unterschiedlichen Vakuumöfen durchgeführt.

## **4.1 Simulation und Validierung des Härtens**

Die Entwicklung von Eigenspannungen stellt einerseits einen wichtigen Faktor dar, um den Prozess hinsichtlich der Gefahr von bruchmechanischen Ausfällen während der Wärmebehandlung einzuordnen, und liefert andererseits eine geeignete Größe, um die Phasenumwandlungsmodelle zu überprüfen. Die Phasenzusammensetzung experimentell zu charakterisieren stellt vor allem eine Herausforderung bzgl. der Unterscheidung von Bainit und Martensit dar. Da die Eigenspannungen von der Phasenzusammensetzung, der Umwandlungsgeschichte, den plastischen Dehnungen bei hohen Temperaturen und den thermomechanischen Kennwerten der Materialien abhängen, wird ihrer Validierung große Bedeutung zugemessen. Die Strategie war es das Modell an kleinen Zylindern (6kg), an einer Testgeometrie (3t) und an einer Realgeometrie zu testen.

## **4.1.1 6kg-Testgeometrie**

Eine zylindrische Testgeometrie mit 100 mm Durchmesser und 200 m Höhe wurde in Anlehnung an [61] in einem Vakuumofen 30 Minuten auf Austenitisierungstemperatur (Stahl 1: 990°C, Stahl 2: 1010°C) gehalten. Danach wurde mit 6 bar Gasdruck abgeschreckt wobei die Wärmeübergangskoeffizienten der Mantel- und Stirnflächen invers an den Temperaturverlauf des Thermoelements im Zentrum des Zylinders angepasst werden. Aufgrund der axialen Symmetrie der Geometrie wurde die Simulation zweidimensional durchgeführt. Die Vernetzung erfolgt mit zweidimensionalen, axialsymmetrischen Elementen mit bi-quadratischen Ansatzfunktionen und reduzierter Integration mit der Abaqus Bezeichnung CAX8R, wobei die Elementgröße an der Oberfläche mit 65 mm sehr fein gewählt wurde, um den Temperaturgradienten an der Oberfläche möglichst gut aufzulösen [32]. In dieser thermomechanisch gekoppelten Simulation wurden wie bei allen Validierungsversuchen sämtliche Phasenumwandlungen und die dabei entstehende latente Wärme berücksichtigt.

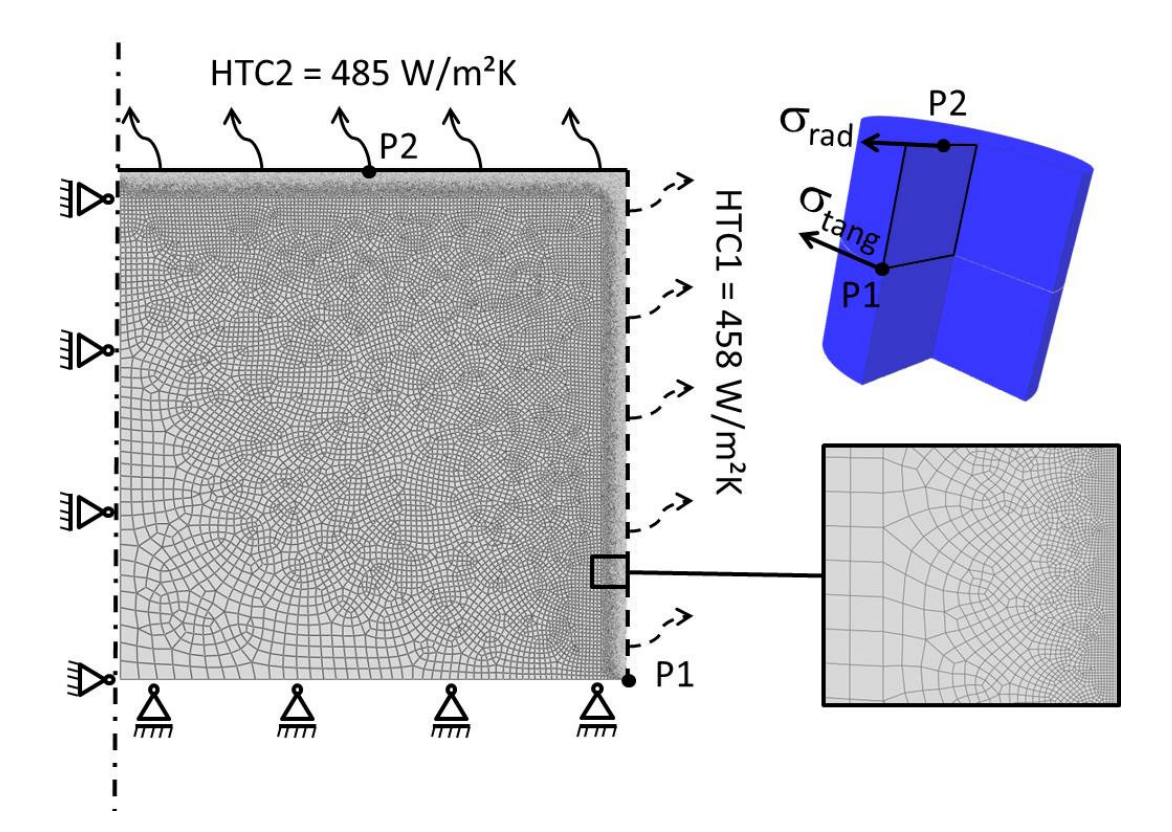

**Abb. 31:** Axialsymmetrisches Finite-Elemente-Modell [32], Messpositionen P1 und P2 für Eigenspannugsmessungen in radialer und tangentialer Richtung

Ein ausgewähltes Spannungstiefenprofil an Position P2 in radialer Richtung ist in Abb. 32 gezeigt. Man kann erkennen, dass das simulierte Tiefenprofil über eine Tiefe von 1,5mm konstant ist, der röntgenographisch ermittelte Spannungsverlauf (sin²*ψ*-Methode [62]) jedoch Schwankungen aufweist. Diese Methode ist in der Lage mithilfe von Röntgendiffraktion eine polykristalline Probe durch Drehen desselben auf Eigenspannungen zu untersuchen. Die Messungen wurden mit der Anlage Stresstech XStress 3000 G3, (Strahlung CrKα, Belichtungsdauer 20s, Berechnungsmethode Kreuzkorrelation) durchgeführt. Oberflächeneffekte wie z.B. Entkohlung während der Wärmebehandlung [63] könnten den dargestellten Effekt verursachen. Der Messpunkt direkt an der Oberfläche kann ignoriert werden, da die Formen nach der WBH ohnehin noch abgeschliffen werden und damit eher

Druckspannungen in der Oberfläche induziert werden. Außerdem beträgt die typische kritische Risslänge bei dieser Werkstoffklasse und Spannung mit

$$
a_C = \frac{K_{IC}^2}{\pi \sigma^2} \tag{4.1}
$$

über 1000 µm, d.h. ein sehr kurzer Oberflächenriss kann hier nicht zu Materialversagen führen.

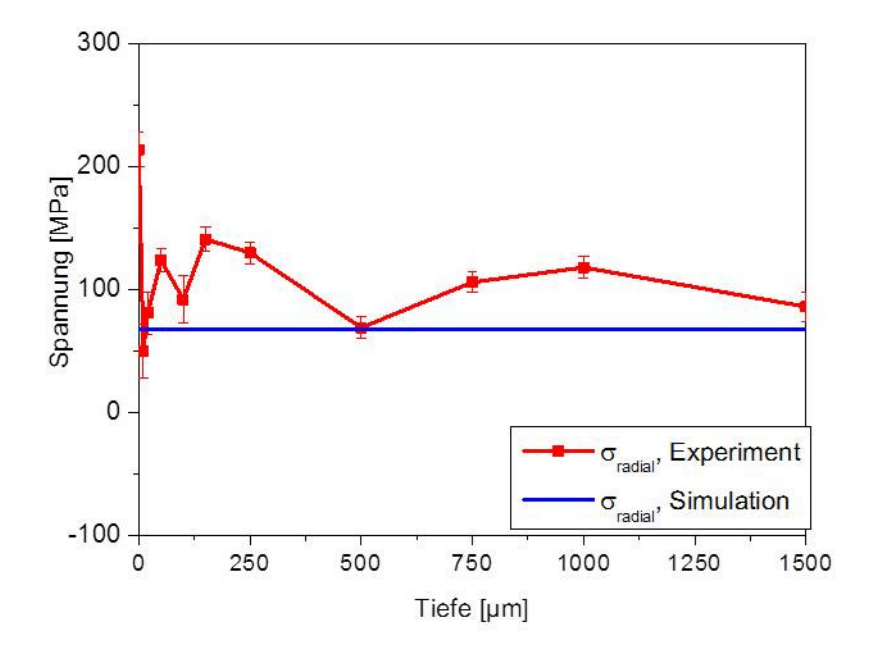

**Abb. 32:** Eigenspannungstiefenprofil, Stahl 1, P2, Anlage Stresstech XStress 3000 G3, Strahlung CrKα, Belichtungsdauer 20s, Berechnungsmethode Kreuzkorrelation

In Abb. 33 sind die gemessenen und simulierten Eigenspannungen in Hauptnormalenrichtung des zylindrischen Koordinatensystems abgebildet. Die Positionsnummern können dem beigefügten Textfeld entnommen werden. Die experimentellen und berechneten Werte stimmen tendenziell gut überein, teilweise streuen die gemessen Profile mit Amplituden knapp über 100 MPa. Stahl 2 weist an allen Positionen höhere Spannungswerte als Stahl 1 auf.

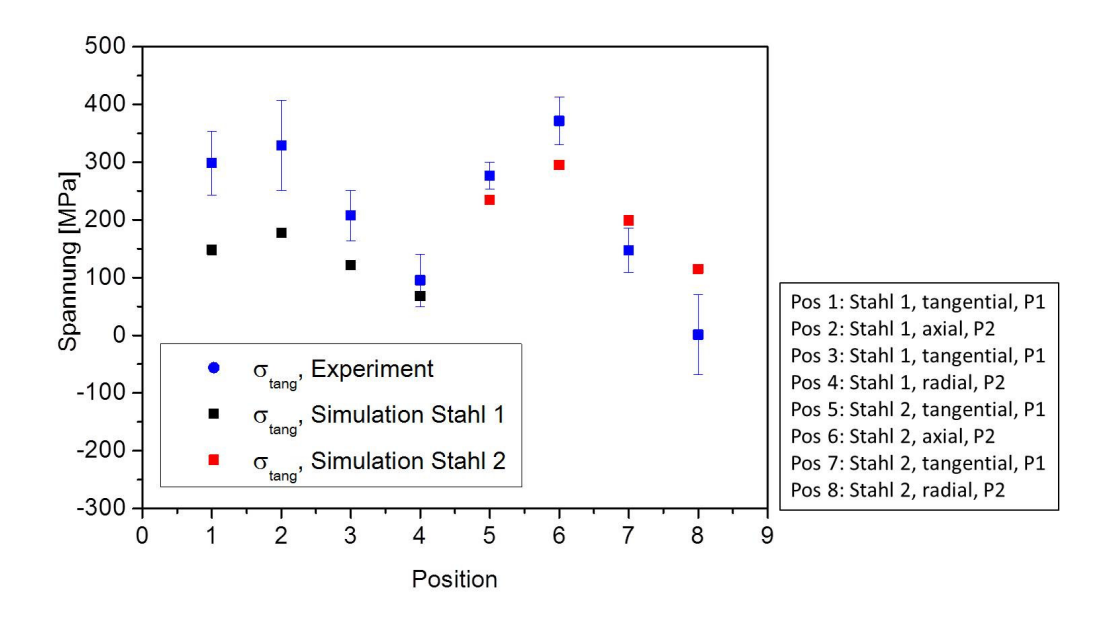

**Abb. 33:** Eigenspannungsvalidierung der 6kg-Geometrie am Ende des Härteprozesses (6 bar Abschreckdruck)

Die Erklärung dafür liegt an der höchsten metallurgischen Dehnung dieser Stahlsorte bei martensitischer Phasenumwandlung verglichen mit den anderen Sorten. Dies führt zu größeren inelastischen Dehnungen welche die Ausbildung von erhöhten Eigenspannungen fördern. In Abb. 34 ist dieses Verhalten abgebildet, wobei die Abkühlrate *λ*=1.5 dieselbe wie bei der Ofenabkühlung an Position P1 ist.

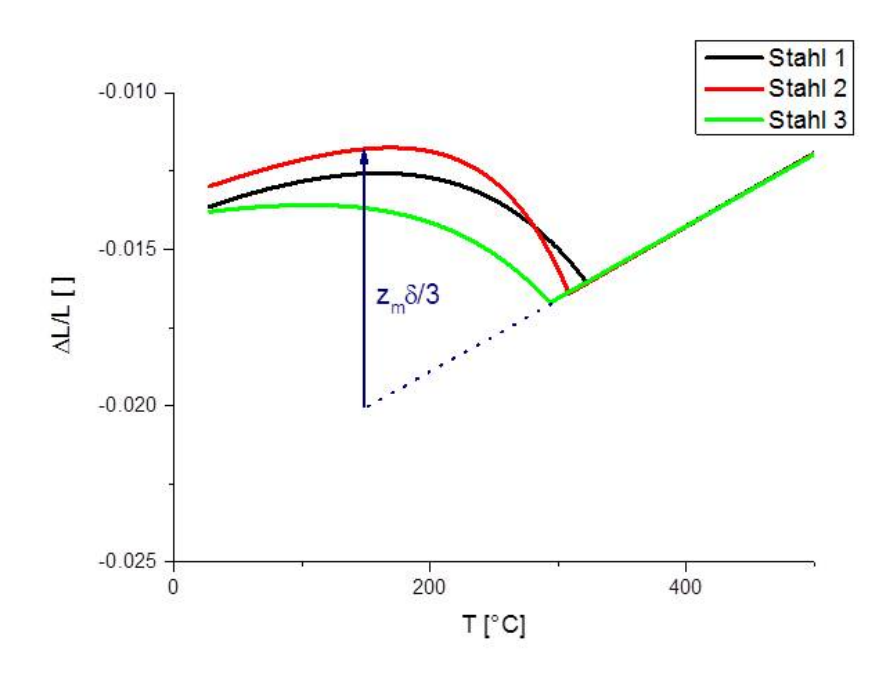

**Abb. 34:** Simulierte Dilatometerkurven bei martensitischer Phasenumwandlung (*λ*=1.5), mit dem Pfeil dargestellt ist die aktuelle metallurgische Dehnung Phasenumwandlung

## **4.1.2 840kg-Testgeometrie**

Eine weitere Versuchsform ist die 840kg-Testgeometrie. Diese wurde bereits in Abschnitt 2.7 bei der Diskussion der Härte- und Zähigkeitswerte vorgestellt. Sie wurde instrumentiert in einem Vakuumofen wärmebehandelt, der auch bei der Wärmebehandlung von großen Druckgusswerkzeugen zum Einsatz kommt. Der Prozessverlauf für das Härten ist in Abb. 35 dargestellt.

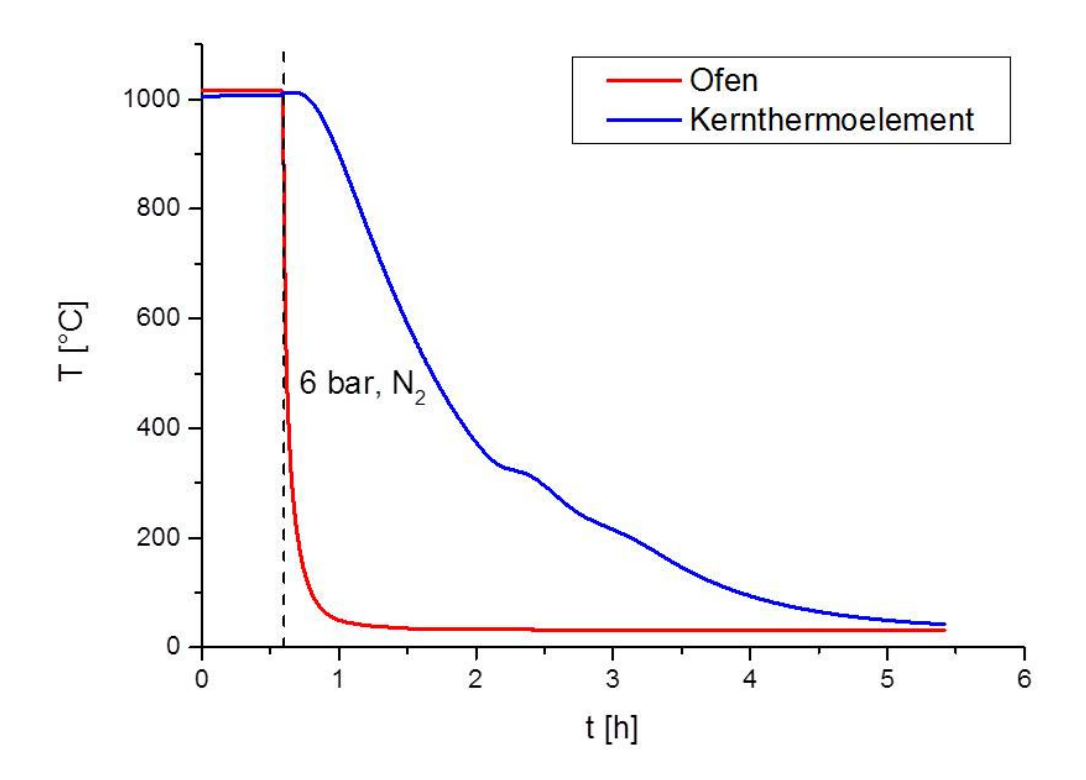

**Abb. 35:** Prozesstemperaturverläufe beim Härten der 840kg-Testgeometrie

Die 840kg-Testgeometrie wurde bei 1020°C austenitisiert und im Anschluss mit 6 bar unter Stickstoffatmosphäre abgekühlt. Klar erkennbar ist der große Unterschied der Kühlraten von Ofentemperatur und Kernthermoelement (Position N37 in Abb. 37). Die Geometrie wurde mit insgesamt 25 Thermoelementen instrumentiert wärmebehandelt und die daraus resultierenden Temperatur-Zeit-Kurven als Zielwerte in einer inversen Optimierung herangezogen, wobei die Temperatur des Ofens die Temperatur der Wärmesenke darstellt. Dazu wurde ein thermisches Modell mit dreidimensionalen Heat-Transfer-Elementen mit tri-linearen Ansatzfunktion (Abaqus Bezeichnung DC38) aufgebaut. Die Wärmeübergangstemperaturen werden an 6 unterschiedlichen Flächen, wie in Abb. 36 gezeigt, unter Verwendung eines Levenberg-Marquardt-Algorithmus invers optimiert. Die Übergangskoeffizienten werden lateral als konstant angenommen, was sicher eine Vereinfachung darstellt, aber unter Unkenntnis der tatsächlichen Strömungsverhältnisse im Ofen der pragmatischste Ansatz ist. Gasförmige Abschreckmedien zeigen im Gegensatz zu flüssigen Medien keinen Leidenfrost-Effekt und bewirken dadurch gleichmäßigere Wärmeübergänge, was im Modell auch mit der Annahme eines temperaturunabhängigen Wärmeübergangskoeffizienten erfolgt.

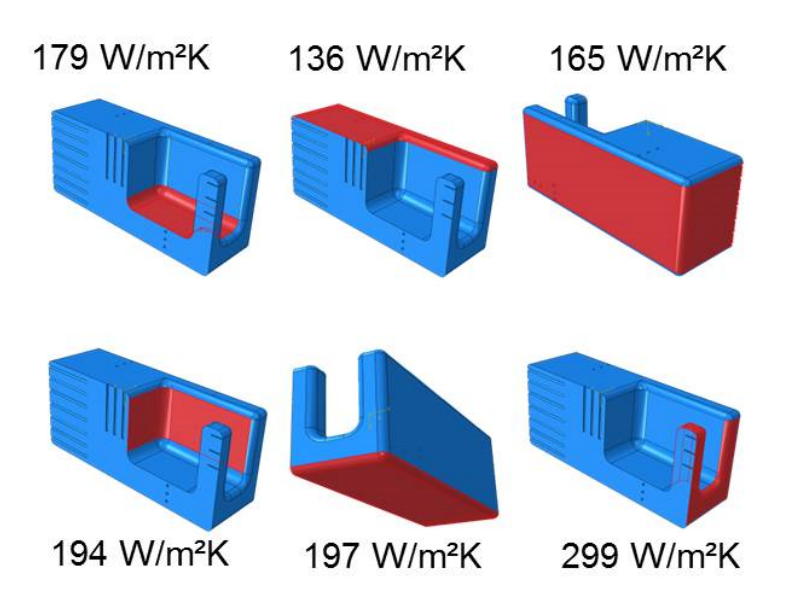

**Abb. 36:** Angepasste Wärmeübergangskoeffizienten der 840kg-Testgeometrie, Ansicht des Halbmodells

Die Ergebnisse der Optimierung sind in Abb. 36 zusammengefasst. Es ergeben sich Werte zwischen 136 W/m²K an der Deckfläche und 299 W/m²K im vorderen Stegbereich. Diese Werte liegen im üblichen Bereich für die Gasabschreckung mit Stickstoff [64]. Die resultierenden Abkühlkurven sind in Abb. 37 gezeigt und liegen im Bereich zwischen *λ*=7 und *λ*=19. Im Modell wurde aus Performancegründen auf den Effekt der Phasenumwandlung verzichtet, da das Modell bis zu 100 Mal in Folge während des Optimierungsvorgangs simuliert werden muss. In den experimentellen Kurven ist der Temperaturbuckel der latenten Wärme am stärksten im Kern ausgebildet, da dieser Bereich am weitesten von den kühlenden Oberflächen entfernt ist. Somit kann die latente Wärme als Wärmequelle hier am meisten zu einer Temperaturerhöhung beitragen.

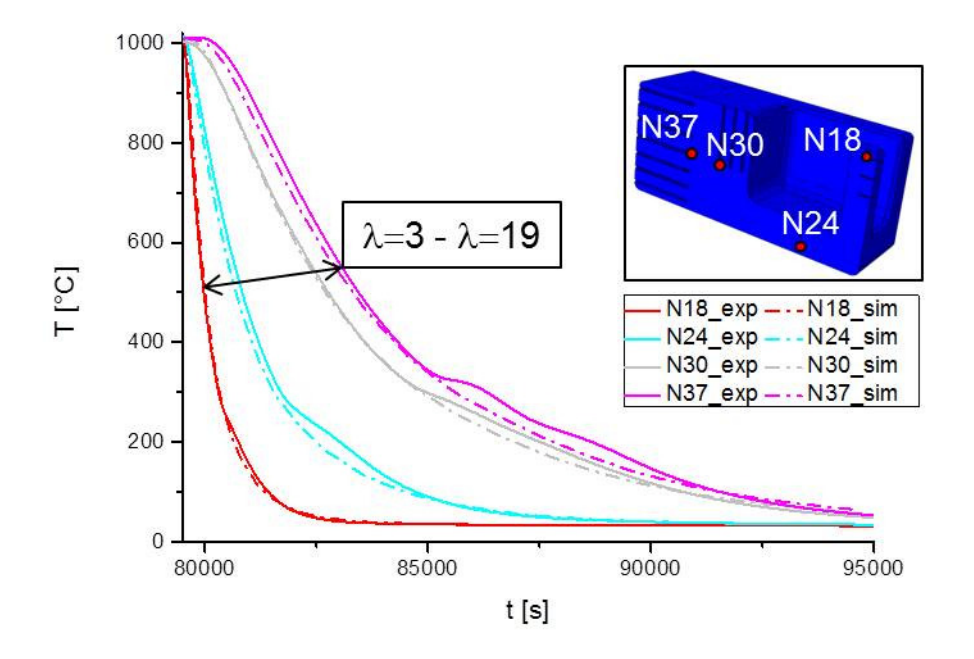

**Abb. 37:** Experimentelle und mit angepassten Wärmeübergangskoeffizienten simulierte Abkühlkurven der 840kg-Testgeometrie

## **4.1.3 3t-Testgeometrie**

Die Geometrie der 3t-Testgeometrie (Abb. 38) wurde nach ähnlichen Gesichtspunkten gestaltet wie die 840kg-Testgeometrie. Die Form soll von der Masse in etwa einer realen Form entsprechen, wobei mit dem äußerst massiven Kern noch langsamere Abkühlraten erzielt werden können als bei einer realen Geometrie. Der schlanke umlaufende Steg kühlt schneller ab und die Vertiefung stellt einen Bereich mit schlechterem Wärmeübergang dar, wie er auch bei Realformen vorkommen kann. Die 3t-Testgeometrie wurde ebenfalls aus dem Material Stahl 3 gefertigt. Die Abmessungen der Form betragen 940x810x510mm.

Die Prozessparameter bei dieser Wärmebehandlung sind in Abb. 39 abgebildet. Im Unterschied zur 840kg-Testgeometrie wurde zu Beginn mit einem etwas erhöhten Druck von 7 bar abgeschreckt um die deutlich massivere 3t-Testgeometrie rasch abschrecken zu können. Zu Beginn des Kühlprozesses ist dies erlaubt, da nach dem Austenitisieren ein sehr homogenes Temperaturfeld vorliegt. Eine zu hohe Abschreckgeschwindigkeit über den gesamten Kühlvorgang erhöht die Gefahr von Härterissen und führt zu einem Totalausfall der Form. Deutlich zu sehen ist die langsamere Abkühlgeschwindigkeit aufgrund der höheren Masse verglichen mit der 840kg-Testgeometrie.

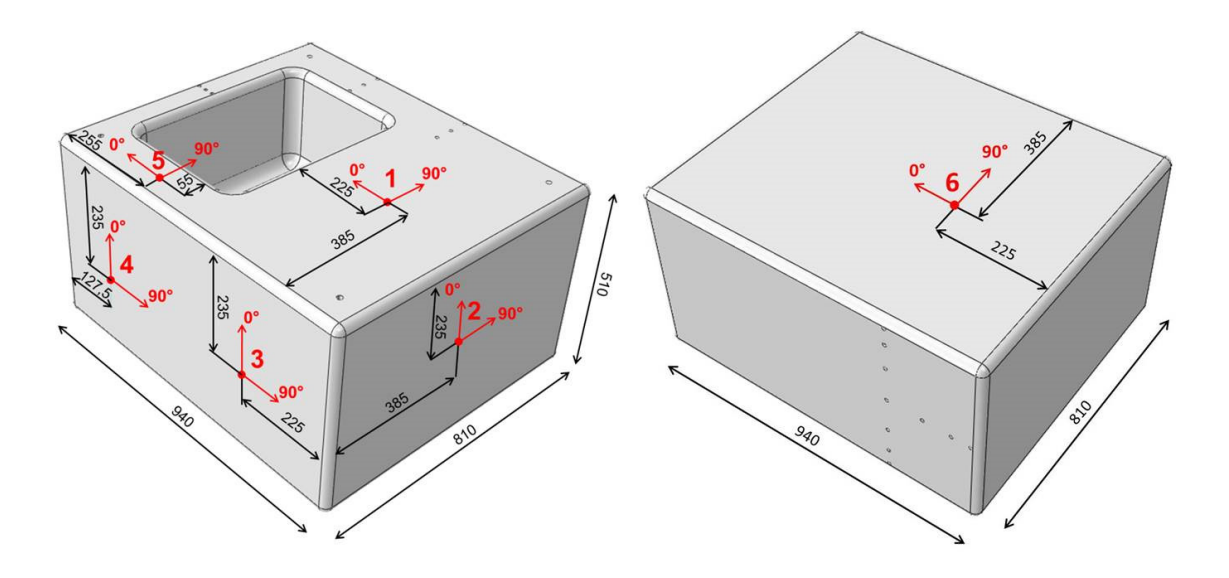

**Abb. 38:** Geometrie der 3t-Testform (Stahl 3) mit den Positionen der Eigenspannungsmessungen

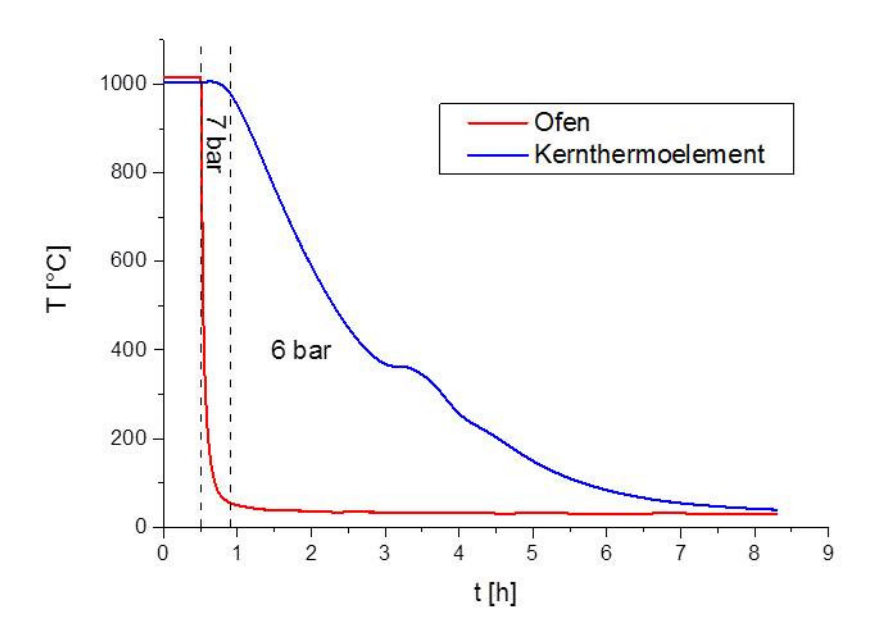

**Abb. 39:** Prozesstemperaturverläufe beim Härten der 3t-Testgeometrien

Die Optimierung der Wärmeübergangskoeffizienten erfolgt in analoger Weise zur 840kg-Testgeometrie, wobei in diesem Fall fünf Flächen (Abb. 40) berücksichtigt werden. Der größte Wärmeübergang ist an der Seitenfläche bzw. an der Bodenfläche zu finden. Die Wärmeübergänge an der Deckfläche und im Wannenbereich sind mit 126 W/m²K etwas niedriger, wie das auch bei der 840kg-Testgeometrie der Fall ist.

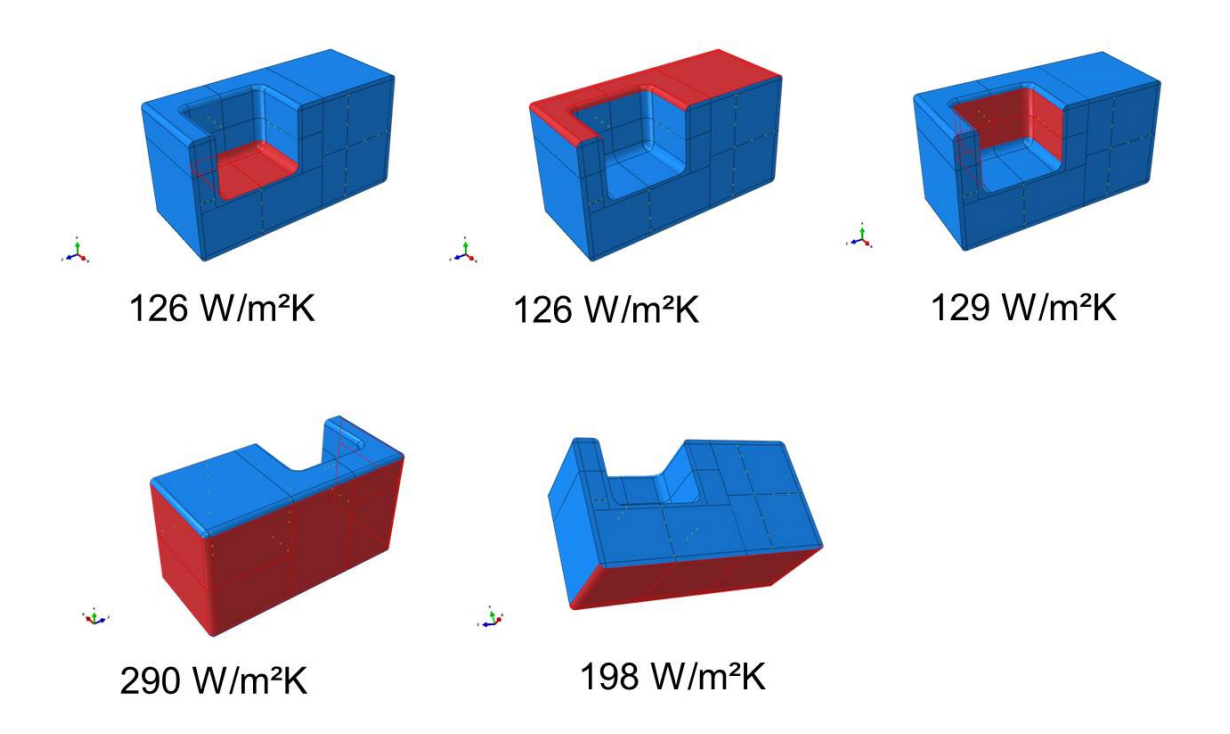

**Abb. 40:** Wärmeübergänge an verschiedenen Flächen der 3t-Testgeometrie, Ansicht des Halbmodells

In Abb. 38 sind die Positionen der Eigenspannungsmessungen mit den jeweiligen Richtungen dargestellt. Position 6 befindet sich an der Bodenfläche der Form, gegenüber von Position 1. Die Kühlrate im Kern beträgt ca.  $\lambda = 29$ , woraus sich eine vorwiegend bainitische Phasenumwandlung an der Kernposition ergibt. Die Simulation erfolgte thermomechanisch entkoppelt. Das mechanische Modell wurde mit 20-knotigen 3D-Elementen mit triquadratischen Ansatzfunktionen und reduzierter Integration mit der Abaqus Bezeichnung C3D20R und einer Netzgröße von 6 mm mit den Randbedingungen einer zuvor durchgeführten thermischen Simulation (selbe Netzgröße, Elementtyp DC3D8). Von der Austenitisierungstemperatur (1020°C) wurde unter der Annahme der optimierten Wärmeübergänge abgeschreckt.

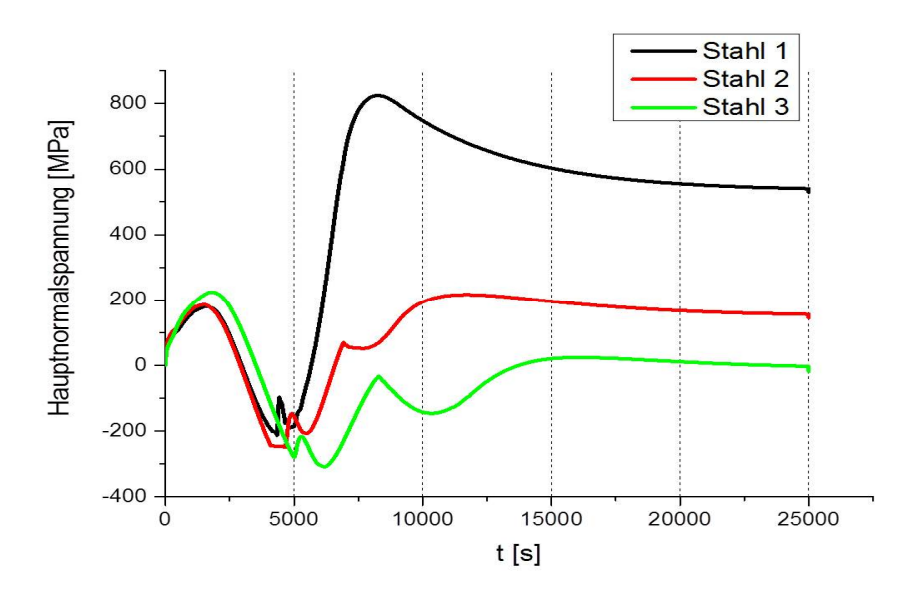

**Abb. 41:** Spannungsverlauf an der 3t-Geometrie (Position 1, 0°)

In Abb. 41 sind die Spannungsverläufe aller Stähle aufgetragen. Deutlich erkennbar sind die Knicke in den Kurven für Stahl 2 und 3, die aufgrund der martensitischen Umwandlungen (Abb. 42) auftreten. Diese führen in Verbindung mit der Umwandlungsplastizität zu einer Abnahme der Spannungen in Druckrichtung und schlussendlich zu geringeren Spannungsniveaus am Ende des Härteprozesses.

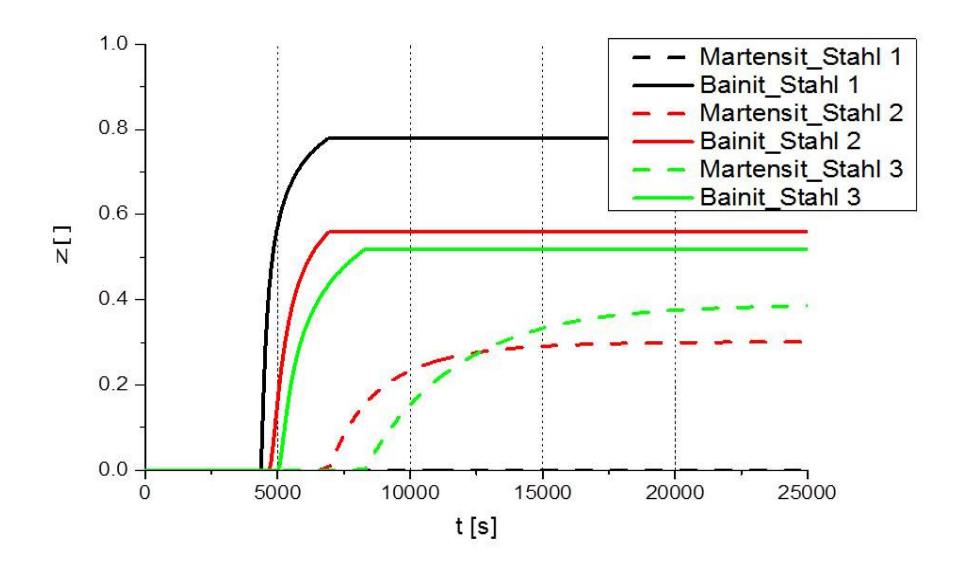

**Abb. 42:** Entwicklung der Phasenfraktionen an der 3t-Geometrie (Position 1)

Einen weiteren Grund für die höheren Eigenspannungen von Stahl 1 liefert die metallurgische Dehnung der bainitischen Phasenumwandlung. Diese ist bei Stahl 1 deutlich größer ausgeprägt als bei den anderen beiden Sorten (Abb. 43). Stahl 1 bildet aufgrund der fehlenden Martensitumwandlung bei dieser Abschreckrate ebenfalls höhere Restaustenitmengen als die Vergleichswerkstoffe.

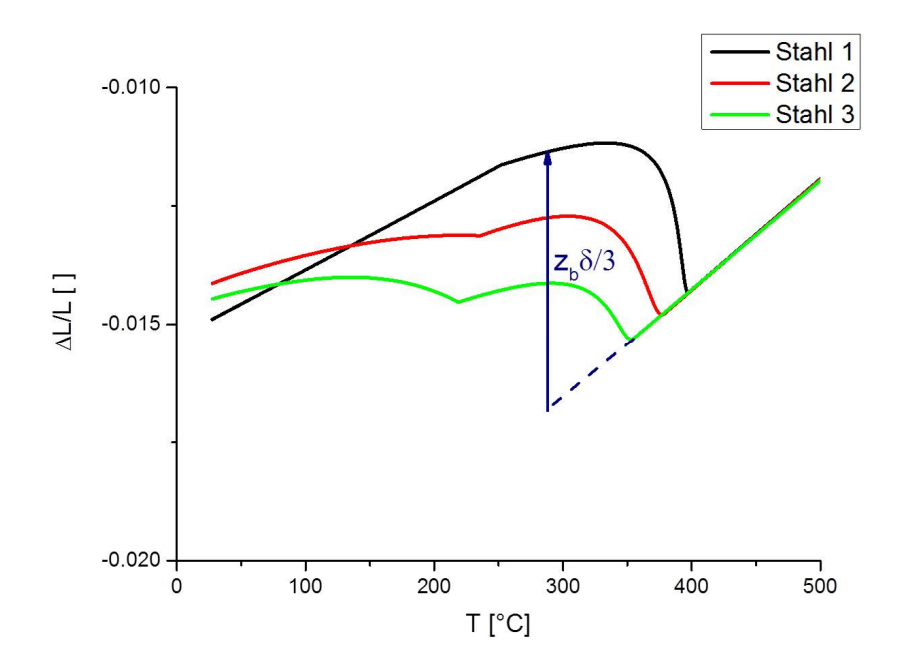

**Abb. 43:** Dilatometerkurven bei vorwiegend bainitischer Phasenumwandlung, mit dem Pfeil dargestellt ist die aktuelle metallurgische Dehnung im Endbereich der Phasenumwandlung

Die Validierung der Eigenspannungen ist in Abb. 44 dargestellt. Ausgenommen sind die Positionen 2 und 3, hier sind größere Abweichungen zu beobachten. Diese Abweichungen lassen sich einerseits durch die vereinfachten thermischen Randbedingungen mit jeweils konstanten Wärmeübergängen erklären. Es sei angemerkt, dass sich Ungenauigkeiten im Wärmeübergang bei großen Flächen, wie sie hier vorliegen, naturgemäß stärker auswirken. Andererseits ist diese Form massiver als übliche Realgeometrien, was zu einer noch längeren Verweildauer auf hohen Temperaturen führt. Dies steigert den Einfluss von Kriechprozessen, die im Rahmen dieses Projektes nicht untersucht wurden.

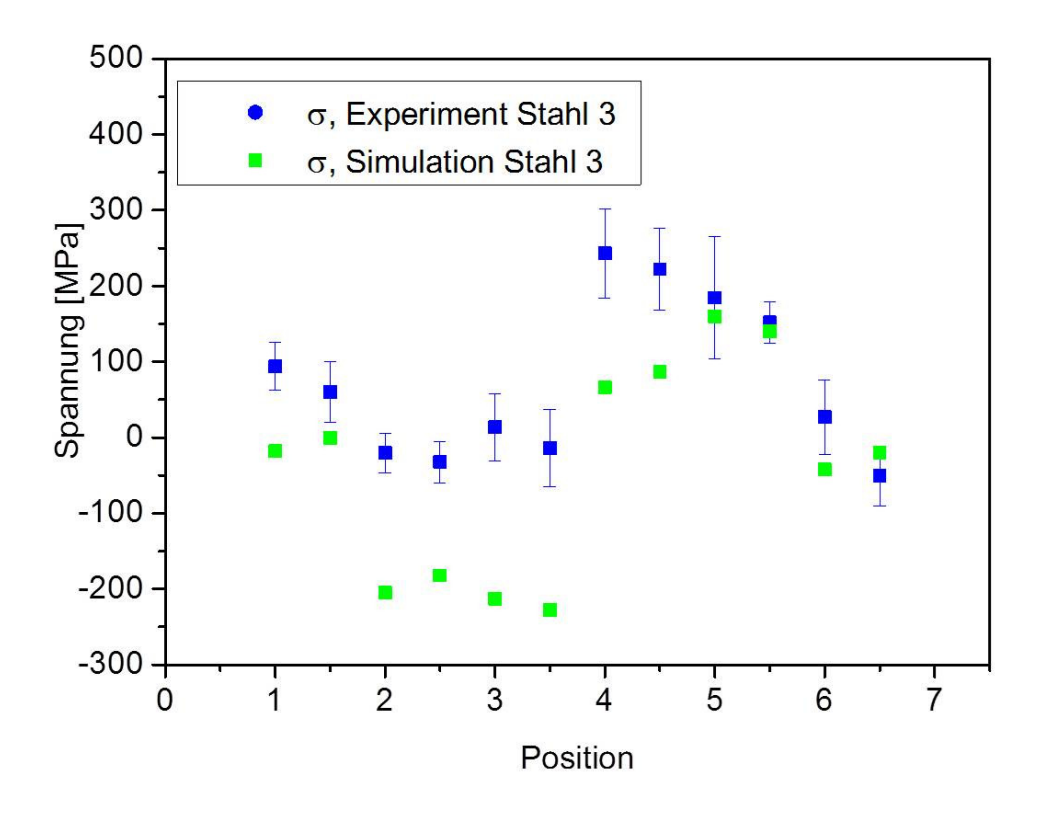

**Abb. 44:** Eigenspannungsvalidierung der 3t-Geometrie am Ende des Härteprozesses (6 bar Abschreckdruck), der erste Punkt pro Position entspricht der 0°-Orientierung, der zweite der 90°-Orientierung

## **4.1.4 Bewertung einer Realform**

Im Zuge dieser Arbeit sollte ein Schadensfall an einer Realform mit Werkstoff Stahl 1 untersucht werden. Der betreffende Riss entstand während der Wärmebehandlung im Vakuumofen und verläuft ausgehende von einem Kerbradius durch große Bereiche durch.

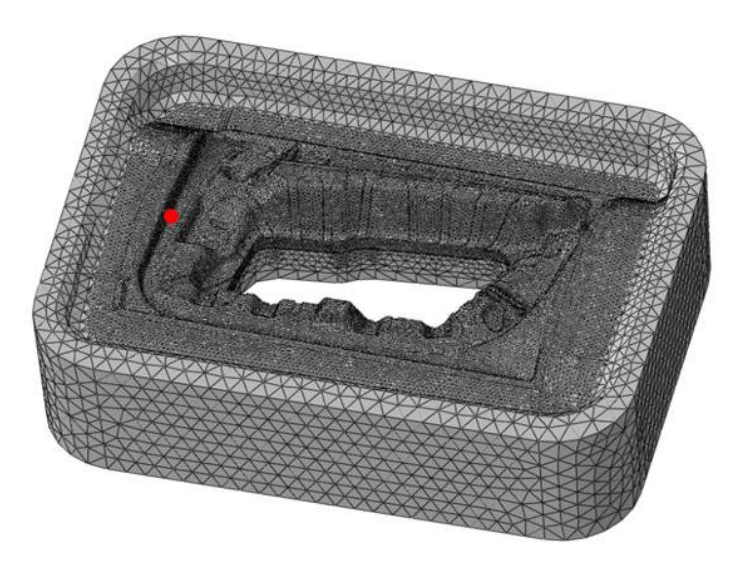

**Abb. 45:** Vernetzung der Realgeometrie, die Position des Rissausganges ist rot markiert

Die Vernetzung der Form erfolgt laut Abb. 45 mit ca. 450000 linearen Tetraederelementen, da die Form aufgrund ihrer komplexen Geometrie nicht mit Hexadern vernetzt werden kann. Es waren nur zwei Thermoelemente (Abb. 46) während dieser WBH im Einsatz. Deshalb war es nicht möglich den Forminnenbereich bzgl. der Wahl der Wärmeübergangskoeffizienten feiner aufzuteilen. Es wurde somit eine thermische Anpassung mit drei groben Oberflächenbereichen durchgeführt. Die Auswertung ergab, dass der innere Formbereich den geringeren Wärmeübergang aufweist. (Abb. 47)

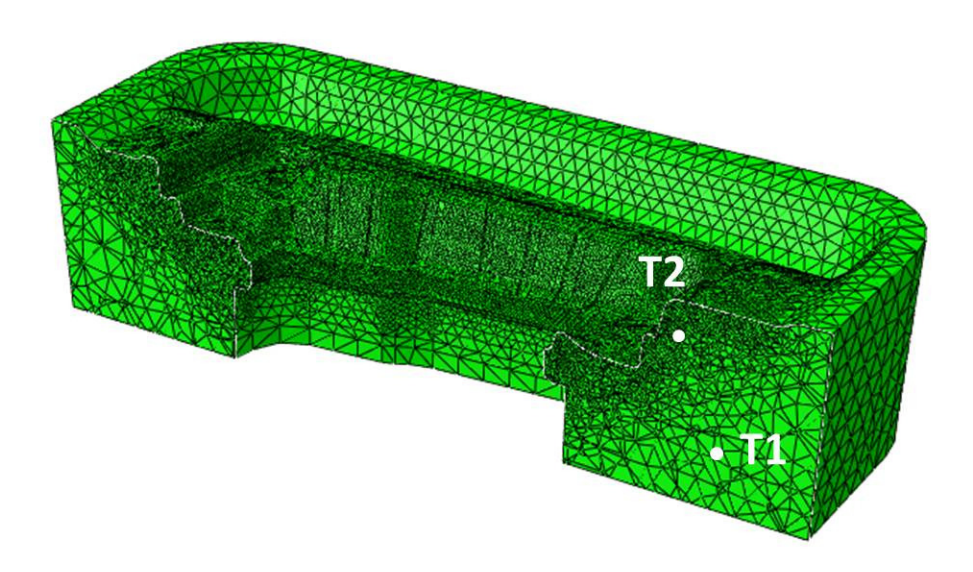

**Abb. 46:** Positionen der Thermolelemente in G1-Form

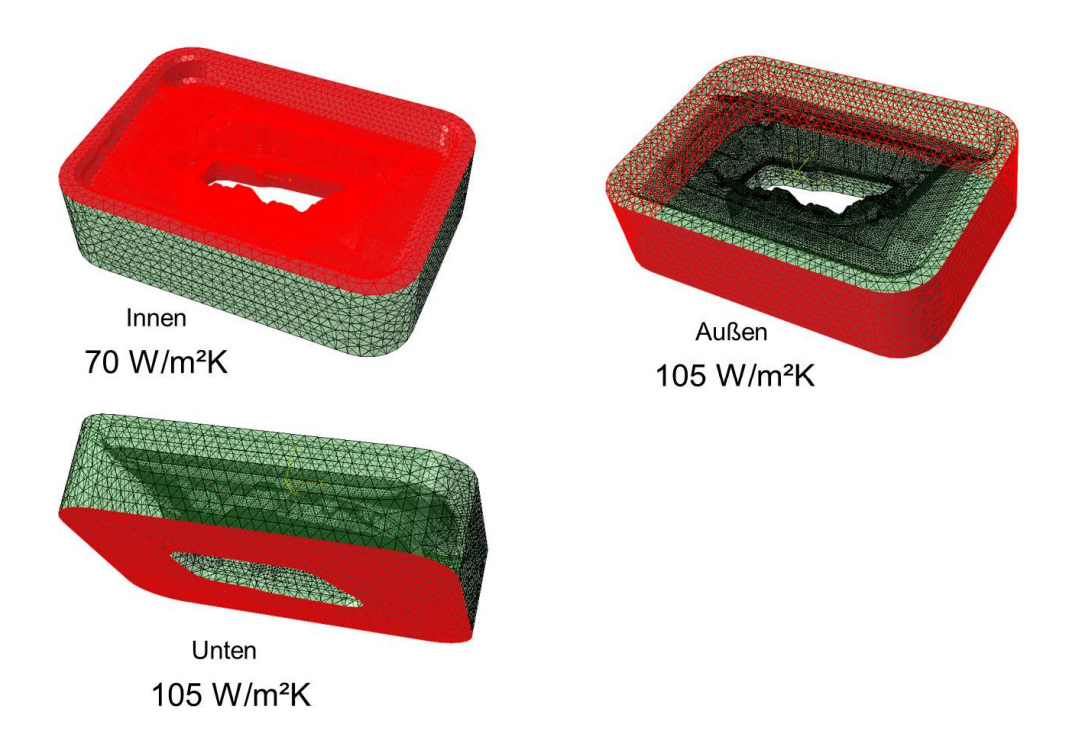

**Abb. 47:** Angepasste Wärmeübergangskoeffizienten der Realgeometrie

Der Härteprozess wurde mit allen drei Werkstoffen simuliert und bzgl. der Entwicklung der größten Hauptnormalspannung ausgewertet. Dabei stellte sich heraus, dass wiederum Stahl 1 mit ca. 700 MPa die größten Eigenspannungen im Zugbereich am Ende des Abschreckprozesses entwickelt. Stahl 3 ist am Ende kaum im Zugbereich und auch bei Stahl 2 fällt die Hauptnormalspannung mit ca. 200 MPa moderat aus.

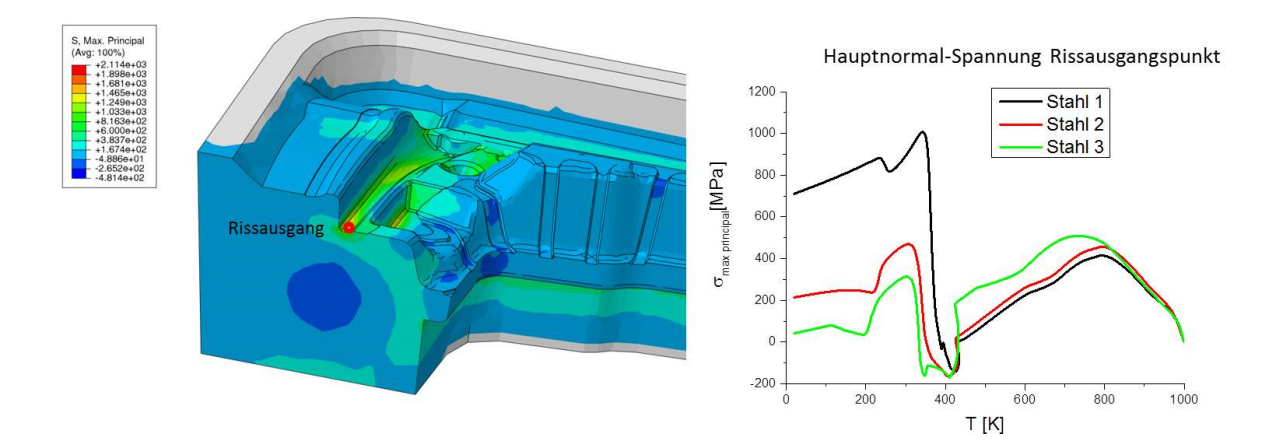

**Abb. 48:** Größte Hauptnormalspannungen am Rissausgang der Realform

Ein Contourplot in Abb. 49 des kritischen Bereiches zeigt, dass die höchsten Hauptnormalspannungen exakt im Bereich des Rissausganges liegen. Mit dem Modell lässt sich somit vorhersagen welche Bereiche einer Form potenziell kritisch hinsichtlich Härterissen sind.

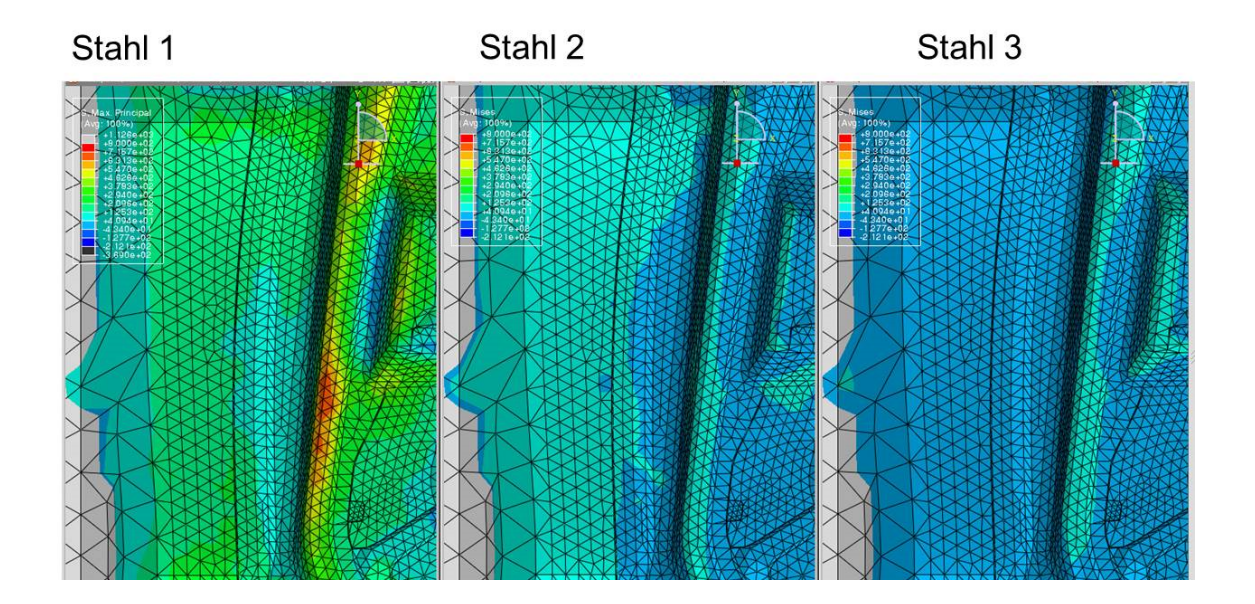

**Abb. 49:** Contourplot der größten Hauptnormalspannungen am Rissausgang der Realform

## **4.2 Härteentwicklung an der Realgeometrie**

Die aus Abschnitt 2.5 gemessenen Härtewerte werden über die Subroutine USDFLD zeitlich interpoliert und auf die Geometrie übertragen. Es zeigt sich nach zweimaligem Anlassen ein ähnliches Bild wie bei den Härtemessungen an der 840kg-Form. Es treten Schwankungen von maximal 2HRC auf, was hinsichtlich der Brandrissbeständigkeit absolut tolerierbar ist. In Abb. 50 wird die 2. Anlassstufe mit 590°C gefahren was zu Härtewerten zwischen 43 und 45 HRC führt. Die Kerntemperatur der Form war jeweils 6h auf Anlasstemperatur. Die größten Werte findet man an den exponierteren Positionen wobei im Bereich der Kerbe, wo der Schadensfall aus dem vorherigen Abschnitt aufgetreten ist, keinerlei Auffälligkeiten zu beobachten sind. Die Vergleichssimulation mit 600°C im 2. Anlassschritt liefert wie zu erwarten war etwas niedrigere Härten zwischen 42 und 44 HRC, wobei die Schwankungen vergleichbar mit der Simulation bei 590°C sind.

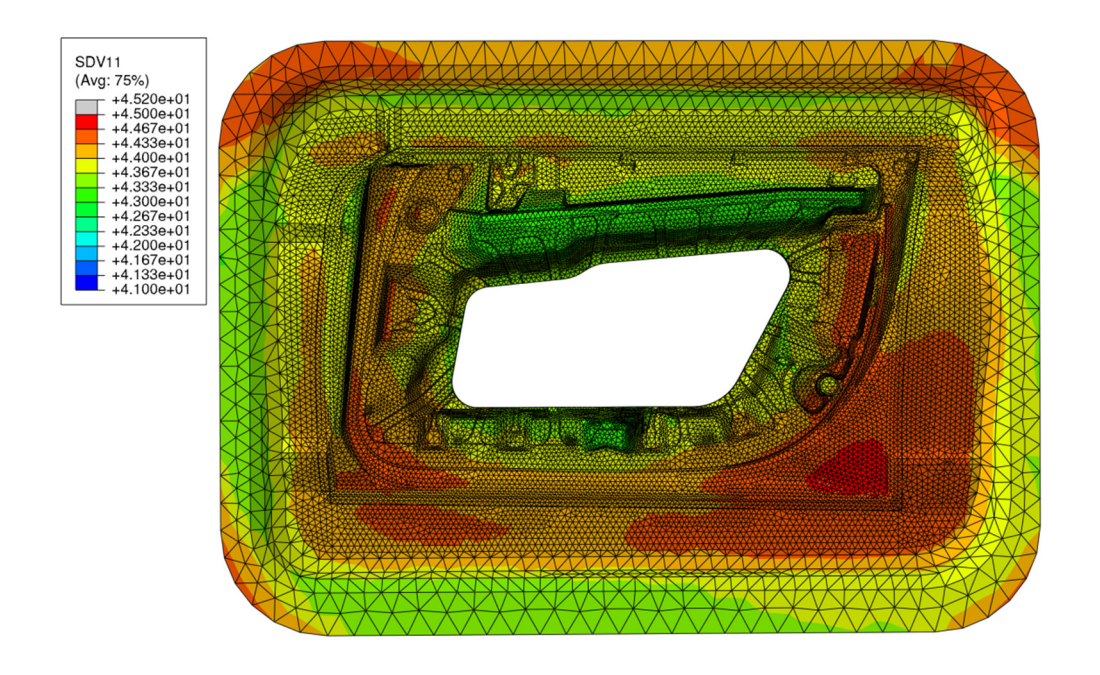

**Abb. 50:** Simulation 1**:** Härteentwicklung an einer Realform (1. Anlassen bei 550°C, 2. Anlassen bei 590°C)

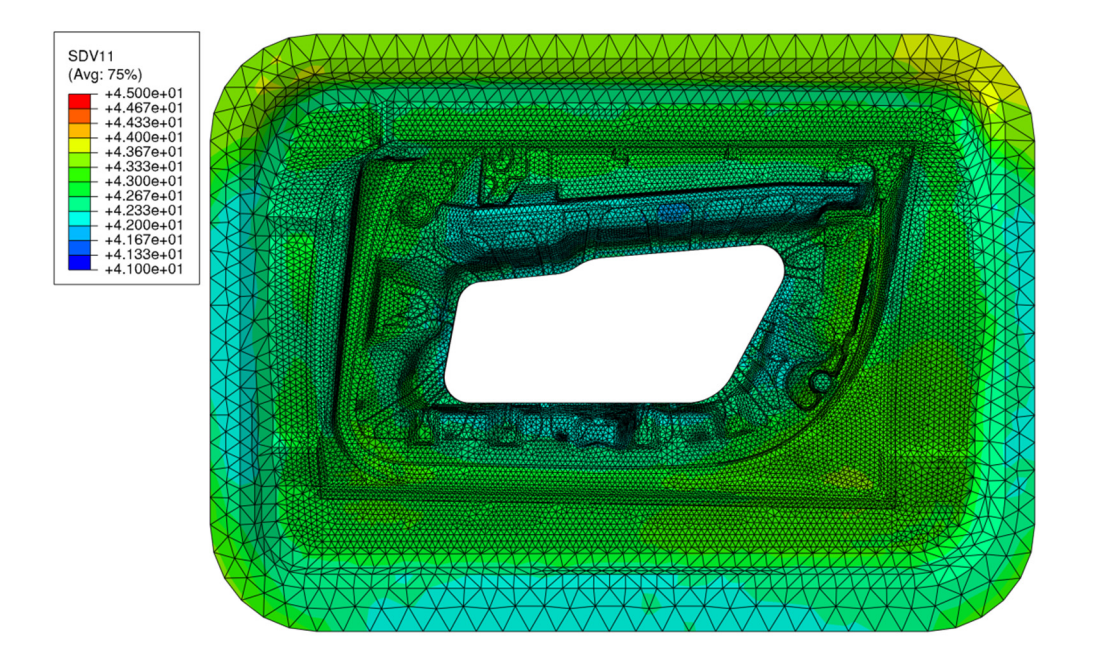

**Abb. 51:** Simulation 2**:** Härteentwicklung an einer Realform (1. Anlassen bei 550°C, 2. Anlassen bei 600°C)

## **5 Zusammenfassung und Ausblick**

Die Hauptaufgabe in diesem Projekt war die Entwicklung eines Softwaretools, das die wesentlichen Schritte der Wärmebehandlung von Druckgussformen beschreiben kann. Dazu wurde ein umfangreiches experimentelles Testprogramm für drei ausgewählte Warmarbeitsstähle entwickelt, mit dessen Hilfe die gesamte Palette an mechanischen und thermischen Materialeigenschaften bestimmt wurde. Dabei seien die zahlreichen Dilatometerversuche zur Charakterisierung des Phasenumwandlungsverhaltens hervorzuheben.

Die experimentellen Untersuchungen von großen Formen hinsichtlich Härte und Zähigkeit haben vor allem für die Projektpartner neue Erkenntnisse über die Verteilung der Härtewerte an den Formen gebracht. Die Härteschwankungen an allen untersuchten Geometrien sind deutlich niedriger ausgefallen, als am Beginn des Projektes angenommen wurde und liegen ca. im Bereich von 2-3HRC. Auf Basis eines umfangreichen Anlassprogramms wurde die Entwicklung der Härte während des Anlassens untersucht. Dazu wurden 252 Quadern aus X40CrMoV5-1 (Stahl 3) gefertigt, welche unterschiedliche Anlasstemperaturen und Haltezeiten durchliefen. Diese Versuche bildeten die Basis für ein Härteprognosemodell. Aus einer speziell gestalteten 840kg-Testgeometrie wurden zahlreiche KIC- und Charpy-Proben entnommen. Die folgenden Versuche lieferten einen Überblick über die Zähigkeitsverteilung im Inneren der Form. Eine allgemeine Korrelation zwischen Bruchzähigkeit und Kerbschlagarbeit ist jedoch nach wie vor kaum möglich, da der Zusammenhang zwischen Bruchzähigkeit und Kerbschlagarbeit in der Hochlage stark nichtlinear ist.

Eine der schwierigsten Aufgaben war es, die Kinetikgleichungen der Phasenumwandlungen an die Dilatometerversuche anzupassen. Dies gelang mithilfe eines mehrstufigen Optimierungsschemas auf Basis eines klassischen Levenberg-Marquardt-Verfahrens und durch einen evolutionären Optimierungsalgorithmus. Einer der drei Werkstoffe, X40CrMoV5-1 (Stahl 3), weist ein komplizierteres ZTU-Diagramm auf. Bei technologisch relevanten Abkühlgeschwindigkeiten kann sowohl oberer als auch unterer Bainit entstehen. Das Kinetik-Modell muss daher dieser Unterscheidung Rechnung tragen.

Die Modellierung des mechanischen Verhaltens eines mehrphasigen Werkstoffs erfordert die Information über die Fließkurven der Reinphasen. Dazu wurde in dieser Arbeit ein repräsentatives Volumenelementes (RVE) eingeführt, welches es einen tieferen Einblick in das Materialverhalten ermöglichte. Das betraf vor allem die wichtigen Themen der Umwandlungsplastizität und des Fließverhaltens. Die Werkstoffklasse der Warmarbeitsstähle tendiert dazu, große Mengen an Restaustenit nach dem Härten im Gefüge aufzuweisen. Durch iterative Minimierung der Differenz der Modellvorhersage zu den experimentell gemessenen Fließkurven war es mithilfe des RVE möglich, das Fließverhalten der Reinphasen invers zu bestimmen ohne dafür auf die klassische lineare Mischungsregel zurückgreifen zu müssen. Die Umwandlungsplastiziät wurde ebenfalls mittels RVE untersucht, und es stellte sich heraus, dass das konventionelle Leblond-Modell für Multiphasenumwandlungen dieser Werkstoffklasse vom erwarteten Verhalten abwich. Somit wurde ein modifiziertes TRIP-Modell implementiert, das der Realität deutlich näher kommt.

Das Modell wurde mithilfe von drei Testgeometrien (6kg, 840kg, 3t) validiert. Dazu mussten im ersten Schritt die Wärmeübergangszahlen an den freien Oberflächen invers aus den Temperaturschrieben angepasst werden. Diese Temperaturfelder dienten dann als Randbedingung für die thermomechanische Simulation der Formen. Die Eigenspannungen wurden an diversen kritischen Positionen der Geometrien ausgewertet und mit den Simulationen des Modells verglichen.

Es konnte gezeigt werden, dass das Modell in der Lage ist, kritische Positionen in Bezug auf Härterisse an den Formen aufzuzeigen. Außerdem konnte anhand des Schadensfalles ein Werkstoff identifiziert werden, der deutlich ungünstiger als die beiden Vergleichswerkstoffe abschneidet. Das Modell stellt insgesamt ein wertvolles Werkzeug für die Zukunft dar, welches es ermöglicht, einerseits die Werkstoffwahl für unterschiedliche Formen neu zu überdenken und andererseits Geometrien bereits im Vorhinein hinsichtlich ihrer Brandrissanfälligkeit optimiert zu gestalten.

In zukünftigen Modellen könnte man einerseits das Kriechverhalten und den Verzug der Formen berücksichtigen. Letzterer war in diesem Projekt nicht von Interesse, da der Fokus rein auf der Schädigung der Formen lag. Eine Berücksichtigung des Verzugs erfordert die Implementierung eines thermomechanischen Modells über alle Anlassschritte, d.h. die Aufheizphase bis auf Austenitisierungstemperatur muss ebenfalls betrachtet werden. Das Kriechverhalten wäre insbesondere bei sehr großen Formen, wie der 3t-Testgeometrie interessant, da sich diese massiven Bauteile sehr lange auf höheren Temperaturen befinden.

Die Wärmeübergangsbedingungen zufolge Konvektion stellen eine große Unbekannte dar. Dem könnte man mit einer Strömungssimulation im Ofen begegnen. Eine Strömungssimulation des Ofens stellt ein eigenständiges komplexes Problem dar, welches mit CFD-Software behandelt werden kann. Dadurch könnte man einen noch tieferen Einblick in die Ofenführung erhalten und die thermischen Randbedingungen noch exakter aufbringen.

# **Abbildungsverzeichnis**

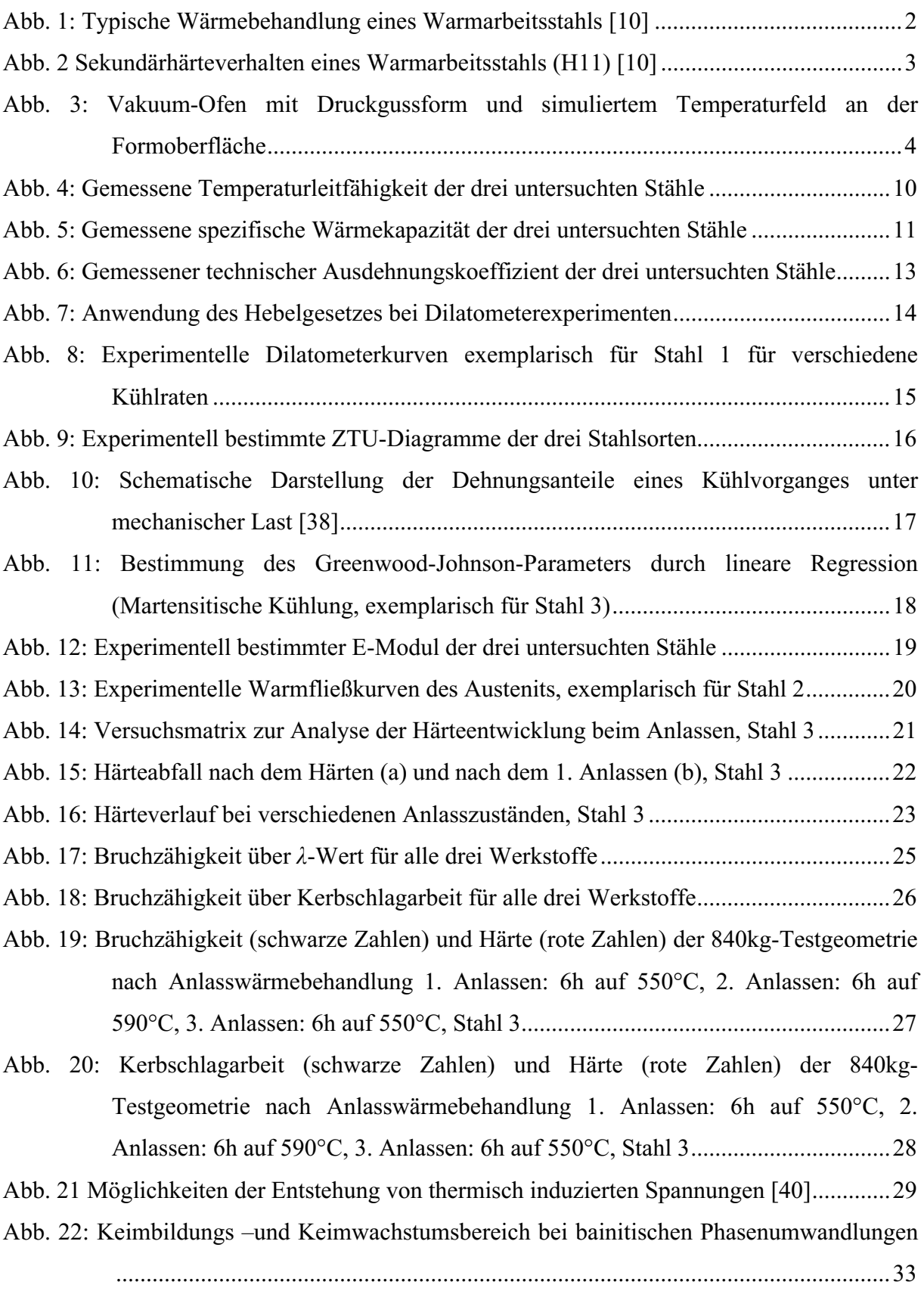

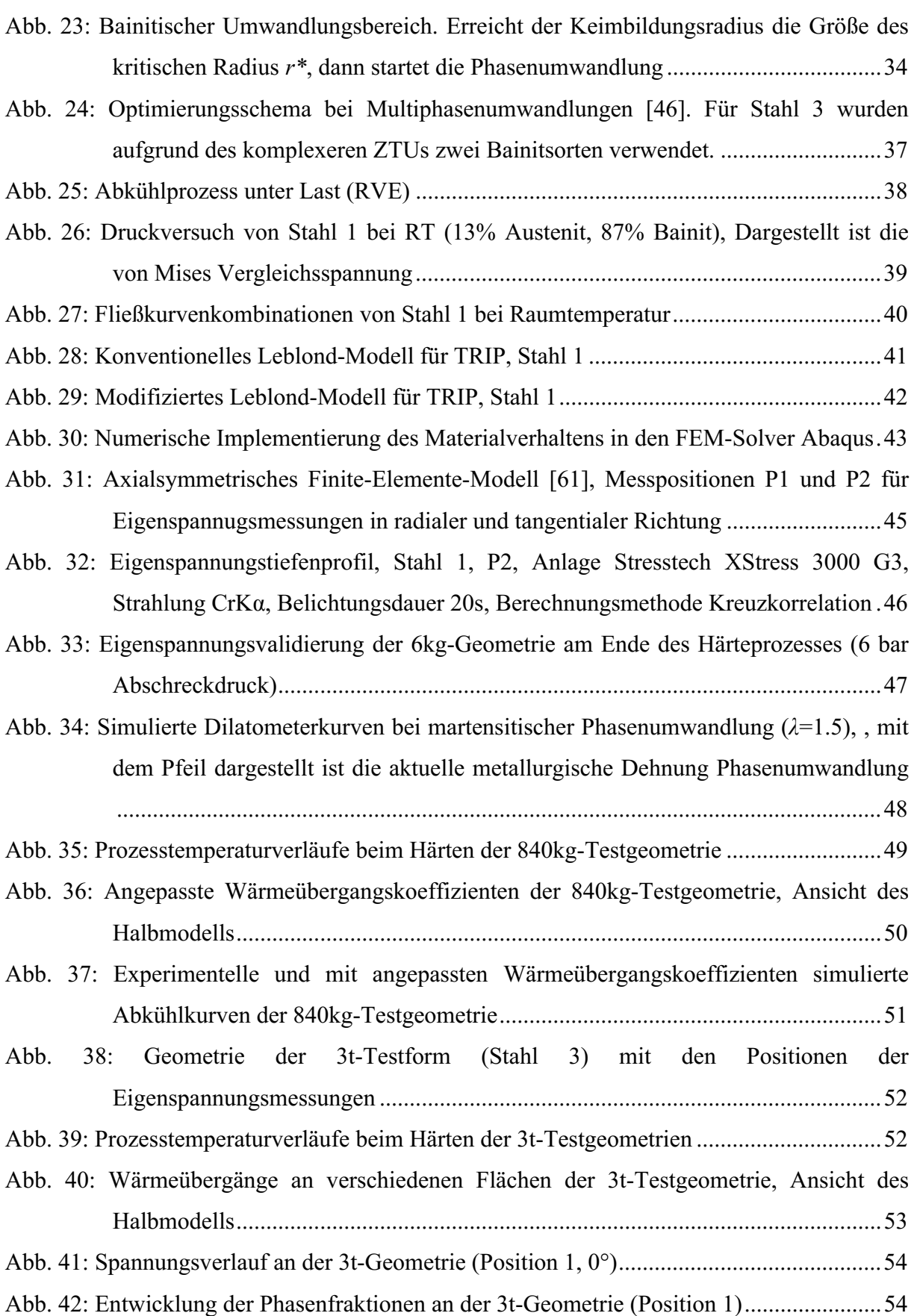
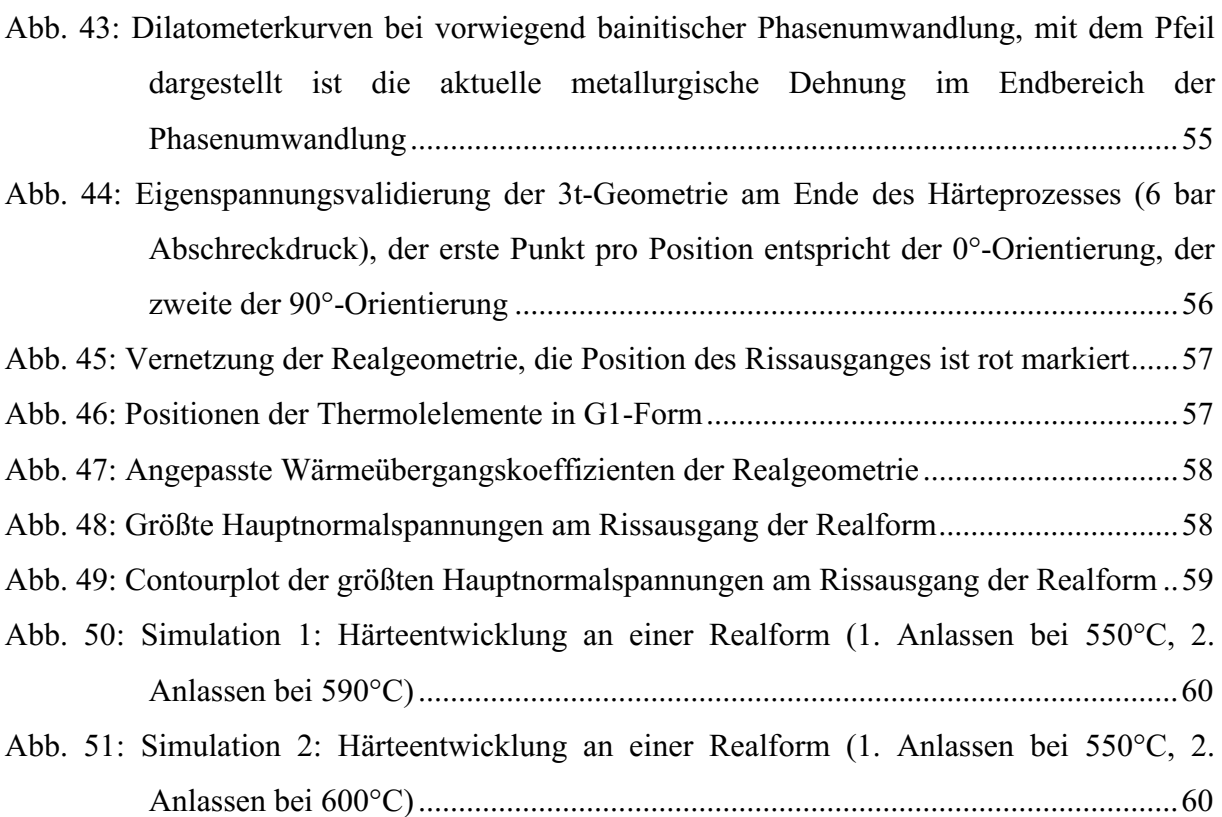

# **Tabellenverzeichnis**

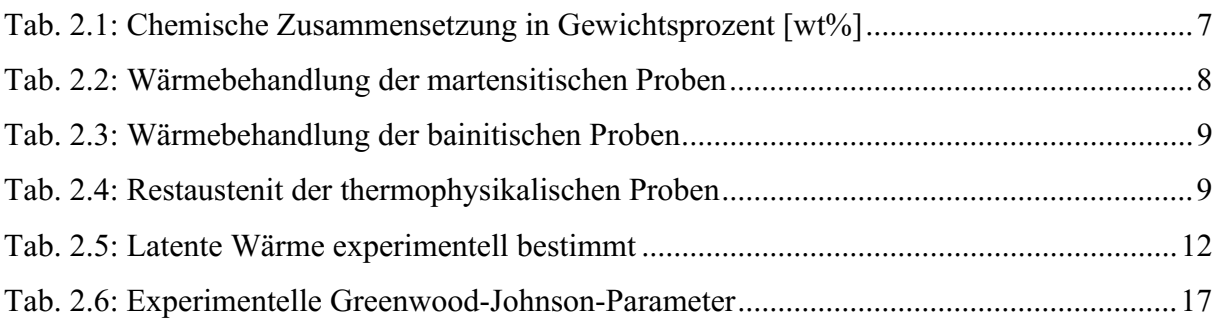

### **Literaturverzeichnis**

[1] N. Lior. The cooling process in gas quenching. *Journal of Materials Processing Technology*, 155-156:1881 – 1888, 2004. Proceedings of the International Conference on Advances in Materials and Processing Technologies: Part 2.

[2] T. Lübben, F. Hoffmann, P. Mayr, and C. Laumen. Uniformity of cooling in highpressure gas quenching. *Heat Treatment of Metals*, 27:57–61, 01 2000.

[3] L. Canale and G. Totten. Quenching technology: A selected overview of the current state-of-the-art. *Materials Research*, 8:461–467, 12 2005.

[4] D. Korade, V. Dandge, K. Ramana, and K. Jagtap. Effect of heat treatments on fatigue failure and fracture toughness of various tool steels – a review. 03 2016.

[5] G. A. Roberts, R. Kennedy, and G. Krauss. *Tool Steels, 5th Edition -*. ASM International, Russell Township, Ohio, 1998.

[6] I. Siller, R. Ebner, and S. Marsoner. Werkstoffe für Gießformen. *Gießerei-Rundschau*, 51:162–168, 2004.

[7] R. A. Mesquita, Michael Kubin, and Reinhold Schneider. *Tool steels: properties and performance*. Boca Raton, FL: CRC Press, 2017.

[8] V. Leskovsek, B. Sustarsic, and G. Jutrisa. The influence of austenitizing and tempering temperature on the hardness and fracture toughness of hot-worked h11 tool steel. *Journal of Materials Processing Technology*, 178(1-3):328 – 334, 2006.

[9] S. Qamar, A. Khalil Sheikh, Abul F. A., and T. Pervez. Heat treatment of a hot-work die steel. *Archives of Materials Science and Engineering*, 28, 08 2007.

[10] https://www.bohler-edelstahl.com.

[11] J. Sjöström and J. Bergström. Thermal fatigue testing of chromium martensitic hotwork tool steel after different austenitizing treatments. *Journal of Materials Processing Technology*, 153-154:1089 – 1096, 2004. Proceedings of the International Conference in Advances in Materials and Processing Technologies.

[12] S. Mayer, C. Scheu, H. Leitner, H. Clemens, and I. Siller. Influence of the cooling rate on the mechanical properties of a hot-work tool steel. *BHM*, pages 132–136, 2007.

[13] C. Lerchbacher, S. Zinner, and H. Leitner. Direct or indirect: Influence of type of retained austenite decomposition during tempering on the toughness of a hot-work tool steel. *Materials Science and Engineering: A*, 564:163 – 168, 2013.

[14] H. Berns and W. Theisen. *Eisenwerkstoffe - Stahl Und Gusseisen*. Springer-Verlag, Berlin Heidelberg New York, 2012.

[15] M. Kang, G. Park, J.-G. Jung, B.-H. Kim, and Y.-K. Lee. The effects of annealing temperature and cooling rate on carbide precipitation behavior in h13 hot-work tool steel. *Journal of Alloys and Compounds*, 627:359 – 366, 2015.

[16] K. Frisk. Simulation of precipitation of secondary carbides in hot work tool steels. *Materials Science and Technology*, 28:288–294, 03 2012.

[17] B. Skela, M. Sedla?ek, and B. Podgornik. Microstructure and heat treatment of hot work tool steel: Influence on mechanical properties and wear behaviour. *Key Engineering Materials*, 767:196–203, 04 2018.

[18] T. Wingens. Maximizing quenching and cooling in vacuum heat treating. *Proceedings - Heat Treat Conference Detroit*, 10 2015.

[19] B. Liscic, H. M. Tensi, L.C.F. Canale, and G. E. Totten. *Quenching Theory and Technology, Second Edition -*. Taylor & Francis, Justus-Liebig-Universität Gießen, 2010.

[20] Z. Li, R. Grandhi, and R. Srinivasan. Distortion minimization during gas quenching process. *Journal of Materials Processing Technology*, 172:249–257, 02 2006.

[21] S. Zinner, H. Lenger, G. Jesner, and I. Siller. Analysis of the cooling conditions during heat treatment of die casting dies by use of fem simulation. *HTM Journal of Heat Treatment and Materials*, 67:95–99, 04 2012.

[22] A. Eser, C. Broeckmann, and C. Simsir. Multiscale modeling of tempering of aisi h13 hot-work tool steel – part 2: Coupling predicted mechanical properties with fem simulations. *Computational Materials Science*, 113:292 – 300, 2016.

[23] A. Eser, C. Broeckmann, and C. Simsir. Multiscale modeling of tempering of aisi h13 hot-work tool steel – part 1: Prediction of microstructure evolution and coupling with mechanical properties. *Computational Materials Science*, 113:280 – 291, 2016.

[24] Joanna Wróbel, Adam Kulawik, and Adam Bokota. The numerical analysis of the hardening phenomena of the hot-work tool steel. *Procedia Engineering*, 177:33 – 40, 2017. XXI Polish-Slovak Scientific Conference Machine Modeling and Simulations MMS 2016.September 6-8, 2016, Hucisko, Poland.

[25] Minsu Jung, Seok-Jae Lee, Won-Beom Lee, and Kyoung Moon. Finite element simulation and optimization of gas-quenching process for tool steels. *Journal of Materials Engineering and Performance*, 27, 07 2018.

[26] J. Svoboda, F.D. Fischer, P. Fratzl, and E. Kozeschnik. Modelling of kinetics in multicomponent multi-phase systems with spherical precipitates: I: Theory. *Materials Science and Engineering: A*, 385(1):166 – 174, 2004.

[27] E. Kozeschnik, J. Svoboda, and F.D. Fischer. Modified evolution equations for the precipitation kinetics of complex phases in multi-component systems. *Calphad*, 28(4):379 – 382, 2004.

[28] E Kozeschnik, J Svoboda, P Fratzl, and FD Fischer. Modelling of kinetics in multicomponent multi-phase systems with spherical precipitates - II: Numerical solution and application. *MATERIALS SCIENCE AND ENGINEERING A-STRUCTURAL MATERIALS PROPERTIES MICROSTRUCTURE AND PROCESSING*, 385(1-2):157–165, NOV 15 2004.

[29] E. Kozeschnik, J. Svoboda, and F.D. Fischer. Shape factors in modeling of precipitation. *Materials Science and Engineering: A*, 441(1):68 – 72, 2006.

[30] J. Svoboda, F.D. Fischer, and P.H. Mayrhofer. A model for evolution of shape changing precipitates in multicomponent systems. *Acta Materialia*, 56(17):4896 – 4904, 2008.

[31] Bernhard Sonderegger, Ernst Kozeschnik, H. Leitner, Helmut Clemens, J. Svoboda, F. Fischer, and P. Staron. Kinetics of precipitation in a complex hot?work tool steel. *Steel Research International*, 81:64 – 73, 01 2010.

[32] M. Schemmel, P. Prevedel, R. Schöngrundner, W. Ecker, and T. Antretter. Size effects in residual stress formation during quenching of cylinders made of hot-work tool steel. *Advances in Materials Science and Engineering*, 2015:1–7, 2015.

[33] E. Kaschnitz, P. Hofer, and W. Funk. Thermophysical properties of a hot-work toolsteel with high thermal conductivity. *International Journal of Thermophysics*, 2012.

[34] I. Siller and H. Schweiger. Einfluss von thermomechanischen und physikalischen Werkstoffeigenschaften auf die Brandrissbeständigkeit von Warmarbeitsstählen für Druckgussanwendungen. *Gießerei-Rundschau*, 54:38–40, 2007.

[35] Abaqus Manual: https://eu1-ds-iam.3dexperience.3ds.com.

[36] C. Garcia de Andrés, F.G. Caballero, C. Capdevila, and L.F. Álvarez. Application of dilatometric analysis to the study of solid–solid phase transformations in steels. *Materials Characterization*, 48(1):101 – 111, 2002.

[37] R.K. Dutta, M. Amirthalingam, M.J.M. Hermans, and I.M. Richardson. Kinetics of bainitic transformation and transformation plasticity in a high strength quenched and tempered structural steel. *Materials Science and Engineering: A*, 559(0):86 – 95, 2013.

[38] S. Mayer. Einfluss der bainitischen Umwandlung auf die mechanischen Eigenschaften von Warmarbeitsstählen. *BHM Berg- und Hüttenmännische Monatshefte*, 155:388–393, 2010.

[39] T. Antretter. Experimental and numerical investigations of the mechanics of martensitic transformation, Habilitation, 2003.

[40] G. W. Greenwood and R. H. Johnson. The Deformation of Metals Under Small Stresses During Phase Transformations. *Proceedings of the Royal Society of London Series A*, 283(1394):403–422, January 1965.

[41] S. Marsoner, I. Siller, and W. Ecker. Thermal fatigue behaviour of hot-work tool steels: Heat check nucleation and growth. *Int. J. of Microstructure and Materials Properties*, 3:182 – 194, 06 2008.

[42] H. Bhadeshia and R. Honeycombe. *Steels: Microstructure and properties*. Butterworth-Heinemann, 3 edition, 9 2006.

[43] A.L. Roytburd. Kurdjumov and his school in martensite of the 20th century. *Materials Science and Engineering: A*, 273–275(0):1 – 10, 1999.

[44] G. Gottstein. *Physikalische Grundlagen der Materialkunde*. Springer-Verlag, 01 2007.

[45] H. K. D. H. Bhadeshia. *Bainite in steels*. Maney Materials Science, 2nd edition, 3 2001.

[46] R.P. Garrett, S. Xu, J. Lin, and T.A. Dean. A model for predicting austenite to bainite phase transformation in producing dual phase steels. *International Journal of Machine Tools and Manufacture*, 44(7–8):831 – 837, 2004.

[47] M. Schemmel, M. Wiessner, Schöngrundner R., W. Ecker, and T. Antretter. Modellierung von Multiphasenumwandlungen in Warmarbeitsstählen während des Härteprozesses, Simulationsforum Schweißen und Wärmebehandlung. 10 2013.

[48] R. Mahnken, A. Schneidt, S. Tschumak, and H.J. Maier. On the simulation of austenite to bainite phase transformation. *Computational Materials Science*, 50(6):1823 – 1829, 2011.

[49] R. Mahnken, M. Wolff, A. Schneidt, and M. Böhm. Multi-phase transformations at large strains - thermodynamic framework and simulation. *International Journal of Plasticity*,  $39(0):1 - 26, 2012.$ 

[50] J. Hildebrand, I. Wudtke, and F. Werner. Möglichkeiten der mathematischen Beschreibung von Phasenumwandlungen im Stahl bei Schweiß- und WIG-Nachbehandlungsprozessen. *International Conference on the Applications of Computer Science and Mathematics in Architecture and Civil Engineering*, 17, 2006.

[51] D. P. Koistinen and R. E. Marburger. A general equation prescribing the extent of the austenite-martensite transformation in pure iron-carbon alloys and plain carbon steels. *Acta Metallurgica*, 7:59–60, 1959.

[52] M. Jung, M. Kang, and Y.-K. Lee. Finite-element simulation of quenching incorporating improved transformation kinetics in a plain medium-carbon steel. *Acta Materialia*, 60(2):525 – 536, 2012.

[53] H. Abarghouee, H. Arabi, S.H. Seyedein, and B. Mirzakhani. Modelling of hot flow behavior of api-x70 microalloyed steel by genetic algorithm and comparison with experiments. *International Journal of Pressure Vessels and Piping*, 189:104261, 2021.

[54] M. Zakeri, A. Bahrami, and S.H. Mousavi Anijdan. Using genetic algorithm in heat treatment optimization of 17-4PH stainless steel. *Materials & Design*, 28(7):2034 – 2039, 2007.

[55] Y. Wang, X. Luo, Y. Yu, and Q. Yin. Evaluation of heat transfer coefficients in continuous casting under large disturbance by weighted least squares levenberg-marquardt method. *Applied Thermal Engineering*, 111:989 – 996, 2017.

[56] M. Schemmel, P. Prevedel, R. Schöngrundner, W. Ecker, and T. Antretter. Modelling of phase transformations and residual stress formation in hot-work tool steel components. *21st IFHTSE Congress München.* 05 2014.

[57] F.D. Fischer, G. Reisner, E. Werner, K. Tanaka, G. Cailletaud, and T. Antretter. A new view on transformation induced plasticity (trip). *International Journal of Plasticity*,  $16(7)$ :723 – 748, 2000.

[58] A. Ramazani, K. Mukherjee, H. Quade, U. Prahl, and W. Bleck. Correlation between 2d and 3d flow curve modelling of dp steels using a microstructure-based rve approach. *Materials Science and Engineering: A*, 560:129 – 139, 2013.

[59] P. Phetlam and V. Uthaisangsuk. Microstructure based flow stress modeling for quenched and tempered low alloy steel. *Materials & Design*, 82:189 – 199, 2015.

[60] J.B. Leblond, J. Devaux, and J.C. Devaux. Mathematical modelling of transformation plasticity in steels i: Case of ideal-plastic phases. *International Journal of Plasticity*, 5(6):551 – 572, 1989.

[61] W. Schützenhöfer, H. Schweiger, I. Siller, V. Wieser, and V. Strobl. Einfluss der Vakuumwärmebehandlung neuer Warmarbeitsstähle auf deren mechanische Eigenschaften und Verzug. *BHM Berg- und Hüttenmännische Monatshefte*, 150:71–76, 2005.

[62] U. Welzel, J. Ligot, P. Lamparter, A. C. Vermeulen, and E. J. Mittemeijer. Stress analysis of polycrystalline thin films and surface regions by X-ray diffraction. *Journal of Applied Crystallography*, 38(1):1–29, Feb 2005.

[63] M. Ramezani, T. Pasang, Z. Chen, T. Neitzert, and D. Au. Evaluation of carbon diffusion in heat treatment of h13 tool steel under different atmospheric conditions. *Journal of Materials Research and Technology*, 4(2):114 – 125, 2015.

[64] R. Seemann and K. Ritter. Gase - Abschreckmedien in der Wärmebehandlung, 2007.

### **Anhang**

## **Subroutine Härten Stahl 1**

C23456789012345678901234567890123456789012345678901234567890123456789012 C **-----------------------------------------------------------------------** C SDVINI C **----------------------------------------------------------------------- SUBROUTINE** SDVINI**(**STATEV**,**COORDS**,**NSTATV**,**NCRDS**,**NOEL**,**NPT**, 1** LAYER**,**KSPT**)**  $\overline{C}$  **INCLUDE** 'ABA\_PARAM.INC' C **DIMENSION** STATEV**(**NSTATV**),**COORDS**(**NCRDS**)** C Zeit **COMMON /** ZEIT **/** TIMEOLD TIMEOLD **=** 0.0D0 C Temperatur STATEV**(**1**)=**990.0D0 C Austenitfraktion STATEV**(**2**)=**1.0D0 C Martensitfraktion STATEV**(**3**)=**0.0D0 C Bainitfraktion STATEV**(**4**)=**0.0D0 C Keim**-**Radius STATEV**(**5**)=**1.0D**-**010 C Martensitrate STATEV**(**6**)=**0.0D0 C Bainitrate STATEV**(**7**)=**0.0D0 C Thermo**-**metallurgisches Dehnungsinkrement STATEV**(**8**)=**0.0D0 C Thermo**-**metallurgisches Dehnung STATEV**(**9**)=**0.0D0 C Ausdehnungsdaten C ETHT STATEV**(**10**)=**0.0D0 C ETHZ STATEV**(**11**)=**0.0D0 C EMGT STATEV**(**12**)=**0.0D0 C EMGZ STATEV**(**13**)=**0.0D0 C Latente Wärme STATEV**(**14**)=**0.0D0 C Zeit STATEV**(**15**)=**0.0D0

#### **RETURN**

```
 END
```

```
C -----------------------------------------------------------------------
C USDFLD 
C -----------------------------------------------------------------------
      SUBROUTINE USDFLD(FIELD,STATEV,PNEWDT,DIRECT,T,CELENT,
      1 TIME,DTIME,CMNAME,ORNAME,NFIELD,NSTATV,NOEL,NPT,LAYER,
      2 KSPT,KSTEP,KINC,NDI,NSHR,COORD,JMAC,JMATYP,MATLAYO,
      3 LACCFLA)
C 
       INCLUDE 'ABA_PARAM.INC'
C 
       CHARACTER*80 CMNAME,ORNAME 
       CHARACTER*3 FLGRAY(14)
       DIMENSION FIELD(NFIELD),STATEV(NSTATV),DIRECT(3,3),
      1 T(3,3),TIME(2)
       DIMENSION ARRAY(14),JARRAY(14),JMAC(*),JMATYP(*),
      1 COORD(*)
      DOUBLE PRECISION KEL, RGAS 
      DOUBLE PRECISION DA, DM, DR, DB, ZM, ZB, ZR, MS, BE, GS, RS 
      DOUBLE PRECISION THETA, CGAMMA, TIMEOLD, TEMPINC, TIMEINC 
      DOUBLE PRECISION TEMP, DTEMP 
      DOUBLE PRECISION X(2)
      DOUBLE PRECISION V(2)
      DOUBLE PRECISION Q(6)
      DOUBLE PRECISION P(5)
      DOUBLE PRECISION W(2)
      DOUBLE PRECISION K(3)
C Zeit 
      COMMON / ZEIT / TIMEOLD 
      PARAMETER (KEL=273.15D0)
      PARAMETER (RGAS=8314.46D0)
C Parameter BainitFinish 
       X(1) = 0.98719D0
       X(2) = 315.09D0
C Parameter Martensit 
       V(1) = 108.78D0;
       V(2) = 1.1909D0;
C Parameter Keimbildung 
      Q(1) = 2.3695D - 003; Q(2) = 55.022D0;
       Q(3) = 879.05D0; 
       Q(4) = 0.29696D0;
C Bainitstart 
       Q(5) = 407.62D0;
C T*-Temperatur 
       Q(6) = 248.17D0;
C Parameter Bainit 
      P(1) = 6.6566D - 002; P(2) = 87.354D0;
       P(3) = 56.463D0;
       P(4) = 1.029D0;
```

```
 P(5) = 3.976D0;
C Parameter Martensitstart 
      K(1) = 336.82704D0;
      K(2) = 1.07884D0;
      K(3) = -2.93055D0;
     IF (KSTEP .EQ. 1) THEN
            IF (KINC .EQ. 1 .OR. KINC .EQ. 0) THEN
                  ZM = 0.0D0
            ENDIF
     ENDIF
C Temperatur 
     CALL GETVRM('TEMP',ARRAY,JARRAY,FLGRAY,JRCD,JMAC,JMATYP,
      1MATLAYO,LACCFLA)
       TEMP = ARRAY(1)
C Temperatur 
      TEMPINC = TEMP - STATEV(1) 
     STATEV(1) = TEMPC Zeit 
     TIMEINC = TIME(2) - STATEV(15) STATEV(15) = TIME(2)
c Temperaturinkrement 
      DTEMP = TEMPINC/TIMEINC * DTIME 
C FORMAT (F12.9, F12.9, F12.9, F12.9, F12.9)
C OPEN (99, FILE='/home-extra/m.schemmel/work/Simulationen 
C &/Kette/Daten.txt' 
C &, STATUS='UNKNOWN', ACCESS='APPEND')
C WRITE (99,2000) STATEV(1), STATEV(2), STATEV(3)
C CLOSE(99)
         MS = K(1)/(1.0D0+EXP(-K(3)*(STATEV(4)-K(2))))
C Bainitfinishtemperatur 
        BE = X(1)+X(2)*STATEV(4)
C Kohlenstoff im RA 
        CGAMMA = 0.325D0 + STATEV(4)*(0.325D0-0.8D0*0.03D0-(1.0D0-0.8D0)
     1 * 6.67D0) / (1.0D0-STATEV(4))
        THETA = -288.36D0*CGAMMA+769.15D0; 
         IF (STATEV(2) .LT. 0.0D0) THEN
             STATEV(2) = 0.0D0
        ENDIF
         IF (STATEV(2) .GT. 1.0D0) THEN
             STATEV(2) = 1.0D0
        ENDIF
```

```
C Phasenberechnung
```

```
C Martensit 
     IF (STATEV(1) .LT. MS .AND. STATEV(4) .LE. 0.78D0) THEN
                 ZM=(1.0D0/V(1))*(-DTEMP/DTIME)**V(2)*STATEV(2)
CCCCCCCCCCCCCCCCCCCCCCCCCCCCCCCCCCCCCCCCCCCCCCCCCCCCCCCCC 
C Zusatz 
                 IF (ZM .LT. 0.0D0) THEN
                       ZM = 0.0D0
                 ENDIF
C Modifikation fuer Latente Wärme 
                 IF (DTEMP .GT. 0.0D0) THEN
                    ZM = 0.0D0
                 ENDIF
                 IF (STATEV(3) .LT. 0.0D0) THEN
                    STATEV(3) = 0.0D0
                 ENDIF
                 IF (STATEV(3) .GT. 1.0D0) THEN
                    STATEV(3) = 1.0D0
                 ENDIF
CCCCCCCCCCCCCCCCCCCCCCCCCCCCCCCCCCCCCCCCCCCCCCCCCCCCCCCCC 
                 STATEV(6)=ZM 
                 STATEV(7)=0.0D0 
C Martensit-Inkrement 
                 DM=ZM*DTIME 
C Martensit-Gehalt 
                 STATEV(3)=STATEV(3)+DM 
C Austenit-Inkrement 
                 DA=(-ZM)*DTIME 
C Austenit-Gehalt 
                 STATEV(2)=STATEV(2)+DA 
C Zuweisung an Feldvariablen 
                 FIELD(1)=STATEV(2)
                 FIELD(2)=STATEV(3)
                 FIELD(3) = STATEV(4) 
C Keimbildung/Bainit 
     ELSEIF (STATEV(1).GE.MS .AND. STATEV(1).LT.Q(5) 
     1.AND. STATEV(1) .GE. BE) THEN
C Kritischer Keimradius 
            RS = (Q(4)*(THETA+KEL)*(THETA-STATEV(1))**0.5D0
     1 /((STATEV(1)+KEL)*(THETA-STATEV(1))))
C Aktivierungsenergie 
            GS = (P(3)*(THETA+KEL)**2.0D0*(THETA-STATEV(1))**1.5D0
     1/ ((THETA-STATEV(1)))**2.0D0) 
C Wachstumrate Keimradius 
            IF (STATEV(1) .GE. Q(6)) THEN
                 ZR = Q(1)*EXP(-(STATEV(1)-Q(6))/Q(2))
            ELSE
                 ZR = Q(1)*EXP(-(Q(6)-STATEV(1))/Q(3))
```
**ENDIF**

```
C Bainitbildung 
           IF (STATEV(5) .GT. RS) THEN 
C Wachstumsrate Bainitbildung 
                ZB=P(1)*EXP((Q(6)-STATEV(1))/P(2))
     1 *EXP(-GS/(RGAS*(STATEV(1)+KEL)))
               2 *((STATEV(5)-RS)/STATEV(5))**P(4)*STATEV(2)**P(5)
CCCCCCCCCCCCCCCCCCCCCCCCCCCCCCCCCCCCCCCCCCCCCCCCCCCCCCCCCCCCCCC 
C Zusatz 
                IF (ZB .LT. 0.0D0) THEN
                     ZB = 0.0D0
ENDIF<br>C Mod L
               Mod Latente Wärme
                IF (DTEMP .GT. 0.0D0) THEN
                   ZB = 0.0D0
                ENDIF
                IF (STATEV(4) .LT. 0.0D0) THEN
                   STATEV(4) = 0.0D0
                ENDIF
                IF (STATEV(4) .GT. 1.0D0) THEN
                  STATEV(4) = 1.0D0 ENDIF
CCCCCCCCCCCCCCCCCCCCCCCCCCCCCCCCCCCCCCCCCCCCCCCCCCCCC 
C Bainitrate
             STATEV(7)=ZB 
C Martensitrate
                STATEV(6)=0.0D0 
C Bainitinkrement
                DB=ZB*DTIME 
C Bainitgehalt
                STATEV(4)=STATEV(4)+DB 
C Austenitinkrement
                DA=(-ZB)*DTIME 
C Austenitgehalt
                STATEV(2)=STATEV(2)+DA 
C Zuweisung an Feldvariablen 
               FIELD(1) = STATEV(2)FIELD(2) = STATEV(3)FIELD(3) = STATEV(4) ENDIF
C Inkrement des Keimbildungsradius 
           DR=ZR*DTIME 
C Neuer Keimbildungsradius 
           STATEV(5)=STATEV(5)+DR 
CCCCCCCCCCCCCCCCCCCCCCCCCCCCCCCCCCCCCCCCCCCCCCCCCCCCCCCC 
C Umwandlungsfreier Zwickel 
     ELSE
           STATEV(6) = 0.0D0
```

```
 STATEV(7) = 0.0D0
FIELD(1) = STATEV(2) FIELD(2) = STATEV(3)
FIELD(3) = STATEV(4)
```
#### **ENDIF**

CCCCCCCCCCCCCCCCCCCCCCCCCCCCCCCCCCCCCCCCCCCCCCCCCCCCCCCC

```
C Steuerung der Inkrementgroeße 
     IF (ABS(STATEV(6)*DTIME) .GT. 0.1D0) THEN
            PNEWDT = 0.5D0
     ENDIF
     IF (ABS(STATEV(7)*DTIME) .GT. 0.1D0) THEN
            PNEWDT = 0.5D0
     ENDIF
     RETURN
     END
```
**PARAMETER(**ALPHAMART400 **=** 11.455D**-**006**) PARAMETER(**ALPHAMART500 **=** 11.925D**-**006**)**

```
C -----------------------------------------------------------------------
C UEXPAN 
C -----------------------------------------------------------------------
```

```
SUBROUTINE UEXPAN(EXPAN,DEXPANDT,TEMP,TIME,DTIME,PREDEF,
      1 DPRED,STATEV,CMNAME,NSTATV,NOEL)
\overline{C} INCLUDE 'ABA_PARAM.INC'
C 
       CHARACTER*80 CMNAME 
\overline{C} DIMENSION EXPAN(*),DEXPANDT(*),TEMP(2),TIME(2),PREDEF(10),
      1 DPRED(10),STATEV(NSTATV)
      COMMON /Temperatur/ T_CURRENT 
      DOUBLE PRECISION ETHZ, EVZ, ETHT, EVT 
      DOUBLE PRECISION W(4), ALPHAAUST, ALPHABAIN, ALPHAMART, INTEGRALBAIN 
      1,INTEGRALMART 
      DOUBLE PRECISION ALPHAMART20,ALPHAMART100,ALPHAMART200,ALPHAMART300 
      1, ALPHAMART400,ALPHAMART500,ALPHAMART600,ALPHAMART700 
      DOUBLE PRECISION ALPHABAIN20,ALPHABAIN100,ALPHABAIN200,ALPHABAIN300 
      1, ALPHABAIN400,ALPHABAIN500,ALPHABAIN600,ALPHABAIN700 
C alpha_Austenit wird noch konstant angenommen (bester Fit an Daten)
      PARAMETER(ALPHAAUST=2.3376D-005, TREF = 20.0D0) 
C Technische Ausdehnungskoeffizienten 
      PARAMETER(ALPHAMART20 = 10.871D-006)
      PARAMETER(ALPHAMART100 = 11.213D-006)
      PARAMETER(ALPHAMART200 = 11.639D-006)
      PARAMETER(ALPHAMART300 = 11.371D-006)
```

```
Seite 80
```

```
PARAMETER(ALPHAMART600 = 12.562D-006)
      PARAMETER(ALPHAMART700 = 12.704D-006)
      PARAMETER(ALPHABAIN20 = 11.844D-006)
      PARAMETER(ALPHABAIN100 = 11.975D-006)
      PARAMETER(ALPHABAIN200 = 12.139D-006)
      PARAMETER(ALPHABAIN300 = 12.832D-006)
      PARAMETER(ALPHABAIN400 = 13.313D-006)
      PARAMETER(ALPHABAIN500 = 13.619D-006)
      PARAMETER(ALPHABAIN600 = 13.874D-006)
      PARAMETER(ALPHABAIN700 = 14.288D-006)
C Parameter für metallurgische Dehnung<br>C deltaV Bainit = w(1)-w(2)*T
C deltaV_Bainit = w(1) - w(2) \cdot T<br>C deltaV_Martensit = w(3) - w(4)C deltaV_Martensit = w(3)-w(4)*T 
       W(1) = 0.030168D0
      W(2) = 5.9418D - 007 W(3) = 0.042458D0
      W(4) = 2.7343D - 005C Wenn Bainit bzw. Martensit vorhanden: Dann Ausdehnungswerte 
C interpolieren 
      IF (STATEV(3) .GT. 0.0D0 .OR. STATEV(4) .GT. 0.0D0 ) THEN
             IF (TEMP(1) .LE. 100.0D0) THEN
                   ALPHABAIN = ALPHABAIN20+(TEMP(1)-TREF)
      1* (ALPHABAIN100-ALPHABAIN20)/(100.0D0-TREF)
                   ALPHAMART = ALPHAMART20+(TEMP(1)-TREF)
      1* (ALPHAMART100-ALPHAMART20)/(100.0D0-TREF)
             ELSEIF (TEMP(1) .LE. 200.0D0) THEN
                   ALPHABAIN = ALPHABAIN100+(TEMP(1)-100.0D0)
      1* (ALPHABAIN200-ALPHABAIN100)/(200.0D0-100.0D0)
                   ALPHAMART = ALPHAMART100+(TEMP(1)-100.0D0)
      1* (ALPHAMART200-ALPHAMART100)/(200.0D0-100.0D0)
             ELSEIF (TEMP(1) .LE. 300.0D0) THEN
       ALPHABAIN = ALPHABAIN200+(TEMP(1)-200.0D0)
            1* (ALPHABAIN300-ALPHABAIN200)/(300.0D0-200.0D0)
       ALPHAMART = ALPHAMART200+(TEMP(1)-200.0D0)
            1* (ALPHAMART300-ALPHAMART200)/(300.0D0-200.0D0)
             ELSEIF (TEMP(1) .LE. 400.0D0) THEN
       ALPHABAIN = ALPHABAIN300+(TEMP(1)-300.0D0)
            1* (ALPHABAIN400-ALPHABAIN300)/(400.0D0-300.0D0)
       ALPHAMART = ALPHAMART300+(TEMP(1)-300.0D0)
            1* (ALPHAMART400-ALPHAMART300)/(400.0D0-300.0D0)
             ELSEIF (TEMP(1) .LE. 500.0D0) THEN
                   ALPHABAIN = ALPHABAIN400+(TEMP(1)-400.0D0)
      1* (ALPHABAIN500-ALPHABAIN400)/(500.0D0-400.0D0)
                   ALPHAMART = ALPHAMART400+(TEMP(1)-400.0D0)
      1* (ALPHAMART500-ALPHAMART400)/(500.0D0-400.0D0)
             ELSE
                   ALPHABAIN = 0.0D0
                   ALPHAMART = 0.0D0
             END IF
```
#### **END IF**

```
C alpha*z*dT 
      ETHT = (ALPHAAUST*(1-STATEV(3)-STATEV(4)) + ALPHABAIN*STATEV(4) 
     1+ ALPHAMART*STATEV(3)) * TEMP(2)
C alpha*(T-T0)*dz 
      ETHZ = (ALPHABAIN*(TEMP(1)-TREF)*STATEV(7) 
     1+ ALPHAMART*(TEMP(1)-TREF)*STATEV(6)
     2+ ALPHAAUST*(TEMP(1)-TREF)*(-STATEV(6)-STATEV(7))) * DTIME 
C 1/3*d(deltaV)/dT*z*dT 
      EMGT = 1.0D0/3.0D0*(W(2)*STATEV(4) + W(4)*STATEV(3)) * TEMP(2)
C 1/3*deltaV*dz 
      EMGZ = 1.0D0/3.0D0*((W(1)-W(2)*(TEMP(1)-TREF))*STATEV(7)
     1+ (W(3)-W(4)*(TEMP(1)-TREF))*STATEV(6)) * DTIME 
C Statevariablen der einzelnen Ausdehnungsbeiträge 
      STATEV(10) = ETHT STATEV(11) = ETHZ 
      STATEV(12) = EMGTSTATEV(13) = EMGZC OPEN (99, FILE='/home-extra/m.schemmel/work/Simulationen 
C &/SingleElement/Daten.txt' 
C &, STATUS='UNKNOWN', ACCESS='APPEND')
C WRITE (99,2000) STATEV(9)
C CLOSE(99)
C Gesamtes thermometallurgisches Dehnungsinkrement 
      EXPAN(1) = ETHT+ETHZ+EMGZ+EMGT 
      STATEV(8) = EXPAN(1)
C Gesamte thermometallurgische Dehnung 
      STATEV(9) = STATEV(9) + STATEV(8)/2.0D0
     RETURN
     END
C -----------------------------------------------------------------------
C CREEP 
C -----------------------------------------------------------------------
     SUBROUTINE CREEP(DECRA,DESWA,STATEV,SERD,EC,ESW,P,QTILD,
      1 TEMP,DTEMP,PREDEF,DPRED,TIME,DTIME,CMNAME,LEXIMP,LEND,
      2 COORDS,NSTATV,NOEL,NPT,LAYER,KSPT,KSTEP,KINC)
\overline{C} INCLUDE 'ABA_PARAM.INC'
C
```

```
 CHARACTER*80 CMNAME 
\overline{C} DIMENSION DECRA(5),DESWA(5),STATEV(NSTATV),PREDEF(*),DPRED(*),
      1 TIME(2),EC(2),ESW(2),COORDS(*)
      DOUBLE PRECISION GJMART, GJBAIN 
\overline{C}C Greenwood-Johnson-Parameter 
      PARAMETER(GJMART = 5.43D-05)
      PARAMETER(GJBAIN = 7.68D-05)
\capC Metal Creep 
C 
       DESWA(1)= 0
C DECRA(1): Dehnungsinkrement 
C QTILD: Mises-Spannung, Zug/Druck wird von Abaqus intern über die 
C Fließrichtung (n) geregelt 
C deps = Sigma_Mises * GJ_Bainit * 2 * z_Austenit * zp_Bainit * dt 
C deps = Sigma_Mises * GJ_Martensit * 2 * z_Austenit * zp_Martensit *
dt 
       DECRA(1)= 
      1 QTILD*GJMART*2.0D0*(1.0D0-STATEV(3)-STATEV(4))*STATEV(6)*DTIME 
      2+ QTILD*GJBAIN*2.0D0*(1.0D0-STATEV(3)-STATEV(4))*STATEV(7)*DTIME 
C 
C Für implizite Integration, DECRA(2-5) und DESWA(2-5)
\overline{C} IF(LEXIMP.EQ.1) THEN
C deps = GJ * 2 * z Austenit * dt
       DECRA(5)= GJMART*2.0D0*(1.0D0-STATEV(3)-STATEV(4))*STATEV(6)*DTIME 
      1+ GJBAIN*2.0D0*(1.0D0-STATEV(3)-
STATEV(4))*STATEV(7)*DTIME 
      Do 3 KK=2,4
     3 DECRA(KK)=0.
       Do 4 LL=2,5
     4 DESWA(LL)=0.
       END IF
C 
       RETURN
       END
C -----------------------------------------------------------------------
C HETVAL 
C -----------------------------------------------------------------------
      SUBROUTINE HETVAL(CMNAME,TEMP,TIME,DTIME,STATEV,FLUX,
      1 PREDEF,DPRED)
      INCLUDE 'ABA_PARAM.INC'
       CHARACTER*80 CMNAME 
       DIMENSION TEMP(2),STATEV(14),PREDEF(*),TIME(2),FLUX(2),
```

```
 1 DPRED(*)
```
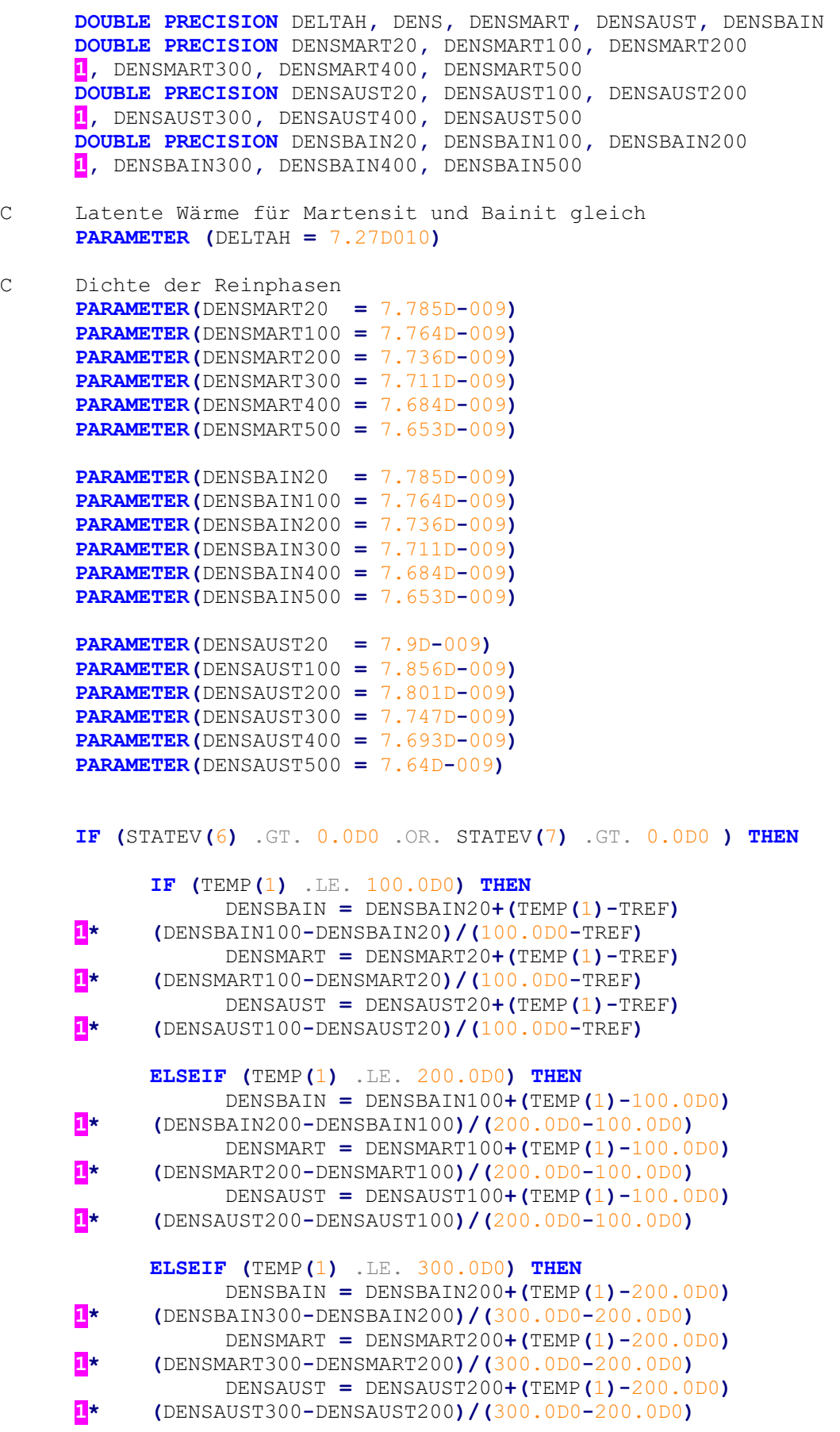

```
 ELSEIF (TEMP(1) .LE. 400.0D0) THEN
       DENSBAIN = DENSBAIN300+(TEMP(1)-300.0D0)
            1* (DENSBAIN400-DENSBAIN300)/(400.0D0-300.0D0)
       DENSMART = DENSMART300+(TEMP(1)-300.0D0)
            1* (DENSMART400-DENSMART300)/(400.0D0-300.0D0)
       DENSAUST = DENSAUST300+(TEMP(1)-300.0D0)
            1* (DENSAUST400-DENSAUST300)/(400.0D0-300.0D0)
             ELSEIF (TEMP(1) .LE. 500.0D0) THEN
      DENSBAIN = DENSBAIN400+(TEMP(1)-400.0D0)<br>(DENSBAIN500-DENSBAIN400)/(500.0D0-400.0D0)
            1* (DENSBAIN500-DENSBAIN400)/(500.0D0-400.0D0)
      DENSMART = DENSMART400+(TEMP(1)-400.0D0)<br>(DENSMART500-DENSMART400)/(500.0D0-400.0D0)
             1* (DENSMART500-DENSMART400)/(500.0D0-400.0D0)
       DENSAUST = DENSAUST400+(TEMP(1)-400.0D0)
             1* (DENSAUST500-DENSAUST400)/(500.0D0-400.0D0)
C Über 500°C keine Phasenumwandlung, Dichte kann 
      für HETVAL null gesetzt werden
             ELSE
                   DENSBAIN = 0.0D0
                   DENSMART = 0.0D0
                   DENSAUST = 0.0D0
             END IF
C dens = z_Bain*dens_bain + z_Mart*dens_Mart + ...
             DENS = DENSMART*STATEV(3) + DENSBAIN*STATEV(4) 
      1+ DENSAUST*(1.0D0-STATEV(3)-STATEV(4))
C dQ = deltaH*dens*(zp_Bain+zp_Mart)
             STATEV(14) = DELTAH*DENS*(STATEV(6) + STATEV(7)) 
            FLUX(1) = STATEV(14)ELSE
             STATEV(14) = 0.0D0
             FLUX(1) = STATEV(14)
      END IF
      RETURN
      END
```
# **Subroutine Härten Stahl 2**

```
C23456789012345678901234567890123456789012345678901234567890123456789012 
C -----------------------------------------------------------------------
C SDVINI 
C -----------------------------------------------------------------------
      SUBROUTINE SDVINI(STATEV,COORDS,NSTATV,NCRDS,NOEL,NPT,
      1 LAYER,KSPT)
C 
       INCLUDE 'ABA_PARAM.INC'
C 
      DIMENSION STATEV(NSTATV),COORDS(NCRDS) 
C Zeit 
     COMMON / ZEIT / TIMEOLD 
      TIMEOLD = 0.0D0 
C Temperatur 
      STATEV(1)=1010.0D0
C Austenitfraktion 
      STATEV(2)=1.0D0
C Martensitfraktion 
      STATEV(3)=0.0D0
C Bainitfraktion 
      STATEV(4)=0.0D0
C Keim-Radius 
      STATEV(5)=1.0D-010
C Martensitrate 
      STATEV(6)=0.0D0
C Bainitrate 
      STATEV(7)=0.0D0
C Thermo-metallurgisches Dehnungsinkrement 
      STATEV(8)=0.0D0
C Thermo-metallurgisches Dehnung 
      STATEV(9)=0.0D0
C Ausdehnungsdaten 
C ETHT 
      STATEV(10)=0.0D0
C ETHZ 
      STATEV(11)=0.0D0
C EMGT 
      STATEV(12)=0.0D0
C EMGZ 
      STATEV(13)=0.0D0 
C Latente Wärme 
 STATEV(14)=0.0D0
     Zeit
      STATEV(15)=0.0D0
      RETURN
      END
```

```
C -----------------------------------------------------------------------
C USDFLD 
C -----------------------------------------------------------------------
     SUBROUTINE USDFLD(FIELD,STATEV,PNEWDT,DIRECT,T,CELENT,
      1 TIME,DTIME,CMNAME,ORNAME,NFIELD,NSTATV,NOEL,NPT,LAYER,
      2 KSPT,KSTEP,KINC,NDI,NSHR,COORD,JMAC,JMATYP,MATLAYO,
      3 LACCFLA)
C 
       INCLUDE 'ABA_PARAM.INC'
C 
       CHARACTER*80 CMNAME,ORNAME 
       CHARACTER*3 FLGRAY(14)
       DIMENSION FIELD(NFIELD),STATEV(NSTATV),DIRECT(3,3),
      1 T(3,3),TIME(2)
       DIMENSION ARRAY(14),JARRAY(14),JMAC(*),JMATYP(*),
      1 COORD(*)
      DOUBLE PRECISION KEL, RGAS 
      DOUBLE PRECISION DA, DM, DR, DB, ZM, ZB, ZR, MS, GS, RS 
      DOUBLE PRECISION THETA, CGAMMA, TIMEOLD, TEMPINC, TIMEINC 
      DOUBLE PRECISION TEMP, DTEMP 
      DOUBLE PRECISION X(2)
      DOUBLE PRECISION V(2)
      DOUBLE PRECISION Q(6)
      DOUBLE PRECISION P(5)
      DOUBLE PRECISION W(2)
      DOUBLE PRECISION K(3)
C Zeit 
      COMMON / ZEIT / TIMEOLD 
      PARAMETER (KEL=273.15D0)
      PARAMETER (RGAS=8314.46D0)
C Parameter Martensit 
       V(1) = 18.108D0;
       V(2) = 1.602D0;
C Parameter Keimbildung 
      Q(1) = 8.5725D - 004; Q(2) = 776.74D0;
       Q(3) = 51.296D0; 
       Q(4) = 4.4747D0;
C Bainitstart 
       Q(5) = 402.97D0;
C T*-Temperatur 
       Q(6) = 379.46D0;
C Parameter Bainit 
      P(1) = 6.5031D - 002; P(2) = 103.91D0;
       P(3) = 332.05D0;
       P(4) = 1.0745D0;
       P(5) = 3.7515D0;
C Parameter Martensitstart 
      K(1) = 3.23D - 003;K(2) = 2.65D - 003;K(3) = -1.65D - 003;IF (KSTEP .EQ. 1) THEN
             IF (KINC .EQ. 1 .OR. KINC .EQ. 0) THEN
```

```
 ZM = 0.0D0
            ENDIF
     ENDIF
C Temperatur 
     CALL GETVRM('TEMP',ARRAY,JARRAY,FLGRAY,JRCD,JMAC,JMATYP,
      1MATLAYO,LACCFLA)
       TEMP = ARRAY(1)
C Temperatur 
      TEMPINC = TEMP - STATEV(1) 
     STATEV(1) = TEMPC Zeit 
     TIMEINC = TIME(2) - STATEV(15) STATEV(15) = TIME(2)
c Temperaturinkrement 
      DTEMP = TEMPINC/TIMEINC * DTIME 
C FORMAT (F12.9, F12.9, F12.9, F12.9, F12.9)
C OPEN (99, FILE='/home-extra/m.schemmel/work/Simulationen 
C &/Kette/Daten.txt' 
C &, STATUS='UNKNOWN', ACCESS='APPEND')
C WRITE (99,2000) STATEV(1), STATEV(2), STATEV(3)
C CLOSE(99)
         MS = (1.0D0/(K(1)+K(2)*STATEV(4)+K(3)*(STATEV(4))**2))
C Kohlenstoff im RA 
        CGAMMA = 0.325D0 + STATEV(4)*(0.325D0-0.8D0*0.03D0-(1.0D0-0.8D0)
     1 * 6.67D0) / (1.0D0-STATEV(4))
        THETA = -271.64147D0*CGAMMA+743.05394D0; 
        IF (STATEV(2) .LT. 0.0D0) THEN
             STATEV(2) = 0.0D0
        ENDIF
        IF (STATEV(2) .GT. 1.0D0) THEN
             STATEV(2) = 1.0D0
        ENDIF
C Phasenberechnung 
C Martensit 
     IF (STATEV(1) .LT. MS) THEN
                  IF (STATEV(4) .GT. 0.0D0) THEN
                      ZM=(1.0D0/V(1))*(-DTEMP/DTIME)**V(2)*STATEV(2)
                ELSE
                      ZM=(1.0D0/90.0D0)*(-DTEMP/DTIME)*STATEV(2)
                  ENDIF
CCCCCCCCCCCCCCCCCCCCCCCCCCCCCCCCCCCCCCCCCCCCCCCCCCCCCCCCC 
C Zusatz
```
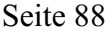

```
 IF (ZM .LT. 0.0D0) THEN
                      ZM = 0.0D0
                 ENDIF
C Modifikation fuer Latente Wärme 
                 IF (DTEMP .GT. 0.0D0) THEN
                    ZM = 0.0D0
                 ENDIF
                 IF (STATEV(3) .LT. 0.0D0) THEN
                    STATEV(3) = 0.0D0
                 ENDIF
                 IF (STATEV(3) .GT. 1.0D0) THEN
                    STATEV(3) = 1.0D0
                 ENDIF
CCCCCCCCCCCCCCCCCCCCCCCCCCCCCCCCCCCCCCCCCCCCCCCCCCCCCCCCC 
                 STATEV(6)=ZM 
                 STATEV(7)=0.0D0 
C Martensit-Inkrement 
                 DM=ZM*DTIME 
C Martensit-Gehalt 
                 STATEV(3)=STATEV(3)+DM 
C Austenit-Inkrement 
                 DA=(-ZM)*DTIME 
C Austenit-Gehalt 
                 STATEV(2)=STATEV(2)+DA 
C Zuweisung an Feldvariablen 
                 FIELD(1)=STATEV(2)
                 FIELD(2)=STATEV(3)
                FIELD(3) = STATEV(4)C Keimbildung/Bainit 
     ELSEIF (STATEV(1).GE.MS .AND. STATEV(1).LT.Q(5)) 
     1 THEN
C Kritischer Keimradius 
      RS = (Q(4)*(THETA+KEL)*(THETA-STATEV(1))**0.5D0
           1 /((STATEV(1)+KEL)*(THETA-STATEV(1))))
C Aktivierungsenergie 
      GS = (P(3)*(THETA+KEL)**2.0D0*(THETA-STATEV(1))**1.5D0
          1/ ((THETA-STATEV(1)))**2.0D0) 
C Wachstumrate Keimradius 
            IF (STATEV(1) .GE. Q(6)) THEN
                 ZR = Q(1)*EXP(-(STATEV(1)-Q(6))/Q(2))
            ELSE
                 ZR = Q(1)*EXP(-(Q(6)-STATEV(1))/Q(3))
           ENDIF
C Bainitbildung 
            IF (STATEV(5) .GT. RS) THEN 
C Wachstumsrate Bainitbildung 
                 ZB=P(1)*EXP((Q(6)-STATEV(1))/P(2))
```
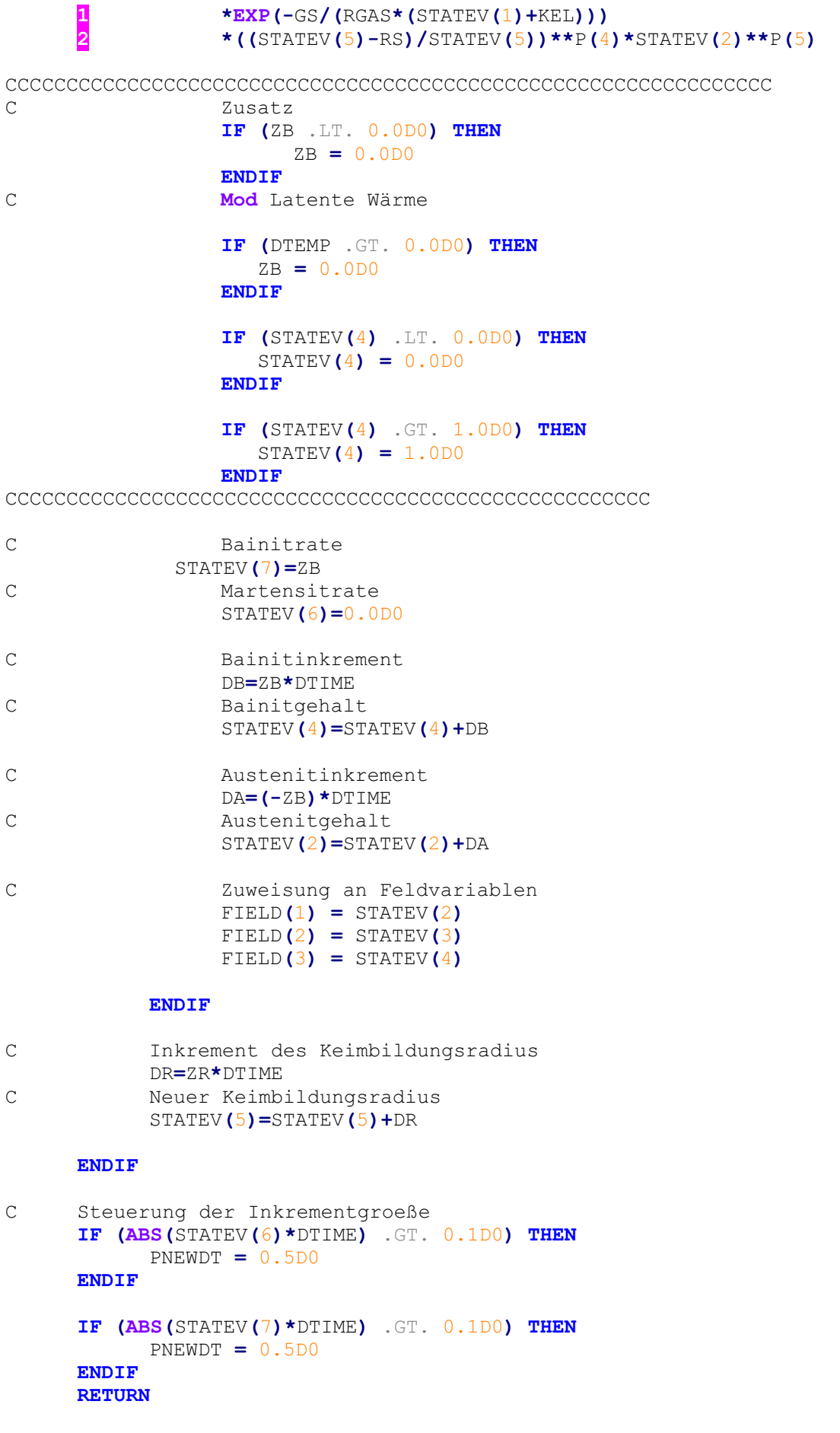

#### **END**

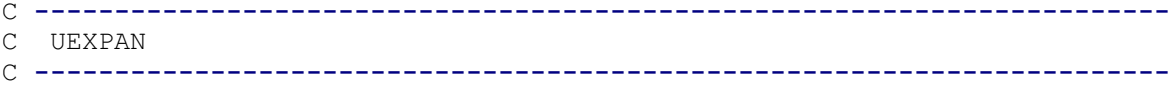

```
SUBROUTINE UEXPAN(EXPAN,DEXPANDT,TEMP,TIME,DTIME,PREDEF,
      1 DPRED,STATEV,CMNAME,NSTATV,NOEL)
C 
       INCLUDE 'ABA_PARAM.INC'
C 
       CHARACTER*80 CMNAME 
\overline{C} DIMENSION EXPAN(*),DEXPANDT(*),TEMP(2),TIME(2),PREDEF(10),
      1 DPRED(10),STATEV(NSTATV)
      COMMON /Temperatur/ T_CURRENT 
     DOUBLE PRECISION ETHZ, EVZ, ETHT, EVT 
     DOUBLE PRECISION W(4), ALPHAAUST, ALPHABAIN, ALPHAMART, INTEGRALBAIN 
     1,INTEGRALMART 
     DOUBLE PRECISION ALPHAMART20,ALPHAMART100,ALPHAMART200,ALPHAMART300 
     1, ALPHAMART400,ALPHAMART500,ALPHAMART600,ALPHAMART700 
     DOUBLE PRECISION ALPHABAIN20,ALPHABAIN100,ALPHABAIN200,ALPHABAIN300 
     1, ALPHABAIN400,ALPHABAIN500,ALPHABAIN600,ALPHABAIN700 
C alpha_Austenit wird noch konstant angenommen (bester Fit an Daten)
     PARAMETER(ALPHAAUST=2.34D-005, TREF = 20.0D0) 
C Technische Ausdehnungskoeffizienten 
     PARAMETER(ALPHAMART20 = 10.639D-006)
```

```
PARAMETER(ALPHAMART100 = 11.163D-006)
     PARAMETER(ALPHAMART200 = 11.639D-006)
     PARAMETER(ALPHAMART300 = 11.817D-006)
     PARAMETER(ALPHAMART400 = 12.275D-006)
     PARAMETER(ALPHAMART500 = 12.679D-006)
     PARAMETER(ALPHAMART600 = 13.029D-006)
     PARAMETER(ALPHAMART700 = 13.334D-006)
     PARAMETER(ALPHABAIN20 = 10.418D-006)
     PARAMETER(ALPHABAIN100 = 11.025D-006)
     PARAMETER(ALPHABAIN200 = 11.783D-006)
     PARAMETER(ALPHABAIN300 = 12.261D-006)
     PARAMETER(ALPHABAIN400 = 12.679D-006)
     PARAMETER(ALPHABAIN500 = 13.033D-006)
      PARAMETER(ALPHABAIN600 = 13.874D-006)
     PARAMETER(ALPHABAIN700 = 13.338D-006)
C Parameter für metallurgische Dehnung 
C deltaV Bainit = w(1) - w(2) *TC deltaV_Martensit = w(3)-w(4)*T
```

```
 W(1) = 0.033186D0
     W(2) = 5.135D - 006 W(3) = 0.035666D0
     W(4) = 1.543D - 005C Wenn Bainit bzw. Martensit vorhanden: Dann Ausdehnungswerte 
C interpolieren 
     IF (STATEV(3) .GT. 0.0D0 .OR. STATEV(4) .GT. 0.0D0 ) THEN
             IF (TEMP(1) .LE. 100.0D0) THEN
     ALPHABAIN = ALPHABAIN20+(TEMP(1)-TREF)<br>(ALPHABAIN100-ALPHABAIN20)/(100.0D0-TREF)
            1* (ALPHABAIN100-ALPHABAIN20)/(100.0D0-TREF)
      ALPHAMART = ALPHAMART20+(TEMP(1)-TREF)
            1* (ALPHAMART100-ALPHAMART20)/(100.0D0-TREF)
            ELSEIF (TEMP(1) .LE. 200.0D0) THEN
      ALPHABAIN = ALPHABAIN100+(TEMP(1)-100.0D0)
            1* (ALPHABAIN200-ALPHABAIN100)/(200.0D0-100.0D0)
      ALPHAMART = ALPHAMART100+(TEMP(1)-100.0D0)
            1* (ALPHAMART200-ALPHAMART100)/(200.0D0-100.0D0)
            ELSEIF (TEMP(1) .LE. 300.0D0) THEN
                  ALPHABAIN = ALPHABAIN200+(TEMP(1)-200.0D0)
     1* (ALPHABAIN300-ALPHABAIN200)/(300.0D0-200.0D0)
                  ALPHAMART = ALPHAMART200+(TEMP(1)-200.0D0)
     1* (ALPHAMART300-ALPHAMART200)/(300.0D0-200.0D0)
            ELSEIF (TEMP(1) .LE. 400.0D0) THEN
                  ALPHABAIN = ALPHABAIN300+(TEMP(1)-300.0D0)
     1* (ALPHABAIN400-ALPHABAIN300)/(400.0D0-300.0D0)
                  ALPHAMART = ALPHAMART300+(TEMP(1)-300.0D0)
     1* (ALPHAMART400-ALPHAMART300)/(400.0D0-300.0D0)
            ELSEIF (TEMP(1) .LE. 500.0D0) THEN
                  ALPHABAIN = ALPHABAIN400+(TEMP(1)-400.0D0)
     1* (ALPHABAIN500-ALPHABAIN400)/(500.0D0-400.0D0)
                  ALPHAMART = ALPHAMART400+(TEMP(1)-400.0D0)
     1* (ALPHAMART500-ALPHAMART400)/(500.0D0-400.0D0)
            ELSE
                  ALPHABAIN = 0.0D0
                  ALPHAMART = 0.0D0
            END IF
     END IF
C alpha*z*dT 
      ETHT = (ALPHAAUST*(1-STATEV(3)-STATEV(4)) + ALPHABAIN*STATEV(4) 
     1+ ALPHAMART*STATEV(3)) * TEMP(2)
C alpha*(T-T0)*dz 
      ETHZ = (ALPHABAIN*(TEMP(1)-TREF)*STATEV(7) 
     1+ ALPHAMART*(TEMP(1)-TREF)*STATEV(6)
     2+ ALPHAAUST*(TEMP(1)-TREF)*(-STATEV(6)-STATEV(7))) * DTIME 
C 1/3*d(deltaV)/dT*z*dT 
      EMGT = 1.0D0/3.0D0*(W(2)*STATEV(4) + W(4)*STATEV(3)) * TEMP(2)
```

```
C 1/3*deltaV*dz 
       EMGZ = 1.0D0/3.0D0*((W(1)-W(2)*(TEMP(1)-TREF))*STATEV(7)
      1+ (W(3)-W(4)*(TEMP(1)-TREF))*STATEV(6)) * DTIME 
C Statevariablen der einzelnen Ausdehnungsbeiträge 
       STATEV(10) = ETHT 
       STATEV(11) = ETHZ 
       STATEV(12) = EMGT 
       STATEV(13) = EMGZ 
C OPEN (99, FILE='/home-extra/m.schemmel/work/Simulationen 
C &/SingleElement/Daten.txt'<br>C &, STATUS='UNKNOWN', ACCES
      C &, STATUS='UNKNOWN', ACCESS='APPEND')
C WRITE (99,2000) STATEV(9)
C CLOSE(99)
C Gesamtes thermometallurgisches Dehnungsinkrement 
       EXPAN(1) = ETHT+ETHZ+EMGZ+EMGT 
      STATEV(8) = EXPAN(1)C Gesamte thermometallurgische Dehnung 
       STATEV(9) = STATEV(9) + STATEV(8)/2.0D0
      RETURN
      END
C -----------------------------------------------------------------------
C CREEP 
C -----------------------------------------------------------------------
     SUBROUTINE CREEP(DECRA,DESWA,STATEV,SERD,EC,ESW,P,QTILD,
      1 TEMP,DTEMP,PREDEF,DPRED,TIME,DTIME,CMNAME,LEXIMP,LEND,
      2 COORDS,NSTATV,NOEL,NPT,LAYER,KSPT,KSTEP,KINC)
C 
       INCLUDE 'ABA_PARAM.INC'
C 
       CHARACTER*80 CMNAME 
C 
      DIMENSION DECRA<sup>(5</sup>), DESWA<sup>(5</sup>), STATEV(NSTATV), PREDEF<sup>(*</sup>), DPRED<sup>(*)</sup>,
      1 TIME(2),EC(2),ESW(2),COORDS(*)
      DOUBLE PRECISION GJMART, GJBAIN 
C 
C Greenwood-Johnson-Parameter 
      PARAMETER(GJMART = 3.41D-05)
      PARAMETER(GJBAIN = 6.71D-05)
C 
C Metal Creep 
\cap DESWA(1)= 0
```

```
C DECRA(1): Dehnungsinkrement 
C QTILD: Mises-Spannung, Zug/Druck wird von Abaqus intern über die 
C Fließrichtung (n) geregelt 
C deps = Sigma_Mises * GJ_Bainit * 2 * z_Austenit * zp_Bainit * dt 
C deps = Sigma_Mises * GJ_Martensit * 2 * z_Austenit * zp_Martensit *
dt 
       DECRA(1)= 
      1 QTILD*GJMART*2.0D0*(1.0D0-STATEV(3)-STATEV(4))*STATEV(6)*DTIME 
      2+ QTILD*GJBAIN*2.0D0*(1.0D0-STATEV(3)-STATEV(4))*STATEV(7)*DTIME 
\overline{C}C Für implizite Integration, DECRA(2-5) und DESWA(2-5)
\overline{C} IF(LEXIMP.EQ.1) THEN
C deps = GJ * 2 * z Austenit * dt
      DECRA(5)= GJMART*2.0D0*(1.0D0-STATEV(3)-STATEV(4))*STATEV(6)*DTIME 
                      1+ GJBAIN*2.0D0*(1.0D0-STATEV(3)-
STATEV(4))*STATEV(7)*DTIME 
       Do 3 KK=2,4
     3 DECRA(KK)=0.
       Do 4 LL=2,5
     4 DESWA(LL)=0.
       END IF
\overline{C} RETURN
       END
C -----------------------------------------------------------------------
C HETVAL 
C -----------------------------------------------------------------------
     SUBROUTINE HETVAL(CMNAME,TEMP,TIME,DTIME,STATEV,FLUX,
      1 PREDEF,DPRED)
      INCLUDE 'ABA_PARAM.INC'
       CHARACTER*80 CMNAME 
      DIMENSION TEMP(2),STATEV(14),PREDEF(*),TIME(2),FLUX(2),
      1 DPRED(*)
      DOUBLE PRECISION DELTAH, DENS, DENSMART, DENSAUST, DENSBAIN 
      DOUBLE PRECISION DENSMART20, DENSMART100, DENSMART200 
      1, DENSMART300, DENSMART400, DENSMART500 
      DOUBLE PRECISION DENSAUST20, DENSAUST100, DENSAUST200 
      1, DENSAUST300, DENSAUST400, DENSAUST500 
      DOUBLE PRECISION DENSBAIN20, DENSBAIN100, DENSBAIN200 
      1, DENSBAIN300, DENSBAIN400, DENSBAIN500 
C Latente Wärme für Martensit und Bainit gleich 
      PARAMETER (DELTAH = 6.87D010)
C Dichte der Reinphasen
```

```
PARAMETER(DENSMART20 = 7.785D-009)
PARAMETER(DENSMART100 = 7.764D-009)
```
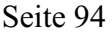

```
PARAMETER(DENSMART200 = 7.736D-009)
PARAMETER(DENSMART300 = 7.711D-009)
PARAMETER(DENSMART400 = 7.684D-009)
PARAMETER(DENSMART500 = 7.653D-009)
PARAMETER(DENSBAIN20 = 7.785D-009)
PARAMETER(DENSBAIN100 = 7.764D-009)
PARAMETER(DENSBAIN200 = 7.736D-009)
PARAMETER(DENSBAIN300 = 7.711D-009)
PARAMETER(DENSBAIN400 = 7.684D-009)
PARAMETER(DENSBAIN500 = 7.653D-009)
PARAMETER(DENSAUST20 = 7.9D-009)
PARAMETER(DENSAUST100 = 7.856D-009)
PARAMETER(DENSAUST200 = 7.801D-009)
PARAMETER(DENSAUST300 = 7.747D-009)
PARAMETER(DENSAUST400 = 7.693D-009)
PARAMETER(DENSAUST500 = 7.64D-009)
IF (STATEV(6) .GT. 0.0D0 .OR. STATEV(7) .GT. 0.0D0 ) THEN
       IF (TEMP(1) .LE. 100.0D0) THEN
             DENSBAIN = DENSBAIN20+(TEMP(1)-TREF)
1* (DENSBAIN100-DENSBAIN20)/(100.0D0-TREF)
            DENSMART = DENSMART20+(TEMP(1)-TREF)
      1* (DENSMART100-DENSMART20)/(100.0D0-TREF)
            DENSAUST = DENSAUST20+(TEMP(1)-TREF)
1* (DENSAUST100-DENSAUST20)/(100.0D0-TREF)
       ELSEIF (TEMP(1) .LE. 200.0D0) THEN
            DENSBAIN = DENSBAIN100+(TEMP(1)-100.0D0)
1* (DENSBAIN200-DENSBAIN100)/(200.0D0-100.0D0)
            DENSMART = DENSMART100+(TEMP(1)-100.0D0)
1* (DENSMART200-DENSMART100)/(200.0D0-100.0D0)
            DENSAUST = DENSAUST100+(TEMP(1)-100.0D0)
1* (DENSAUST200-DENSAUST100)/(200.0D0-100.0D0)
      ELSEIF (TEMP(1) .LE. 300.0D0) THEN
            DENSBAIN = DENSBAIN200+(TEMP(1)-200.0D0)
1* (DENSBAIN300-DENSBAIN200)/(300.0D0-200.0D0)
            DENSMART = DENSMART200+(TEMP(1)-200.0D0)
1* (DENSMART300-DENSMART200)/(300.0D0-200.0D0)
            DENSAUST = DENSAUST200+(TEMP(1)-200.0D0)
1* (DENSAUST300-DENSAUST200)/(300.0D0-200.0D0)
       ELSEIF (TEMP(1) .LE. 400.0D0) THEN
            DENSBAIN = DENSBAIN300+(TEMP(1)-300.0D0)
1* (DENSBAIN400-DENSBAIN300)/(400.0D0-300.0D0)
            DENSMART = DENSMART300+(TEMP(1)-300.0D0)
1* (DENSMART400-DENSMART300)/(400.0D0-300.0D0)
            DENSAUST = DENSAUST300+(TEMP(1)-300.0D0)
1* (DENSAUST400-DENSAUST300)/(400.0D0-300.0D0)
       ELSEIF (TEMP(1) .LE. 500.0D0) THEN
            DENSBAIN = DENSBAIN400+(TEMP(1)-400.0D0)
1* (DENSBAIN500-DENSBAIN400)/(500.0D0-400.0D0)
            DENSMART = DENSMART400+(TEMP(1)-400.0D0)
1* (DENSMART500-DENSMART400)/(500.0D0-400.0D0)
            DENSAUST = DENSAUST400+(TEMP(1)-400.0D0)
1* (DENSAUST500-DENSAUST400)/(500.0D0-400.0D0)
```

```
C Über 500°C keine Phasenumwandlung, Dichte kann 
     für HETVAL null gesetzt werden
            ELSE
                  DENSBAIN = 0.0D0
                  DENSMART = 0.0D0
                  DENSAUST = 0.0D0
            END IF
C dens = z_Bain*dens_bain + z_Mart*dens_Mart + ...
            DENS = DENSMART*STATEV(3) + DENSBAIN*STATEV(4) 
     1+ DENSAUST*(1.0D0-STATEV(3)-STATEV(4))
C dQ = deltaH*dens*(zp_Bain+zp_Mart)
            STATEV(14) = DELTAH*DENS*(STATEV(6) + STATEV(7)) 
           FLUX(1) = STATEV(14)ELSE
            STATEV(14) = 0.0D0
           FLUX(1) = STATEV(14)END IF
     RETURN
     END
```
## **Subroutine Härten Stahl 3**

```
C23456789012345678901234567890123456789012345678901234567890123456789012 
C -----------------------------------------------------------------------
C SDVINI 
C -----------------------------------------------------------------------
      SUBROUTINE SDVINI(STATEV,COORDS,NSTATV,NCRDS,NOEL,NPT,
      1 LAYER,KSPT)
\overline{C} INCLUDE 'ABA_PARAM.INC'
\overline{C} DIMENSION STATEV(NSTATV),COORDS(NCRDS)
C Temperatur 
      STATEV(1)=1020.0D0
C Austenitfraktion 
      STATEV(2)=1.0D0
C Martensitfraktion 
      STATEV(3)=0.0D0
C Bainitfraktion 
      STATEV(4)=0.0D0
C Keim-Radius 
      STATEV(5)=1.0D-010
C Martensitrate 
      STATEV(6)=0.0D0
C Bainitrate 
      STATEV(7)=0.0D0
C Thermo-metallurgisches Dehnungsinkrement 
      STATEV(8)=0.0D0
C Thermo-metallurgisches Dehnung 
      STATEV(9)=0.0D0
C Thermisches Dehnungsinkrement 
      STATEV(10)=0.0D0
C Metallurgisches Dehnungsinkrement 
      STATEV(11)=0.0D0
C Thermische Dehnung 
      STATEV(12)=0.0D0
C Metallurgische Dehnung 
      STATEV(13)=0.0D0
C Latente Wärme 
      STATEV(14)=0.0D0
C Phasenfraktionen Oberer/Unterer Bainit 
C Martensit_OB 
      STATEV(15)=0.0D0
C Martensit_UB 
      STATEV(16)=0.0D0
C Keimradius Oberer/Unterer Bainit 
       STATEV(17)=1.0D-010
       STATEV(18)=1.0D-010
C Phasenfraktionen Oberer/Unterer Bainit 
C Bainit_OB 
      STATEV(19)=0.0D0
C Bainit UB
      STATEV(20)=0.0D0
      RETURN
      END
```

```
C -----------------------------------------------------------------------
C USDFLD 
C -----------------------------------------------------------------------
```

```
SUBROUTINE USDFLD(FIELD,STATEV,PNEWDT,DIRECT,T,CELENT,
      1 TIME,DTIME,CMNAME,ORNAME,NFIELD,NSTATV,NOEL,NPT,LAYER,
      2 KSPT,KSTEP,KINC,NDI,NSHR,COORD,JMAC,JMATYP,MATLAYO,
      3 LACCFLA)
C 
       INCLUDE 'ABA_PARAM.INC'
C 
      CHARACTER*80 CMNAME,ORNAME 
       CHARACTER*3 FLGRAY(20)
      DIMENSION FIELD(NFIELD),STATEV(NSTATV),DIRECT(3,3),
      1 T(3,3),TIME(2)
       DIMENSION ARRAY(20),JARRAY(20),JMAC(*),JMATYP(*),
      1 COORD(*)
     COMMON /Temperatur/ T_current 
     DOUBLE PRECISION KEL, RGAS 
     DOUBLE PRECISION DA, DM_OB, DM_UB, DR_UB, DR_OB, DB_UB, DB_OB 
      DOUBLE PRECISION ZM_UB, ZM_OB, ZB_UB, ZB_OB, ZR_UB, ZR_OB, MS 
      DOUBLE PRECISION BE, GS_OB, GS_UB, RS_OB, RS_UB 
     DOUBLE PRECISION THETA, CGAMMA, TSTAR_OB, TSTAR_UB 
C _OB...Oberer Bainit 
C _UB...Unterer Bainit 
     DOUBLE PRECISION X(2)
     DOUBLE PRECISION V_OB(2)
     DOUBLE PRECISION V_UB(2)
     DOUBLE PRECISION Q_OB(4)
     DOUBLE PRECISION Q_UB(4)
     DOUBLE PRECISION P_OB(5)
     DOUBLE PRECISION P_UB(5)
     DOUBLE PRECISION K(2)
     PARAMETER (KEL=273.15D0)
     PARAMETER (RGAS=8314.46D0)
C xParameter oberer Martensit 
      V_OB(1) = 50.408D0;
      V_OB(2) = 1.197D0;
C Parameter unterer Martensit 
      V_UB(1) = 99.779D0;
      V_UB(2) = 9.3888D-001;
C xParameter Keimbildung oberer Bainit 
C Wachstumsfaktor Keimbildung (alpha2)
      Q_OB(1) = 3.5557D-004;
C xFaktor in der e-Funktion bei Keimbildung (B)
       Q_OB(2) = 111.46D0;
C xFaktor bei r* (A1/Q*)
       Q_OB(3) = 9.4271D-001;
C xBainitstart 
       Q_OB(4) = 407.85D0;
```

```
C xParameter Keimbildung unterer Bainit 
       Q_UB(1) = 1.00D-004;
       Q_UB(2) = 93.781D0;
       Q_UB(3) = 2.7262D-002; 
       Q_UB(4) = 311.11D0;
C xT*-Temperatur oberer Bainit 
      TSTAR_OB = 206.14D0;
C xT*-Temperatur unterer Bainit 
      TSTAR_UB = 252.0D0;
C Parameter oberer Bainit 
C xWachstumsfaktor Bainitbildung (A5)
      P_OB(1) = 4.7193D-002;
C xFaktor in der e-Funktion bei Bainitbildung (B1) 
       P_OB(2) = 85.537D0;
C xAktivierungsenergie (A3/(Q*)^2) 
      P_OB(3) = 107.72D0;
C xExponent über Radius-Klammer (n)
       P_OB(4) = 1.0105D0;
C xExponent über Phasenfraktion (gamma)
      P_OB(5) = 7.8219D0;
C xParameter unterer Bainit 
       P_UB(1) = 1.1259D-001;
      P_UB(2) = 113.45D0;
      P_UB(3) = 245.59D0;
       P_UB(4) = 1.1437D-001;
      P_UB(5) = 17.726D0;
C Parameter Martensitstart 
      K(1) = 294.6D0;
      K(2) = 143.38D0;
     IF (KSTEP .EQ. 1) THEN
             IF (KINC .EQ. 1 .OR. KINC .EQ. 0) THEN
                   ZM=0.0D0
            ENDIF
     ENDIF
C Temperatur 
     CALL GETVRM('TEMP',ARRAY,JARRAY,FLGRAY,JRCD,JMAC,JMATYP,
      1MATLAYO,LACCFLA)
       TEMP = ARRAY(1)
      DTEMP=TEMP-STATEV(1) 
      STATEV(1)=TEMP 
C Martensitstarttemperatur abh. vom bereits gebildeten Bainitgehalt 
     MS = K(1) - K(2) * STATEV(4)C Kohlenstoff im RA (Bhadeshia 1980)
      CGAMMA = 0.38D0 + STATEV(4)*(0.38D0-0.03D0)/(1.0D0-STATEV(4))
C Gleichgewichtstemperatur T0 (Matcalc) 
      THETA = 887.54094D0 - 793.4816D0*CGAMMA 
      1+ 582.93703D0*CGAMMA**2.0D0 
      2- 259.92261D0*CGAMMA**3.0D0
```
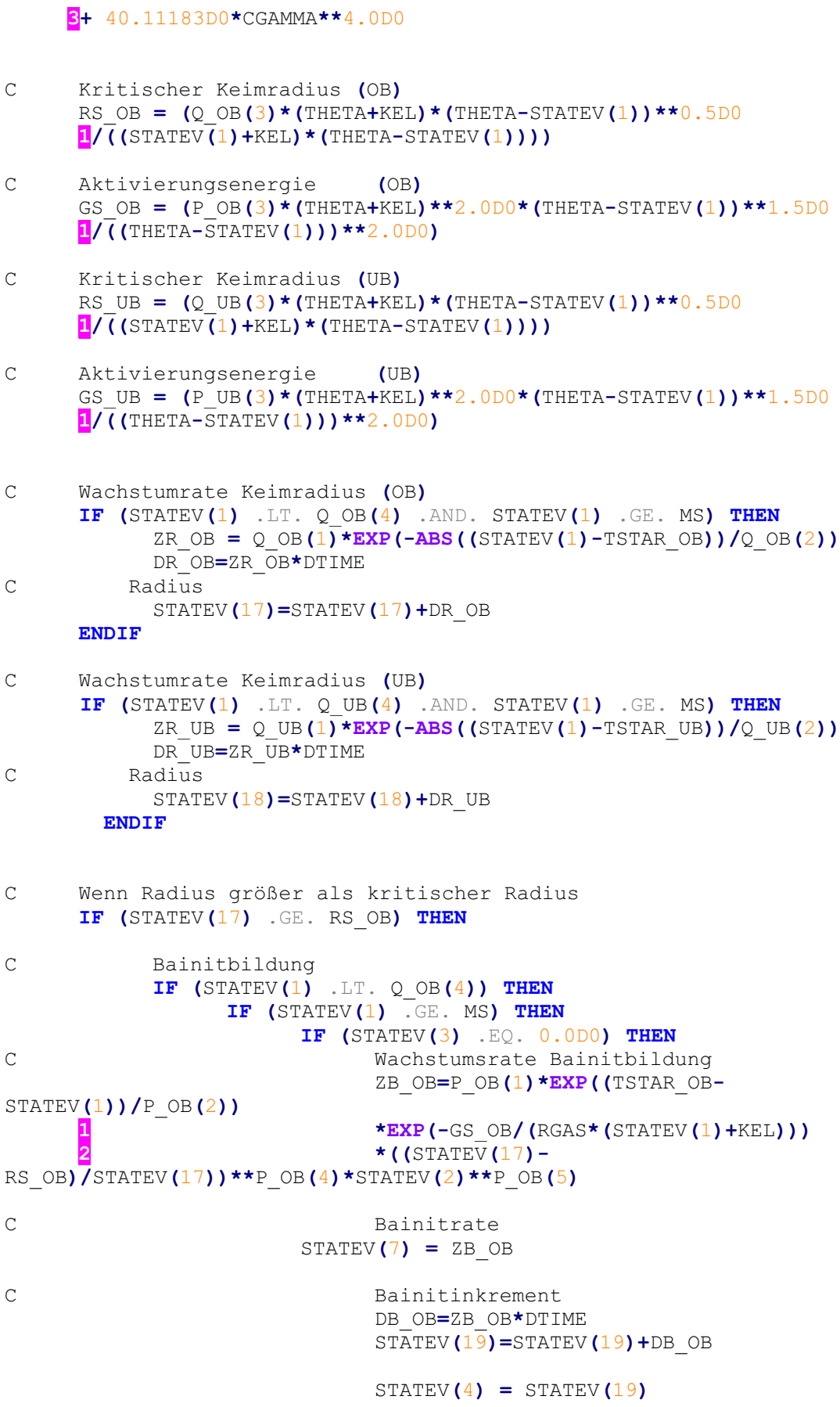

C Austenitinkrement

 DA**=(-**ZB\_OB**)\***DTIME STATEV**(**2**)=**STATEV**(**2**)+**DA C RS\_UB **=** 0  $ST \overline{ATEV(18)} = 0.000$ C Martensitrate **=** 0 STATEV**(**6**) =** 0.0D0 **ENDIF ENDIF ENDIF** C Phasenberechnung<br>C Martensit bzw. o C Martensit bzw**.** oberer Bainit **IF (**STATEV**(**1**)** .LT. MS**) THEN IF (**DTEMP .LT. 0.0D0**) THEN** ZM\_OB**=(**1.0D0**/**V\_OB**(**1**))\*(-** DTEMP**/**DTIME**)\*\***V\_OB**(**2**)\***STATEV**(**2**)** C Martensitrate  $STATEV(6) = ZM$  OB C Martensitinkrement DM\_OB**=**ZM\_OB**\***DTIME STATEV**(**15**)=**STATEV**(**15**)+**DM\_OB STATEV**(**3**) =** STATEV**(**15**)** C Austenitinkrement DA**=(-**ZM\_OB**)\***DTIME STATEV**(**2**)=**STATEV**(**2**)+**DA C RS\_UB **=** 0 STATEV**(**18**) =** 0.0D0 C Bainitrate **=** 0 STATEV**(**7**) =** 0.0D0 **ENDIF ENDIF ENDIF** C Wenn Radius größer als kritischer Radius **IF (**STATEV**(**18**)** .GE. RS\_UB**) THEN** C Bainitbildung **IF (**STATEV**(**1**)** .LT. Q\_UB**(**4**)** .AND. STATEV**(**1**)** .GE. MS**) THEN IF (**STATEV**(**3**)** .EQ. 0.0D0**) THEN** C Wachstumsrate Bainitbildung ZB\_UB**=**P\_UB**(**1**)\*EXP((**TSTAR\_UB**-**STATEV**(**1**))/**P\_UB**(**2**)) 1 \*EXP(-**GS\_UB**/(**RGAS**\*(**STATEV**(**1**)+**KEL**))) 2 \*((**STATEV**(**18**)-** RS\_UB**)/**STATEV**(**18**))\*\***P\_UB**(**4**)\***STATEV**(**2**)\*\***P\_UB**(**5**)** C Bainitrate STATEV**(**7**) =** ZB\_UB

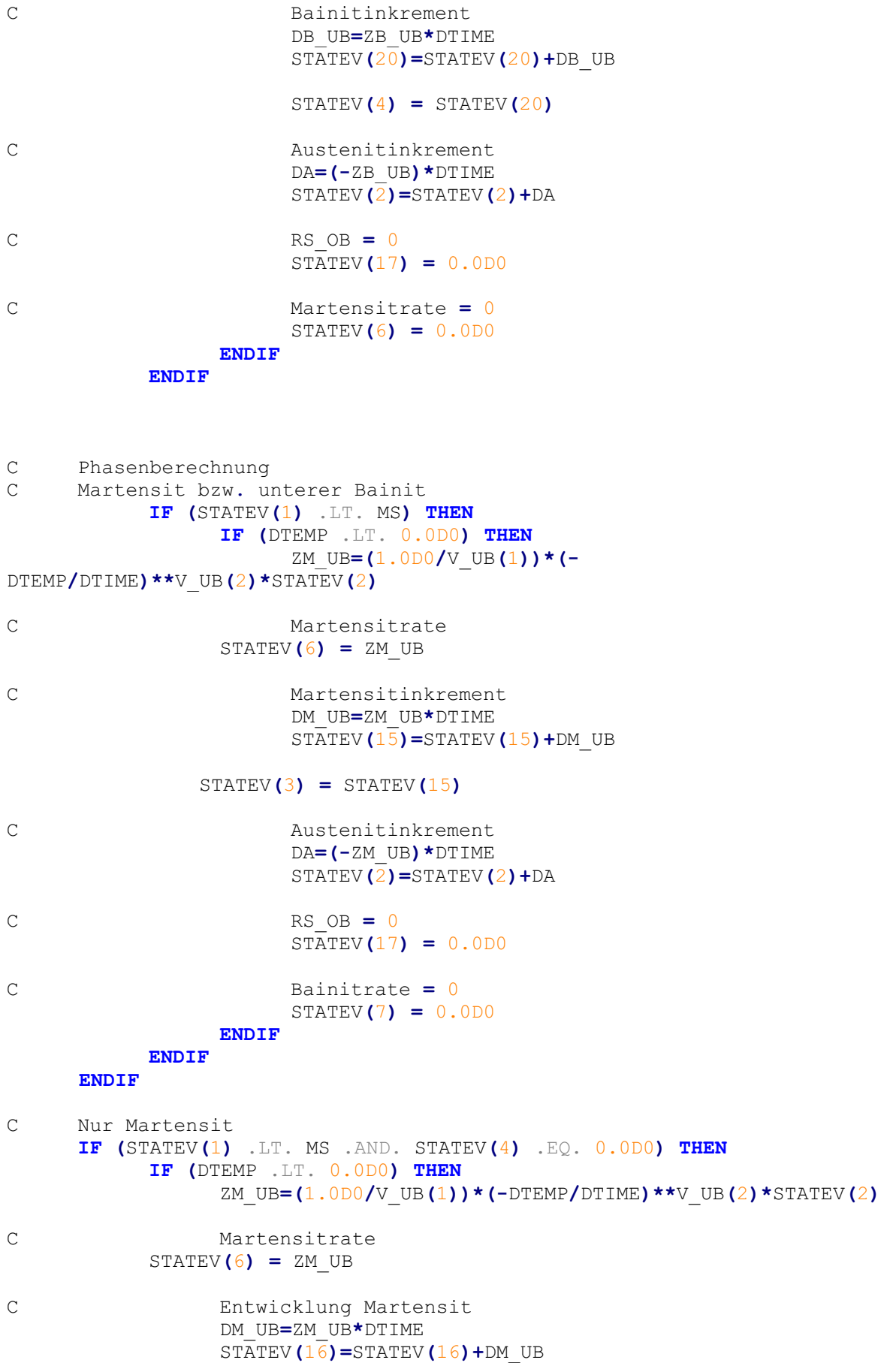
```
 STATEV(3) = STATEV(16)
C Austenitinkrement 
                  DA=(-ZM_UB)*DTIME 
                  STATEV(2)=STATEV(2)+DA 
C Bainitrate = 0
                  STATEV(7) = 0.0D0
            ENDIF 
     ENDIF
C Zuweisung der Phasenfraktionen an die Feldvariablen 
      FIELD(1) = STATEV(2)FIELD(2) = STATEV(3)FIELD(3) = STATEV(4)RETURN
     END
C -----------------------------------------------------------------------
C UEXPAN 
C -----------------------------------------------------------------------
     SUBROUTINE UEXPAN(EXPAN,DEXPANDT,TEMP,TIME,DTIME,PREDEF,
      1 DPRED,STATEV,CMNAME,NSTATV,NOEL)
C 
       INCLUDE 'ABA_PARAM.INC'
\overline{C} CHARACTER*80 CMNAME 
C 
      DIMENSION EXPAN(*),DEXPANDT(*),TEMP(2),TIME(2),PREDEF(10),
      1 DPRED(10),STATEV(NSTATV)
     COMMON /Temperatur/ T_CURRENT 
     DOUBLE PRECISION ETHT, EMGZ 
     DOUBLE PRECISION ALPHAAUST, ALPHABAIN, ALPHAMART, INTEGRALBAIN 
     1,INTEGRALMART 
     DOUBLE PRECISION W_OB(4)
     DOUBLE PRECISION W_UB(4)
     DOUBLE PRECISION ALPHAMART20,ALPHAMART100,ALPHAMART200,ALPHAMART300 
     1, ALPHAMART400,ALPHAMART500,ALPHAMART600,ALPHAMART700 
     DOUBLE PRECISION ALPHABAIN20,ALPHABAIN100,ALPHABAIN200,ALPHABAIN300 
     1, ALPHABAIN400,ALPHABAIN500,ALPHABAIN600,ALPHABAIN700 
C alpha_Austenit wird als konstant angenommen (bester Fit an Daten)
     PARAMETER(ALPHAAUST=2.30D-005, TREF = 20.0D0) 
C Technische Ausdehnungskoeffizienten 
     PARAMETER(ALPHAMART20 = 1.039494D-005)
     PARAMETER(ALPHAMART100 = 1.11875D-005)
```

```
PARAMETER(ALPHAMART200 = 1.187222D-005)
      PARAMETER(ALPHAMART300 = 1.233929D-005)
      PARAMETER(ALPHAMART400 = 1.274211D-005)
      PARAMETER(ALPHAMART500 = 1.309375D-005)
      PARAMETER(ALPHAMART600 = 1.339828D-005)
      PARAMETER(ALPHAMART700 = 1.360735D-005)
      PARAMETER(ALPHABAIN20 = 1.010768D-005)
      PARAMETER(ALPHABAIN100 = 1.10375D-005)
      PARAMETER(ALPHABAIN200 = 1.181111D-005)
      PARAMETER(ALPHABAIN300 = 1.229643D-005)
      PARAMETER(ALPHABAIN400 = 1.271579D-005)
      PARAMETER(ALPHABAIN500 = 1.307083D-005)
      PARAMETER(ALPHABAIN600 = 1.337759D-005)
      PARAMETER(ALPHABAIN700 = 1.358824D-005)
C Parameter für metallurgische Dehnung 
C deltaV Bainit = w(1) + w(2) * (T - TRef)C deltaV Martensit = w(3) + w(4) * (T - TRef)C xMetallurgische Dehnung oberer Bainit bzw. Martensit 
       W_OB(1) = 1.3266D-002
       W_OB(2) = 2.0658D-005
      W OB(3) = 2.339D-002
      W OB(4) = -1.3629D - 005C xMetallurgische Dehnung unterer Bainit bzw. Martensit 
       W_UB(1) = 2.1367D-002
       W_UB(2) = -2.435D-005
       W_UB(3) = 2.6802D-002
      W UB(4) = -2.307D-005C Wenn Bainit bzw. Martensit vorhanden: Dann Ausdehnungswerte 
C interpolieren 
      IF (STATEV(3) .GT. 0.0D0 .OR. STATEV(4) .GT. 0.0D0 ) THEN
             IF (TEMP(1) .LE. 100.0D0) THEN
      ALPHABAIN = ALPHABAIN20+(TEMP(1)-TREF)<br>(ALPHABAIN100-ALPHABAIN20)/(100.0D0-TREF)
            1* (ALPHABAIN100-ALPHABAIN20)/(100.0D0-TREF)
      ALPHAMART = ALPHAMART20+(TEMP(1)-TREF)
            1* (ALPHAMART100-ALPHAMART20)/(100.0D0-TREF)
             ELSEIF (TEMP(1) .LE. 200.0D0) THEN
       ALPHABAIN = ALPHABAIN100+(TEMP(1)-100.0D0)
            1* (ALPHABAIN200-ALPHABAIN100)/(200.0D0-100.0D0)
       ALPHAMART = ALPHAMART100+(TEMP(1)-100.0D0)
            1* (ALPHAMART200-ALPHAMART100)/(200.0D0-100.0D0)
             ELSEIF (TEMP(1) .LE. 300.0D0) THEN
                   ALPHABAIN = ALPHABAIN200+(TEMP(1)-200.0D0)
      1* (ALPHABAIN300-ALPHABAIN200)/(300.0D0-200.0D0)
                   ALPHAMART = ALPHAMART200+(TEMP(1)-200.0D0)
            1* (ALPHAMART300-ALPHAMART200)/(300.0D0-200.0D0)
             ELSEIF (TEMP(1) .LE. 400.0D0) THEN
                   ALPHABAIN = ALPHABAIN300+(TEMP(1)-300.0D0)
            1* (ALPHABAIN400-ALPHABAIN300)/(400.0D0-300.0D0)
                   ALPHAMART = ALPHAMART300+(TEMP(1)-300.0D0)
```

```
1* (ALPHAMART400-ALPHAMART300)/(400.0D0-300.0D0)
            ELSEIF (TEMP(1) .LE. 500.0D0) THEN
                  ALPHABAIN = ALPHABAIN400+(TEMP(1)-400.0D0)
     1* (ALPHABAIN500-ALPHABAIN400)/(500.0D0-400.0D0)
                  ALPHAMART = ALPHAMART400+(TEMP(1)-400.0D0)
     1* (ALPHAMART500-ALPHAMART400)/(500.0D0-400.0D0)
            ELSE
                  ALPHABAIN = 0.0D0
                  ALPHAMART = 0.0D0
            END IF
     END IF
C alpha*z*dT 
      ETHT = (ALPHAAUST*(1-STATEV(3)-STATEV(4)) + ALPHABAIN*STATEV(4) 
     1+ ALPHAMART*STATEV(3)) * TEMP(2)
C Volumssprung für oberen Bainit bzw. folgenden Martensit 
     IF (STATEV(19) .GT. 0.0D0) THEN
C 1/3*deltaV*dz 
            EMGZ = 1.0D0/3.0D0*((W_OB(1) + W_OB(2)*(TEMP(1)-
TREF))*STATEV(7)
     1+ (W_OB(3)+W_OB(4)*(TEMP<sup>(1</sup>)-TREF))*STATEV<sup>(6)</sup>) * DTIME
C Volumssprung für unteren Bainit bzw. folgenden Martensit 
     ELSE 
C 1/3*deltaV*dz 
            EMGZ = 1.0D0/3.0D0*((W_UB(1) + W_UB(2)*(TEMP(1)-
TREF))*STATEV(7)
     1+ (W_UB(3)+W_UB(4)*(TEMP(1)-TREF))*STATEV(6)) * DTIME 
     ENDIF
C Statevariablen der einzelnen Ausdenungsbeiträge 
      STATEV(10) = ETHT 
      STATEV(11) = EMGZ 
C Gesamtes thermometallurgisches Dehnungsinkrement 
     EXPAN(1) = ETHT + EMGZ
      STATEV(8) = EXPAN(1)
C Gesamte thermometallurgische Dehnung 
      STATEV(9) = STATEV(9) + STATEV(8)/2.0D0
C Thermische Dehnung 
      STATEV(12) = STATEV(12) + STATEV(10)/2.0D0
C Metallurgische Dehnung 
      STATEV(13) = STATEV(13) + STATEV(11)/2.0D0
     RETURN
     END
```

```
C -----------------------------------------------------------------------
C CREEP 
C -----------------------------------------------------------------------
      SUBROUTINE CREEP(DECRA,DESWA,STATEV,SERD,EC,ESW,P,QTILD,
      1 TEMP,DTEMP,PREDEF,DPRED,TIME,DTIME,CMNAME,LEXIMP,LEND,
      2 COORDS,NSTATV,NOEL,NPT,LAYER,KSPT,KSTEP,KINC)
\mathsf C INCLUDE 'ABA_PARAM.INC'
C 
       CHARACTER*80 CMNAME 
C 
       DIMENSION DECRA(5),DESWA(5),STATEV(NSTATV),PREDEF(*),DPRED(*),
      1 TIME(2),EC(2),ESW(2),COORDS(*)
      DOUBLE PRECISION GJMART, GJBAIN 
C 
C Greenwood-Johnson-Parameter 
      PARAMETER(GJMART = 3.49D-05)
      PARAMETER(GJBAIN = 4.38D-05)
\capC Metal Creep 
\overline{C} DESWA(1)= 0
C DECRA(1): Dehnungsinkrement 
C QTILD: Mises-Spannung, Zug/Druck wird von Abaqus intern über die 
C Fließrichtung (n) geregelt 
C deps = Sigma_Mises * GJ_Bainit * 2 * z_Austenit * zp_Bainit * dt 
C deps = Sigma_Mises * GJ_Martensit * 2 * z_Austenit * zp_Martensit *
dt 
       DECRA(1)= 
      1 QTILD*GJMART*2.0D0*(1.0D0-STATEV(3)-STATEV(4))*STATEV(6)*DTIME 
      2+ QTILD*GJBAIN*2.0D0*(1.0D0-STATEV(3)-STATEV(4))*STATEV(7)*DTIME 
C 
C Für implizite Integration, DECRA(2-5) und DESWA(2-5)
C 
       IF(LEXIMP.EQ.1) THEN
C deps = GJ * 2 * z Austenit * dt
      DECRA(5)= GJMART*2.0D0*(1.0D0-STATEV(3)-STATEV(4))*STATEV(6)*DTIME 
      1+ GJBAIN*2.0D0*(1.0D0-STATEV(3)-
STATEV(4))*STATEV(7)*DTIME 
       Do 3 KK=2,4
    3 DECRA(KK)=0.
       Do 4 LL=2,5
     4 DESWA(LL)=0.
       END IF
C 
       RETURN
       END
C -----------------------------------------------------------------------
C HETVAL
```
C **----------------------------------------------------------------------- SUBROUTINE** HETVAL**(**CMNAME**,**TEMP**,**TIME**,**DTIME**,**STATEV**,**FLUX**, 1** PREDEF**,**DPRED**) INCLUDE** 'ABA\_PARAM.INC' **CHARACTER\***80 CMNAME **DIMENSION** TEMP**(**2**),**STATEV**(**20**),**PREDEF**(\*),**TIME**(**2**),**FLUX**(**2**), 1** DPRED**(\*) DOUBLE PRECISION** DELTAH**,** DENS**,** DENSMART**,** DENSAUST**,** DENSBAIN **DOUBLE PRECISION** DENSMART20**,** DENSMART100**,** DENSMART200 **1,** DENSMART300**,** DENSMART400**,** DENSMART500 **DOUBLE PRECISION** DENSAUST20**,** DENSAUST100**,** DENSAUST200 **1,** DENSAUST300**,** DENSAUST400**,** DENSAUST500 **DOUBLE PRECISION** DENSBAIN20**,** DENSBAIN100**,** DENSBAIN200 **1,** DENSBAIN300**,** DENSBAIN400**,** DENSBAIN500 C Latente Wärme für Martensit und Bainit gleich **PARAMETER (**DELTAH **=** 6.76D010**)** C Dichte der Reinphasen **PARAMETER(**DENSMART20 **=** 7.76D**-**009**) PARAMETER(**DENSMART100 **=** 7.74D**-**009**) PARAMETER(**DENSMART200 **=** 7.72D**-**009**) PARAMETER(**DENSMART300 **=** 7.68D**-**009**) PARAMETER(**DENSMART400 **=** 7.65D**-**009**) PARAMETER(**DENSMART500 **=** 7.62D**-**009**) PARAMETER(**DENSBAIN20 **=** 7.76D**-**009**) PARAMETER(**DENSBAIN100 **=** 7.74D**-**009**) PARAMETER(**DENSBAIN200 **=** 7.72D**-**009**) PARAMETER(**DENSBAIN300 **=** 7.68D**-**009**) PARAMETER(**DENSBAIN400 **=** 7.65D**-**009**) PARAMETER(**DENSBAIN500 **=** 7.62D**-**009**) PARAMETER(**DENSAUST20 **=** 8.17D**-**009**) PARAMETER(**DENSAUST100 **=** 8.13D**-**009**) PARAMETER(**DENSAUST200 **=** 8.07D**-**009**) PARAMETER(**DENSAUST300 **=** 8.02D**-**009**) PARAMETER(**DENSAUST400 **=** 7.96D**-**009**) PARAMETER(**DENSAUST500 **=** 7.91D**-**009**) IF (**STATEV**(**6**)** .GT. 0.0D0 .OR. STATEV**(**7**)** .GT. 0.0D0 **) THEN IF (**TEMP**(**1**)** .LE. 100.0D0**) THEN** DENSBAIN **=** DENSBAIN20**+(**TEMP**(**1**)-**TREF**) 1\* (**DENSBAIN100**-**DENSBAIN20**)/(**100.0D0**-**TREF**)** DENSMART **=** DENSMART20**+(**TEMP**(**1**)-**TREF**) 1\* (**DENSMART100**-**DENSMART20**)/(**100.0D0**-**TREF**)** DENSAUST = DENSAUST20+(TEMP(1)-TREF)<br>**I<sup>\*</sup>** (DENSAUST100-DENSAUST20)/(100.0D0-TREF) **1\* (**DENSAUST100**-**DENSAUST20**)/(**100.0D0**-**TREF**) ELSEIF (**TEMP**(**1**)** .LE. 200.0D0**) THEN** DENSBAIN **=** DENSBAIN100**+(**TEMP**(**1**)-**100.0D0**) 1\* (**DENSBAIN200**-**DENSBAIN100**)/(**200.0D0**-**100.0D0**)**

```
 DENSMART = DENSMART100+(TEMP(1)-100.0D0)
            1* (DENSMART200-DENSMART100)/(200.0D0-100.0D0)
     DENSAUST = DENSAUST100+(TEMP(1)-100.0D0)<br>
IEXECUTE: (DENSAUST200-DENSAUST100) / (200.0D0-100.0D0)
            1* (DENSAUST200-DENSAUST100)/(200.0D0-100.0D0)
            ELSEIF (TEMP(1) .LE. 300.0D0) THEN
                  DENSBAIN = DENSBAIN200+(TEMP(1)-200.0D0)
     1* (DENSBAIN300-DENSBAIN200)/(300.0D0-200.0D0)
      DENSMART = DENSMART200+(TEMP(1)-200.0D0)
            1* (DENSMART300-DENSMART200)/(300.0D0-200.0D0)
      DENSAUST = DENSAUST200+(TEMP(1)-200.0D0)
            1* (DENSAUST300-DENSAUST200)/(300.0D0-200.0D0)
            ELSEIF (TEMP(1) .LE. 400.0D0) THEN
      DENSBAIN = DENSBAIN300+(TEMP(1)-300.0D0)
            1* (DENSBAIN400-DENSBAIN300)/(400.0D0-300.0D0)
      DENSMART = DENSMART300+(TEMP(1)-300.0D0)
            1* (DENSMART400-DENSMART300)/(400.0D0-300.0D0)
      DENSAUST = DENSAUST300+(TEMP(1)-300.0D0)
            1* (DENSAUST400-DENSAUST300)/(400.0D0-300.0D0)
            ELSEIF (TEMP(1) .LE. 500.0D0) THEN
                  DENSBAIN = DENSBAIN400+(TEMP(1)-400.0D0)
     1* (DENSBAIN500-DENSBAIN400)/(500.0D0-400.0D0)
      DENSMART = DENSMART400+(TEMP(1)-400.0D0)
            1* (DENSMART500-DENSMART400)/(500.0D0-400.0D0)
      DENSAUST = DENSAUST400+(TEMP(1)-400.0D0)
            1* (DENSAUST500-DENSAUST400)/(500.0D0-400.0D0)
C Über 500°C keine Phasenumwandlung, Dichte kann 
C für HETVAL null gesetzt werden 
            ELSE
                  DENSBAIN = 0.0D0
                  DENSMART = 0.0D0
                  DENSAUST = 0.0D0
            END IF
C dens = z_Bain*dens_bain + z_Mart*dens_Mart + ...
            DENS = DENSMART*STATEV(3) + DENSBAIN*STATEV(4) 
     1+ DENSAUST*(1.0D0-STATEV(3)-STATEV(4))
C dQ = deltaH*dens*(zp_Bain+zp_Mart)
            STATEV(14) = DELTAH*DENS*(STATEV(6) + STATEV(7)) 
           FLUX(1) = STATEV(14)ELSE
            STATEV(14) = 0.0D0
           FLUX(1) = STATEV(14)END IF
     RETURN
     END
```